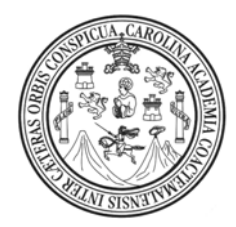

**Universidad de San Carlos de Guatemala Facultad de Ingeniería Escuela de Ingeniería Civil** 

# **DISEÑO DE PUENTE VEHICULAR Y SISTEMA DE ABASTECIMIENTO DE AGUA POTABLE PARA EL CASERÍO CHOXACOL, MUNICIPIO DE MOMOSTENANGO, DEPARTAMENTO DE TOTONICAPÁN.**

**Raúl Wosbely García Soch** 

**Asesorado por el Ing. Juan Merck Cos** 

**Guatemala, noviembre de 2007** 

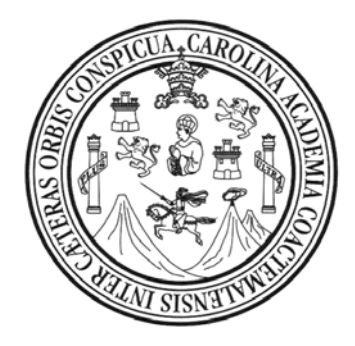

### **FACULTAD DE INGENIERÍA**

# **DISEÑO DE PUENTE VEHICULAR Y SISTEMA DE ABASTECIMIENTO DE AGUA POTABLE PARA EL CASERÍO CHOXACOL, MUNICIPIO DE MOMOSTENANGO, DEPARTAMENTO DE TOTONICAPÁN.**

# TRABAJO DE GRADUACIÓN PRESENTADO A LA JUNTA DIRECTIVA DE LA FACULTAD DE INGENIERÍA POR

### **RAÚL WOSBELY GARCÍA SOCH**

ASESORADO POR El ING. JUAN MERCK COS AL CONFERÍRSELE EL TÍTULO DE **INGENIERO CIVIL** 

GUATEMALA, NOVIEMBRE DE 2007

# **UNIVERSIDAD DE SAN CARLOS DE GUATEMALA FACULTAD DE INGENIERÍA**

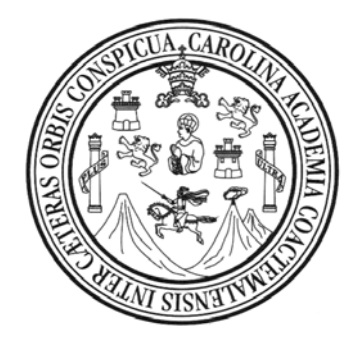

## **NÓMINA DE JUNTA DIRECTIVA**

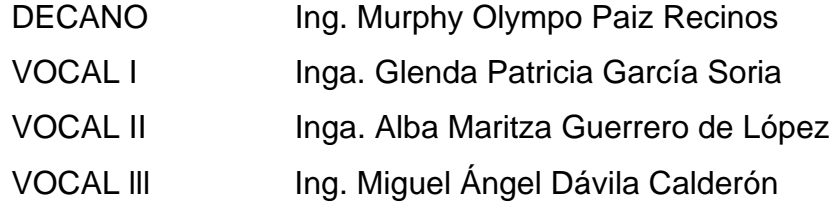

- VOCAL IV Br. Kenneth Issur Estrada Ruiz
- SECRETARIA Inga. Marcia Ivónne Véliz Vargas

## **TRIBUNAL QUE PRACTICÓ EL EXAMEN GENERAL PRIVADO**

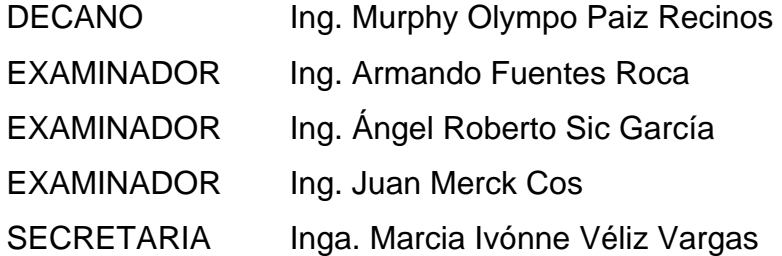

#### **HONORABLE TRIBUNAL EXAMINADOR**

Cumpliendo con los preceptos que establece la ley de la Universidad de San Carlos de Guatemala, presento a su consideración mi trabajo de graduación titulado:

# **DISEÑO DE PUENTE VEHICULAR Y SISTEMA DE ABASTECIMIENTO DE AGUA POTABLE PARA EL CASERÍO CHOXACOL, MUNICIPIO DE MOMOSTENANGO, DEPARTAMENTO DE TOTONICAPÁN,**

tema que me fuera asignado por la Dirección de Escuela de Ingeniería Civil, el 17 de abril de 2007.

**Raúl Wosbely García Soch** 

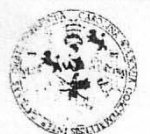

**FACULTAD DE INGENIERIA** 

**UNIDAD DE EPS** 

Guatemala, 18 de septiembre de 2007 Ref. EPS. C. 558.09.07

Inga. Norma Ileana Sarmiento Zeceña Directora Unidad de EPS Facultad de Ingeniería Presente

Estimada Ingeniera Sarmiento Zeceña.

Por este medio atentamente le informo que como Asesor - Supervisor de la Práctica del Ejercicio Profesional Supervisado, (E.P.S) del estudiante universitario de la Carrera de Ingeniería Civil, RAÚL WOSBELY GARCÍA SOCH, procedí a revisar el informe final, cuyo título "DISEÑO es **PUENTE**  $DE$ VEHICULAR Y **SISTEMA** DE ABASTECIMIENTO DE AGUA POTABLE PARA EL CASERÍO CHOXACOL, MUNICIPIO DE MOMOSTENANGO, DEPARTAMENTO DE TOTONICAPÁN".

Cabe mencionar que las soluciones planteadas en este trabajo, constituyen un valioso aporte de nuestra Universidad a uno de los muchos problemas que padece el área rural del país, beneficiando así a los pobladores del municipio de Momostenango.

En tal virtud, LO DOY POR APROBADO, solicitándole darle el trámite respectivo.

Sin otro particular, me es grato suscribirme.

Atentamente,

"<sup>G</sup>d y Enseñad a Tog ASESOF. Unidan de Ing. Juan Merck Cos acultad de Ingenieria Asesor - Supervisor de EPS Área de/Ingeniería Civil

 $~$  JMC / $~$ im

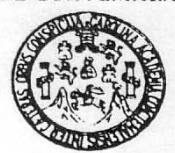

**FACULTAD DE INGENIERÍA** 

Guatemala, 29 de octubre de 2007

Ingeniero Fernando Amilcar Boiton Velásquez Director de la Escuela de Ingeniería Civil Facultad de Ingeniería Presente

Estimado Ing. Boiton.

Le informo que he revisado el trabajo de graduación DISEÑO DE PUENTE VEHICULAR Y SISTEMA DE ABASTECIMIENTO DE AGUA POTABLE PARA EL CASERÍO CHOXACOL, MUNICIPIO DE MOMOSTENANGO, DEPARTAMENTO DE TOTONICAPÁN, desarrollado por el estudiante de Ingeniería Civil Raúl Wosbelv García Soch, quien contó con la asesoría del Ing. Juan Merck Cos.

Considero este trabajo bien desarrollado y representa un aporte para la comunidad del área y habiendo cumplido con los objetivos del referido trabajo dov mi aprobación al mismo solicitando darle el trámite respectivo.

Atentamente,

**ID Y ENSEÑAD A TODOS** 

Ing. Ronald Estuardo Galjudo Cabrera Jefe del Departamento de Estructuras

FACULTAD DE INGENIERIA **CUFI** DEPARTAMENTO DE **ESTRUCTURAS** USAC

/bbdeb.

Escuelas: Ingenieria Civil Ingenieria Mecânica Industrial, Ingenieria Química, Ingeniería Mecânica Eléctrica, Escuela de Ciencias, Regional de Ingeniería Sanitaria y Recursos Hidráulicos<br>(ERIS), Postgrado Maestria en Siste

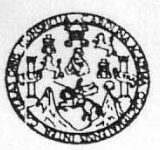

Guatemala, 12 noviembre de 2007

FACULTAD DE INGENIERIA

Ingeniero Fernando Amilcar Boiton Velásquez Director de la Escuela de Ingenieria Civil Facultad de Ingeniería Presente

Estimado Ing. Boiton.

Le informo que he revisado el trabajo de graduación DISEÑO DE PUENTE VEHICULAR Y SISTEMA DE ABASTECIMIENTO DE AGUA POTABLE PARA EL CASERÍO CHOXACOL, MUNICIPIO DE MOMOSTENANGO, DEPARTAMENTO DE TOTONICAPÁN, desarrollado por el estudiante de Ingeniería Civil Raúl Wosbely García Soch, quien contó con la asesoría del Ing. Juan Merck Cos.

Considero este trabajo bien desarrollado y representa un aporte para la comunidad del área y habiendo cumplido con los objetivos del referido trabajo doy mi aprobación al mismo solicitando darle el trámite respectivo.

Atentamente.

**D Y ENSEÑAD A TODOS** FACULTAD DE INGENIERIA DEPARTAMENTO  $\rm{DE}$ HIDRAULICA USAC Kafael Enrique Morales Ochoa Ing Reviser por el Departamento de Hidráulica

/bbdeb.

Escueles: Ingeniería Civil, Ingeniería Mecánica Industrial, Ingeniería Química, Ingeniería Mecánica Eléctrica, Escuela de Ciencias, Regional de Ingeniería Sanitaria y Recursos Hidráulicos CERIS), Posgrado Maestria en Sistemas Mención Construcción y Mención Ingoniería Vial. Carreras: Ingeniería Mecánica, ingeniería Electrónica, Ingeniería en Ciencias y Sistemas,<br>Licenciatura en Matemática, Licenciatura en Fí

**UNIVERSIDAD DE SAN CARLOS** 

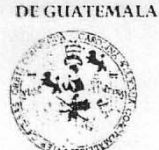

**FACULTAD DE INGENIERIA** 

**UNIDAD DE EPS** 

Guatemala, 18 de septiembre de 2007 Ref. EPS. C. 558.09.07

Ing. Fernando Amilcar Boiton Velásquez Director Escuela de Ingeniería Civil Facultad de Ingeniería Presente

Estimado Ingeniero Boiton Velásquez.

Por este medio atentamente le envío el informe final correspondiente a la práctica del Ejercicio Profesional Supervisado, (E.P.S) titulado "DISEÑO DE PUENTE VEHICULAR Y SISTEMA DE ABASTECIMIENTO DE AGUA POTABLE PARA EL CASERÍO CHOXACOL, MUNICIPIO DE MOMOSTENANGO, DEPARTAMENTO DE TOTONICAPÁN" que fue desarrollado por el estudiante universitario RAÚL WOSBELY GARCÍA SOCH, quien fue debidamente asesorado y supervisado por el Ing. Juan Merck Cos.

Por lo que habiendo cumplido con los objetivos y requisitos de ley del referido trabajo y existiendo la aprobación del mismo por parte del Asesor - Supervisor de EPS, en mi calidad de Directora apruebo su contenido solicitándole darle el trámite respectivo.

Sin otro particular, me es grato suscribirme.

Atentamente. "<sup>G</sup>d y Enseñad a Todos" DIREC Unidad de Prácticas de Ingena  $\mu_{\Lambda}$  $\Lambda$  $\Lambda$  $\Lambda$  $\Lambda$ Faculted de ingen Inga. Norma Ileana Sarmiento Zeceña/ Directora Unidad de EPS

 $NISZ/jm$ 

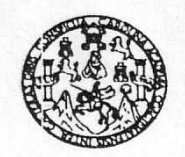

FACULTAD DE INGENIERIA

El Director de la Escuela de Ingeniería Civil, después de conocer el dictamen del Asesor Ing. Juan Merck Cos y de la Directora de la Unidad de E.P.S., Inga. Norma Ileana Sarmiento Zeceña, al trabajo de graduación del estudiante Raúl Wosbely García Soch, titulado DISEÑO DE PUENTE VEHICULAR Y SISTEMA DE ABASTECIMIENTO DE AGUA POTABLE PARA EL CASERÍO CHOXACOL, MUNICIPIO DE MOMOSTENANGO DEPARTAMENTO DE TOTONICAPÁN, da por este medio su aprobación a dicho trabajo.

SIDAD DE SAN C ESCUELA DE INGENIERIA CIVIL DIRECTOR Ing. Fernando Amilcar Boiton Velásque **CULTAD DE** 

Guatemala, noviembre 2007.

/bbdeb.

Escueles: Ingeniería Civil, Ingeniería Mecánica Industrial, Ingeniería Química, Ingeniería Mecánica Eléctrica, Escuela de Ciencias, Regional de Ingeniería Sanitaria y Recursos Hidráulicos L'ENIS), Posgrado Maestria en Sistemas Mención Construcción y Mención Ingeniería Vial. Carreras: Ingeniería Mecánica, ingeniería Electrónica, Ingeniería en Ciencias y Sistemas.<br>Licenciatura en Matemática, Licenciatura en F

Universidad de San Carlos de Guatemala

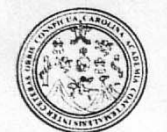

Facultad de Ingeniería Decanato

Ref. DTG.464.07

El Decano de la Facultad de Ingeniería de la Universidad de San Carlos de Guatemala, luego de conocer la aprobación por parte del Director de la Escuela de Ingeniería Civil, al trabajo de titulado: DISEÑO DE PUENTE VEHICULAR Y graduación SISTEMA DE ABASTECIMIENTO DE AGUA POTABLE PARA EL CASERÍO CHOXACOL, MUNICIPIO DE MOMOSTENANGO, DEPARTAMENTO DE TOTONICAPÁN, presentado por el estudiante universitario Raúl Wosbely García Soch, autoriza la impresión del mismo.

IMPRÍMASE.

Ing. Murphy Olympo Paiz Recinos **DECANO** 

Guatemala, noviembre de 2007

 $/CC$ 

#### **AGRADECIMIENTOS A:**

#### **DIOS FUENTE DE SABIDURIA Y ESPERANZA**

Por haber permitido cumplir con este objetivo.

#### **UNIVERSIDAD DE SAN CARLOS DE GUATEMALA.**

Por formarme como profesional para servirle a la sociedad.

### **COMITÉ DE AGUA POTABLE LÓPEZ**

Por brindarme el apoyo total para realizar el Ejercicio Profesional Supervisado (EPS).

#### **INGENIERO JUAN MERCK COS**

Por darme el apoyo moral, técnico y la asesoría necesaria para la elaboración del trabajo de graduación.

#### **INGENIERO JOSÉ MONZÓN**

Por haberme dado la oportunidad de desenvolverme profesionalmente.

#### **INGENIERO RUBÉN CAMAS**

Por compartir desinteresadamente sus conocimientos profesionales en el campo laboral.

#### **INGENIERO ARMANDO FUENTES ROCA**

Por su ayuda, dirección y motivación para finalizar el presente trabajo.

#### **TODAS LAS PERSONAS**

Que directa o indirectamente colaboraron con la realización de este trabajo de graduación, que Dios los bendiga y los llene de éxitos en el futuro.

#### **ACTO QUE DEDICO A:**

#### **DIOS:**

Por darme el soplo divino de vida y la oportunidad de alcanzar mis metas día tras día, quien nunca me ha desamparado.

#### **MIS PADRES:**

Vicente Antonio García Batz Isabel Magdalena Soch Batz

Con amor y agradecimiento, por darme la oportunidad de superarme y por sus sabios consejos, oraciones y apoyo incondicional,

#### **MIS ABUELOS:**

Por sus sabios consejos y sus oraciones

#### **MIS HERMANOS:**

Valen, José, Aura, Oswaldo, y Favio García Soch.

Que Dios recompense sus sacrificios y apoyo que en su momento han sido de vital ayuda, muchas bendiciones.

#### **MI NOVIA:**

Gracias por su apoyo incondicional.

#### **MIS AMIGOS:**

Gracias por su amistad y apoyo, en especial: Walter, Oscar, Juan, René, Alberto.

# **ÍNDICE GENERAL**

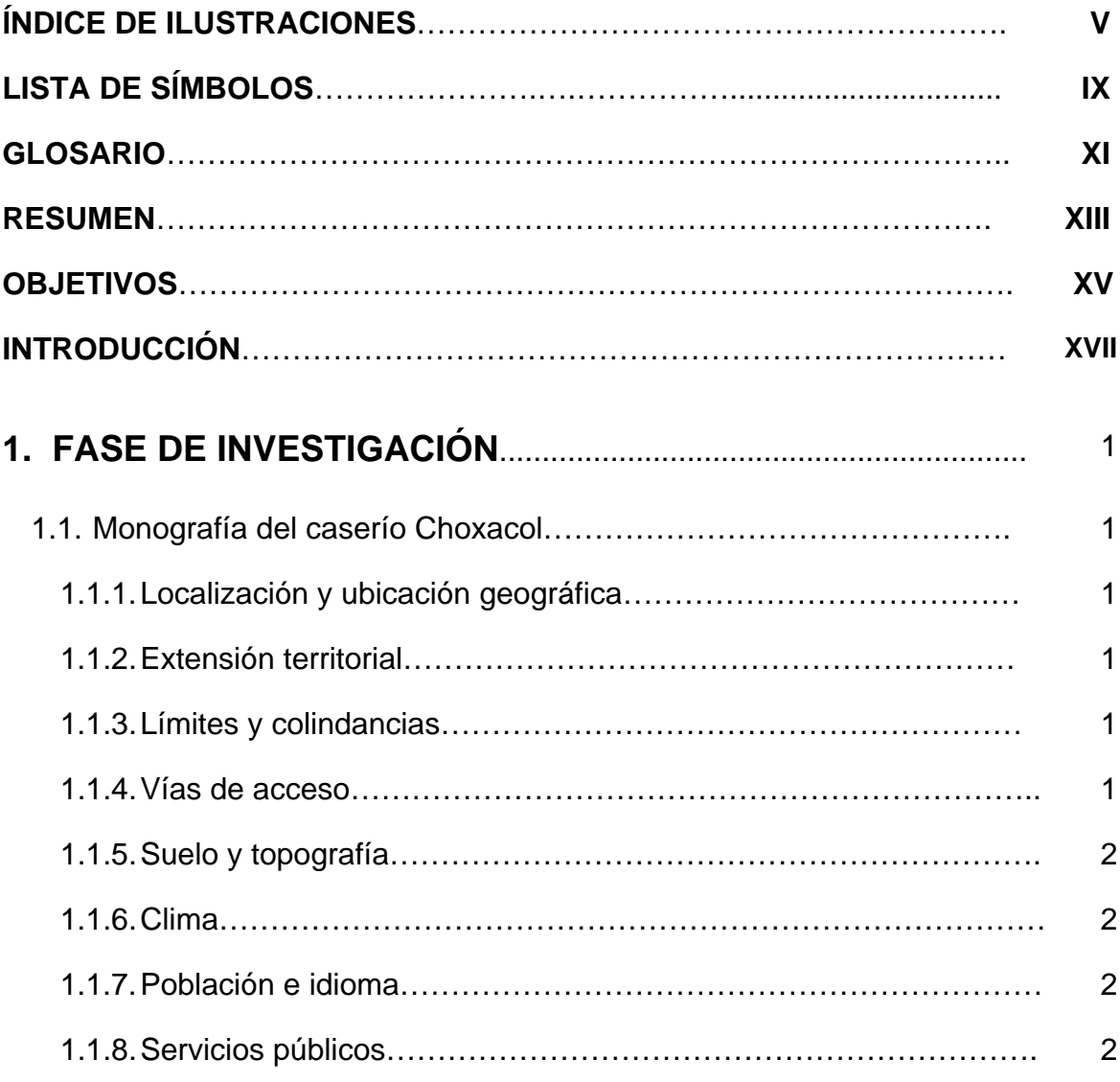

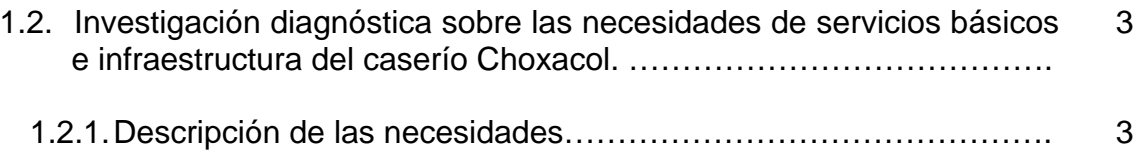

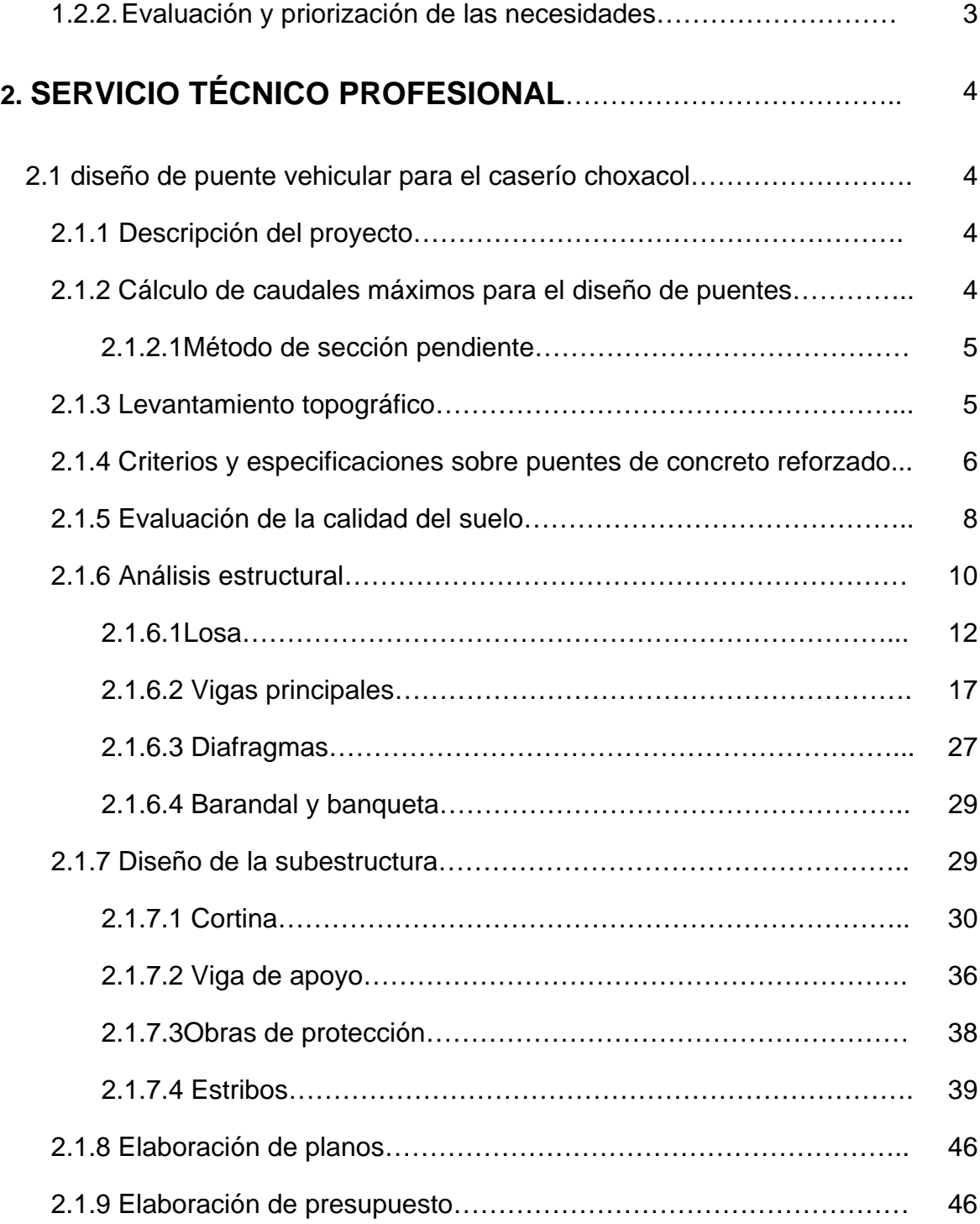

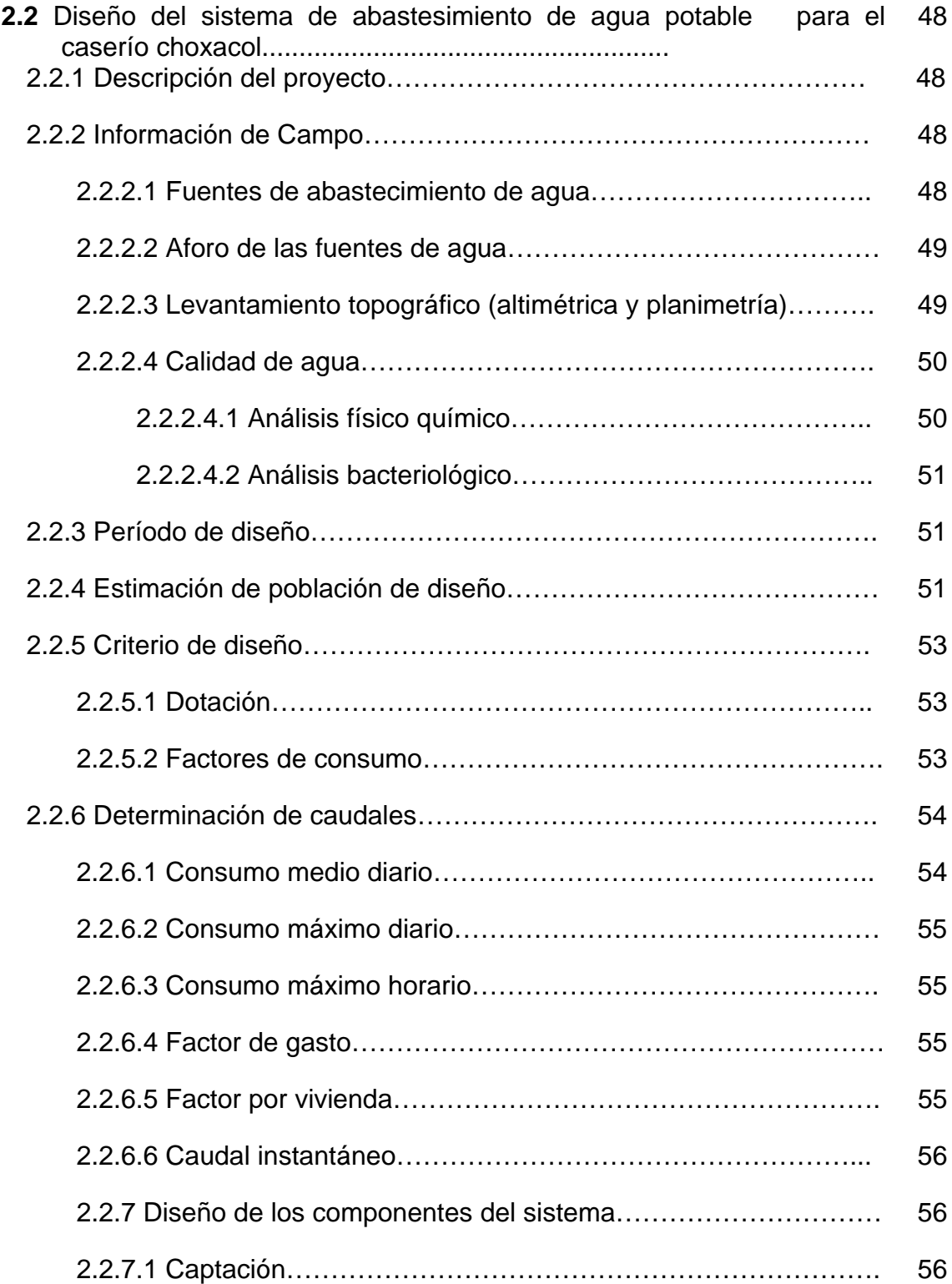

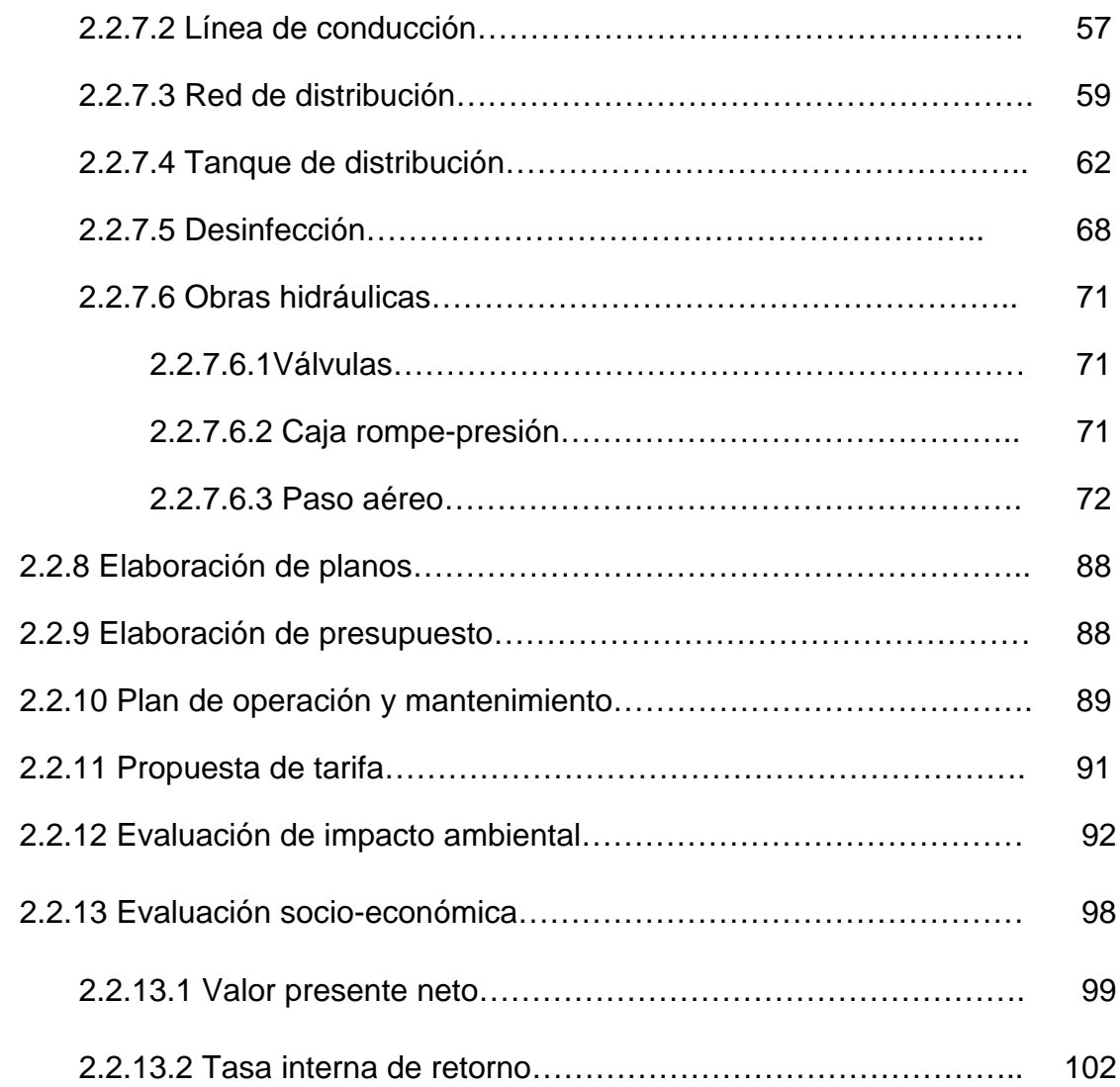

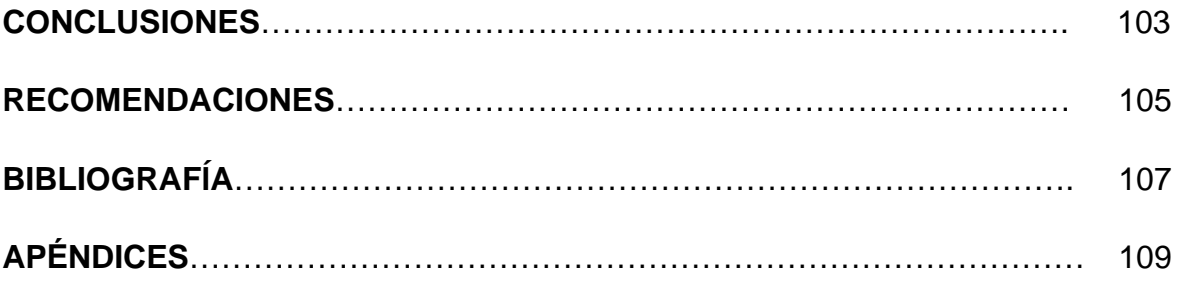

# **ÍNDICE DE ILUSTRACIONES**

# **FIGURAS**

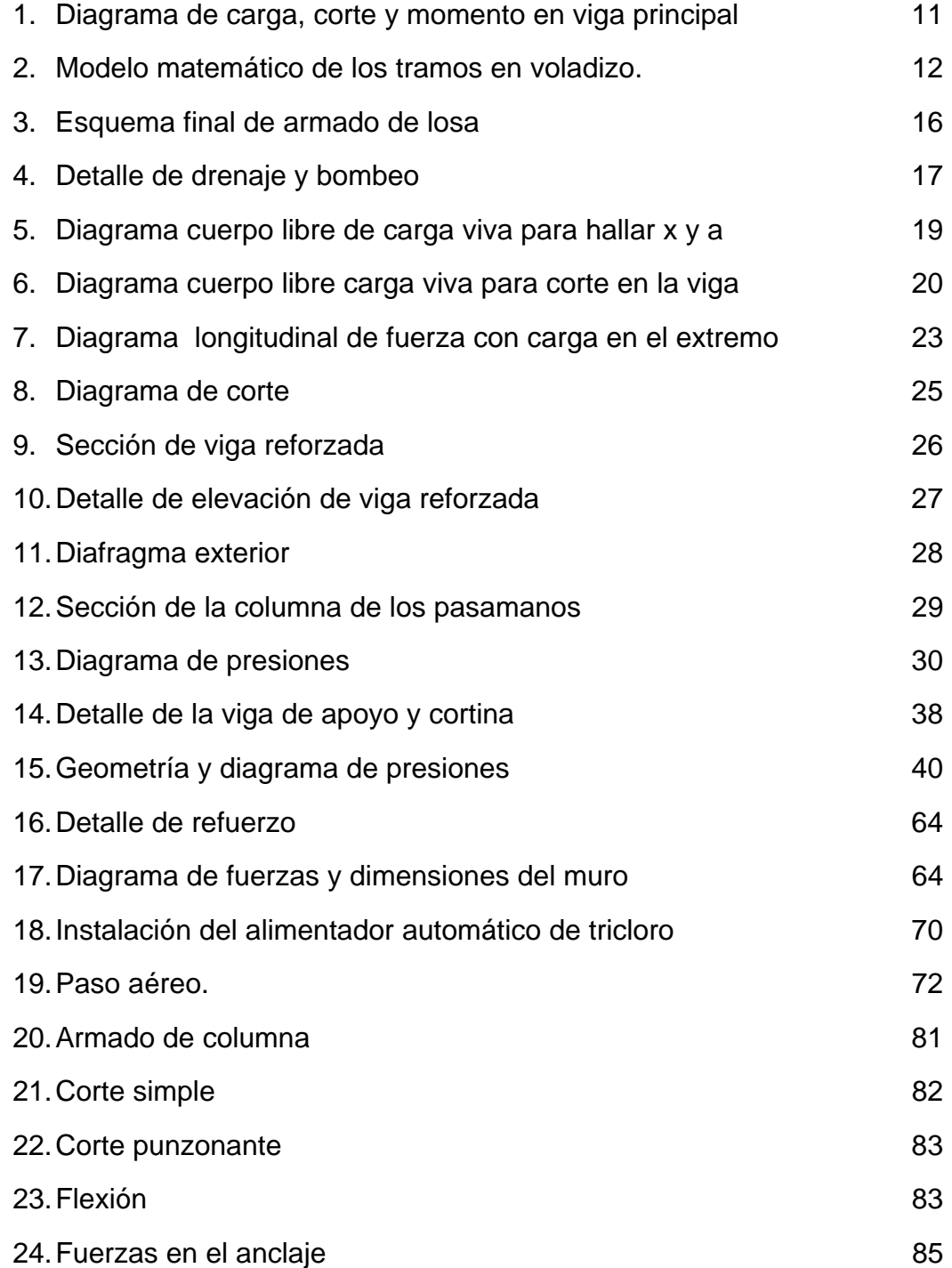

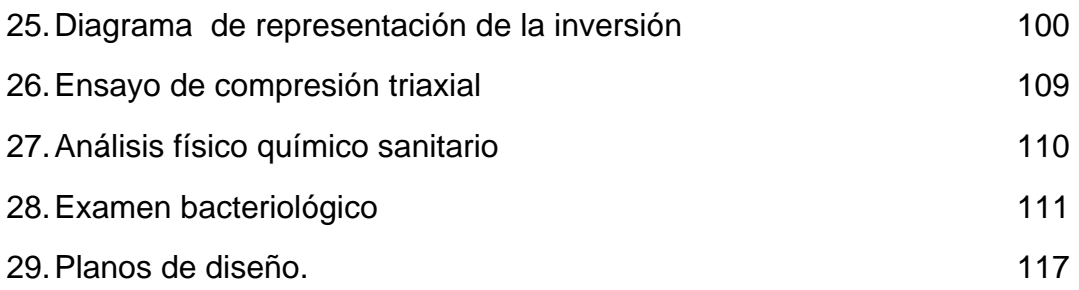

# **TABLAS**

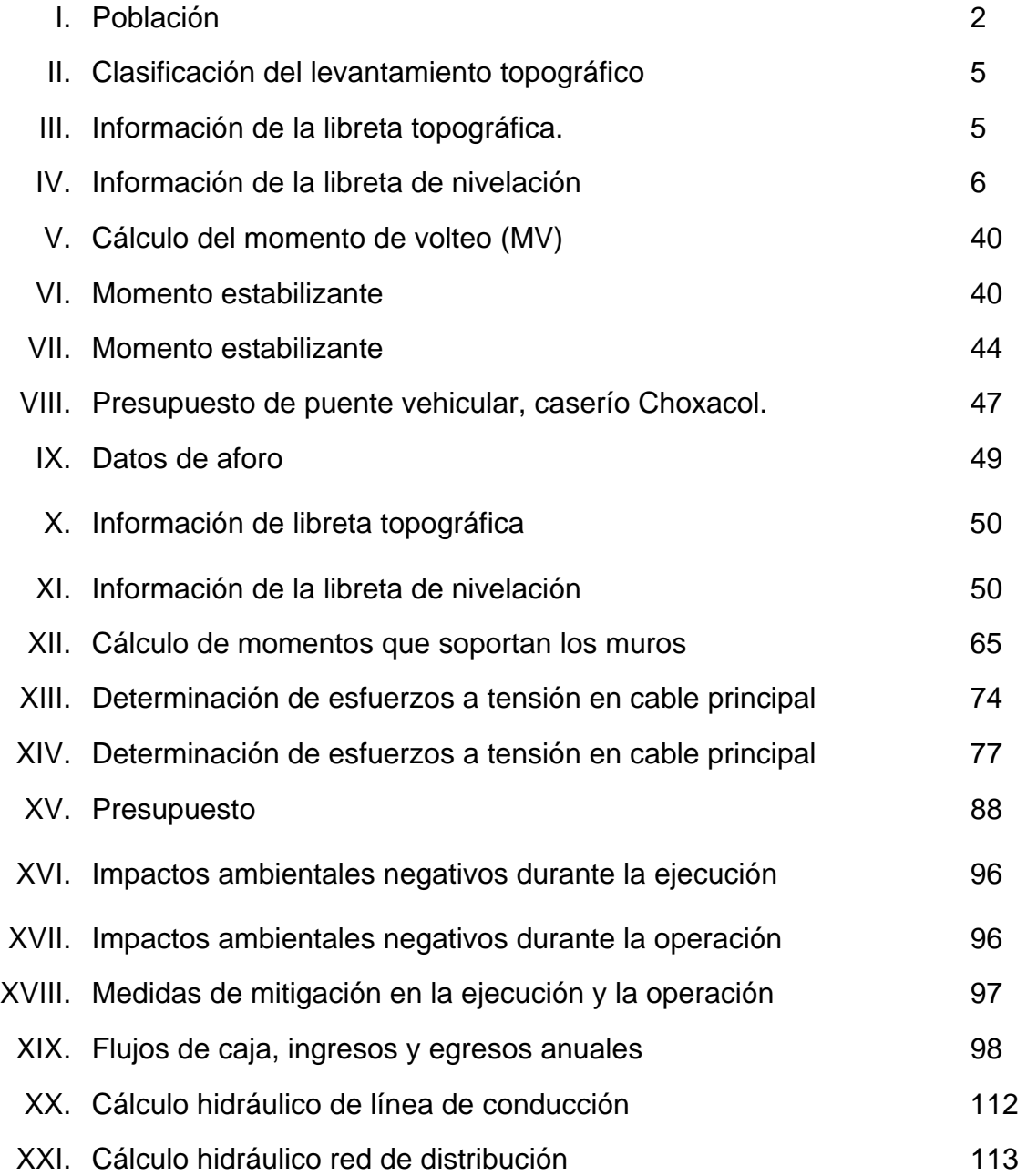

# **LISTA DE SÍMBOLOS**

# **Símbolo Significado**

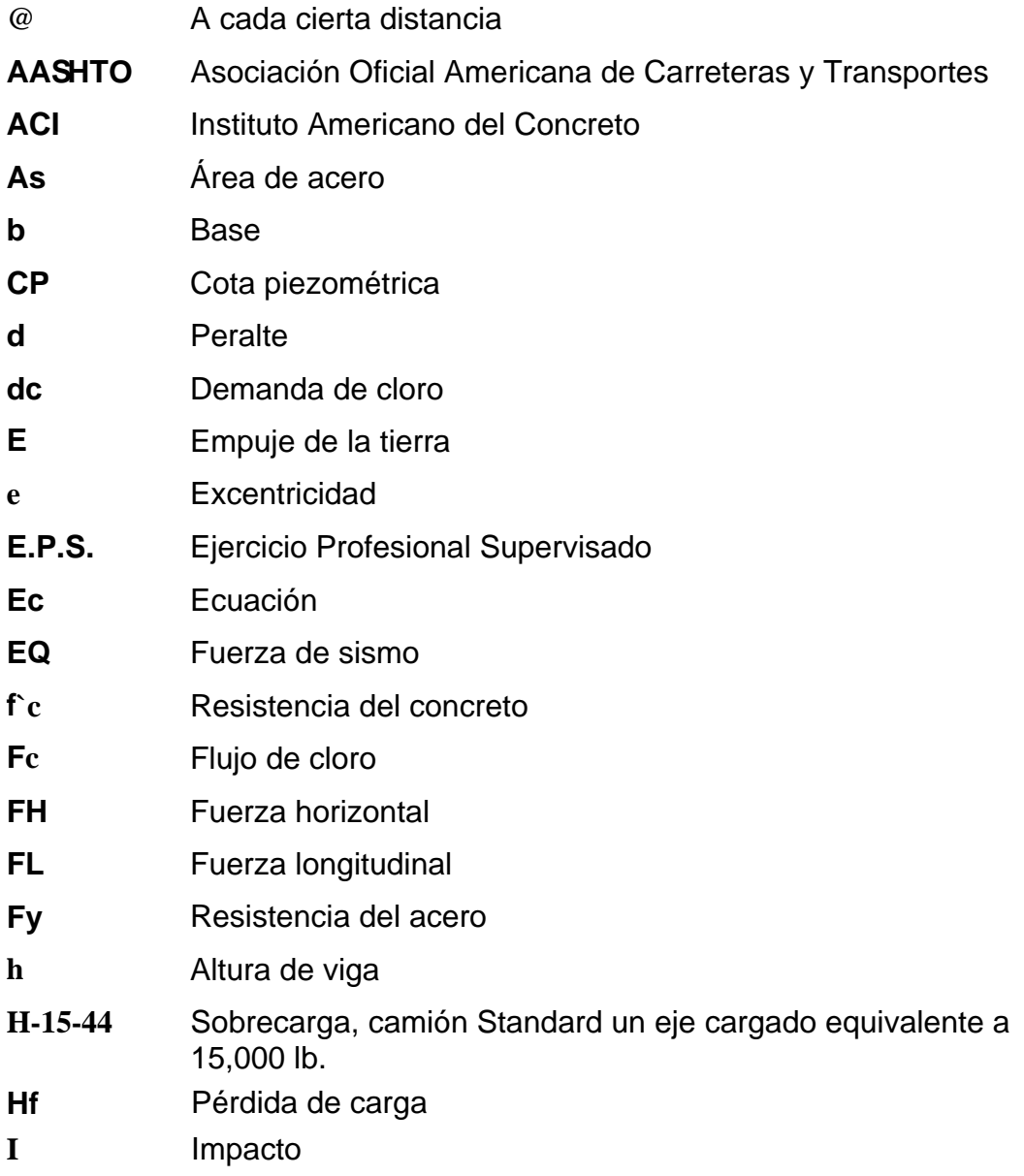

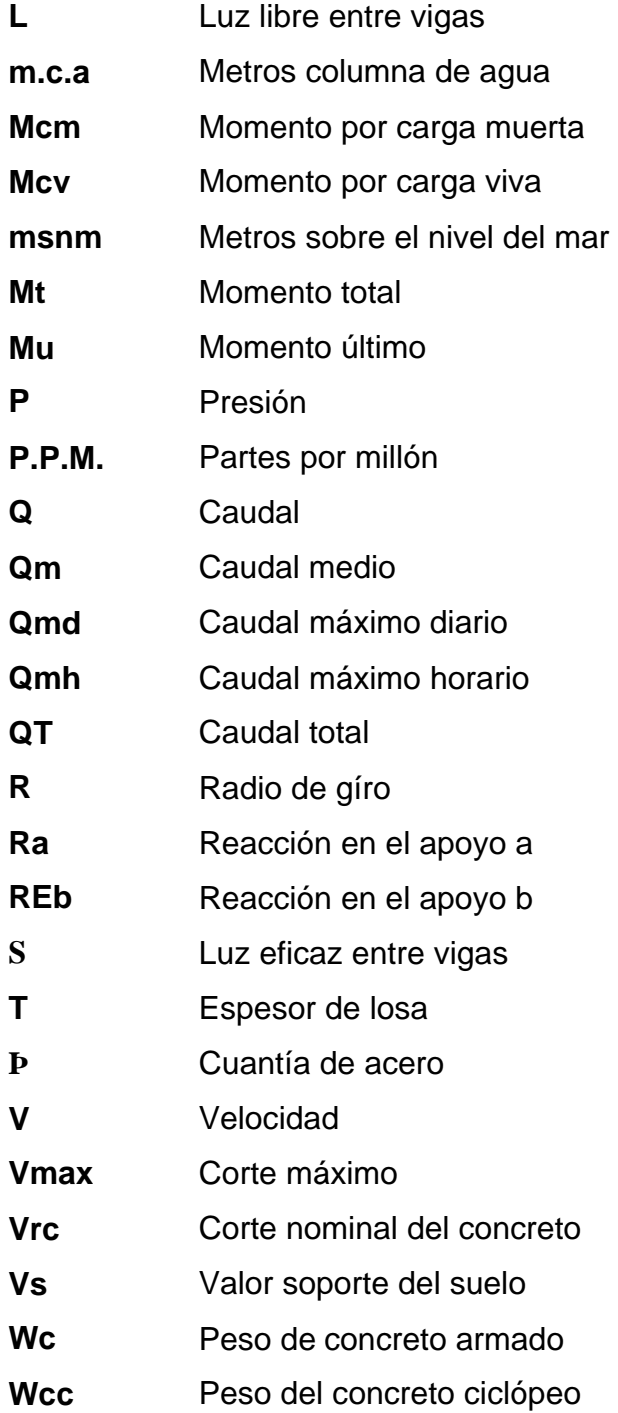

# **GLOSARIO**

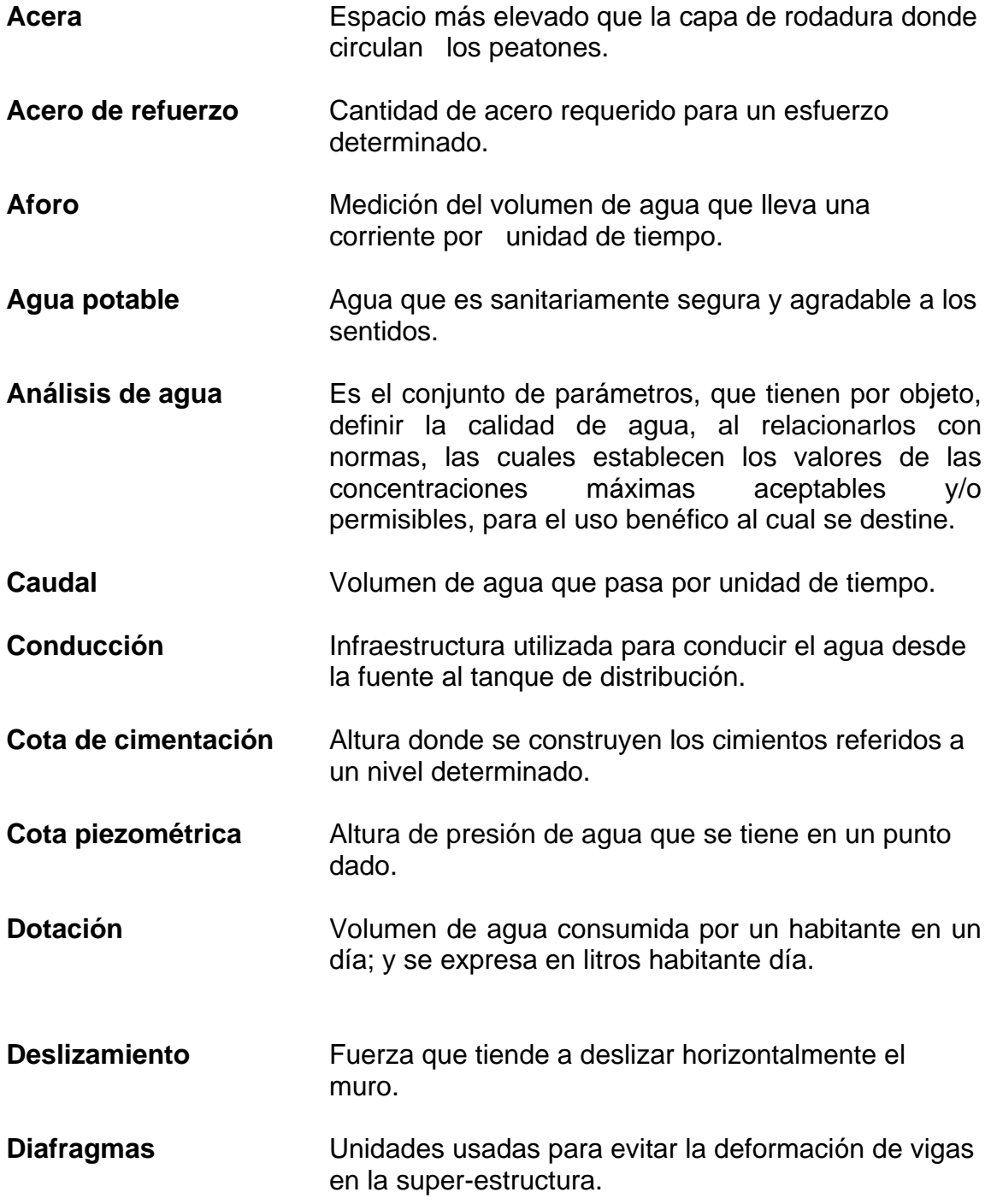

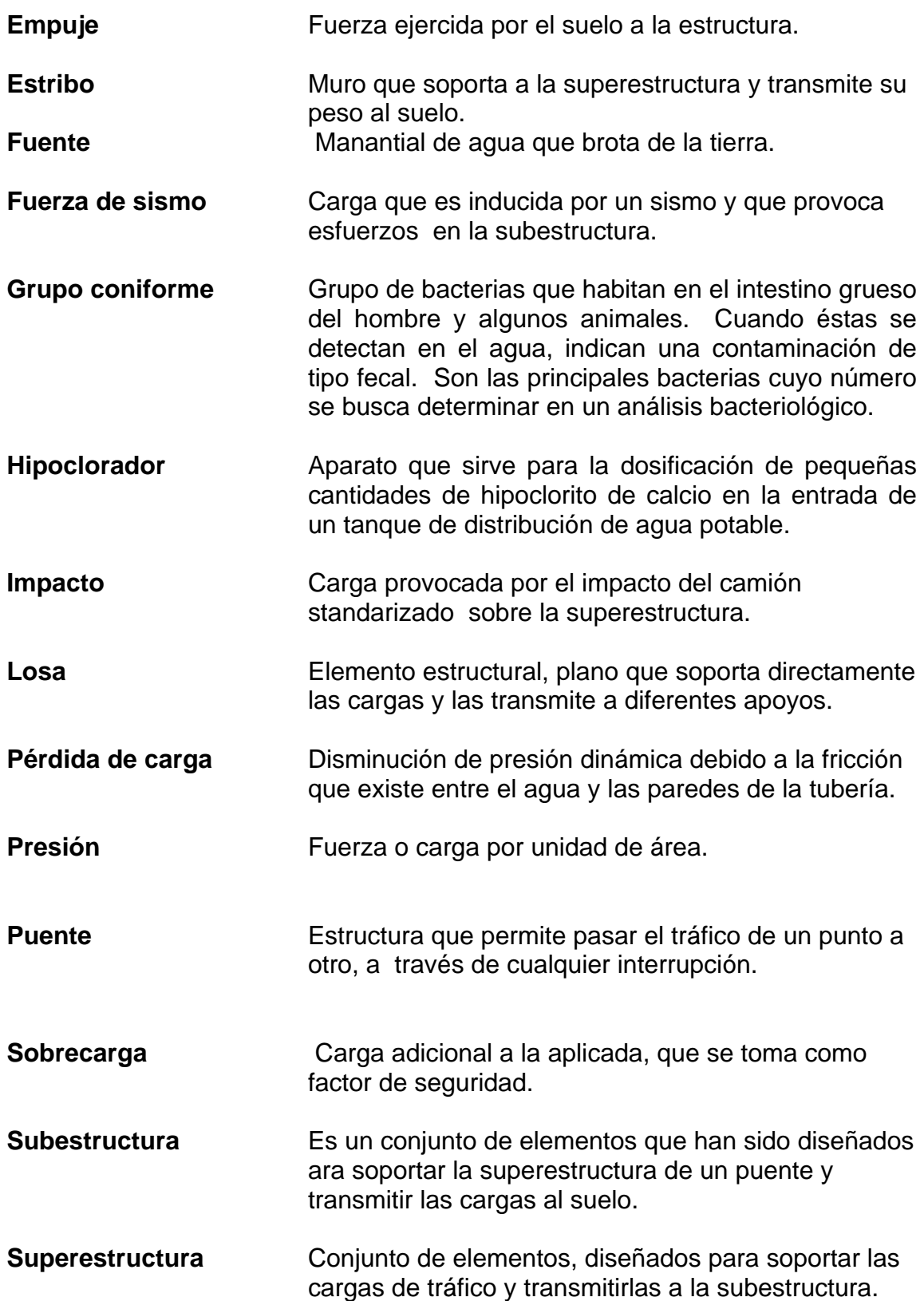

#### **RESUMEN**

El presente trabajo de graduación es el resultado del Ejercicio Profesional Supervisado, realizado en el Caserío Choxacol, municipio de Momostenango, del departamento de Totonicapán. Consta de la Planificación del problema del servicio de comunicación y agua potable, aportando soluciones por medio de los conocimientos obtenidos durante la formación académica.

En la actualidad, los habitantes del centro del caserío no cuentan con el servicio de un puente y el la época de invierno quedan incomunicados. Por consiguiente, se consideró oportuno realizar estudios para determinar la luz del puente, ancho de rodadura y la carga de diseño.

También se realizó el diseño de un sistema de abastecimiento de agua potable, ya que no cuentan con agua potable entubada. Entre las actividades necesarias que se desarrollaron figuran: visita preliminar de campo, levantamiento topográfico, aforo de fuente, análisis de laboratorio de la calidad del agua, etc. Con base a las actividades realizadas se determinó que el sistema de abastecimiento de agua potable funcionará por gravedad. Debido a las características topográficas del lugar, se contempló la construcción de pasos aéreos, así como las obras de arte necesarias para garantizar el funcionamiento del sistema. El sistema de distribución será por medio de ramales abiertos, debido a lo dispersos de las viviendas. La población que se beneficiará será de 400 habitantes.

Así también, se elaboró el presupuesto de los proyectos y los planos respectivos; estos se incluyen en el trabajo de graduación.

XIII

#### **OBJETIVOS**

#### **General:**

• Diseñar el puente vehicular y el sistema de abastecimiento de agua potable para el caserío Choxacol, municipio de Momostenango, departamento de Totonicapán.

#### **Específicos:**

- 1. Desarrollar una investigación monográfica y un diagnóstico sobre necesidades de servicios básicos e infraestructura del caserío Choxacol.
- 2. Capacitar a los miembros del comité pro-mejoramiento del caserío Choxacol, en aspectos de operación, tratamiento y mantenimiento del sistema de agua potable.

### **INTRODUCCIÓN**

El presente trabajo comprende el informe final de los proyectos realizados en la práctica de EPS. (Ejercicio Profesional Supervisado), desarrollado en el caserío Choxacol municipio de Momostenango departamento de Totonicapán.

 Con el método de priorización de problemas y autoridades se concluye que las necesidades más importantes son:

El diseño y la infraestructura de un puente vehicular para comunicar a la población del caserío a la cabecera municipal, que consiste en levantamiento topográfico, diseño de sub estructura, superestructura y obras de protección.

El diseño de un sistema de agua potable consistente en línea de conducción, red de distribución, tanque de distribución y obras de arte. Por lo que el EPS está orientado a generar apoyo técnico hacia éstas áreas.

### **"DISEÑO DE PUENTE VEHICULAR Y SISTEMA DE ABASTECIMIENTO DE AGUA POTABLE PARA EL CASERÍO CHOXACOL, MUNCIPIO DE MOMOSTENANGO, DEPARTAMENTO DE TOTONICAPÁN**

## **1. FASE DE INVESTIGACIÓN**

#### **1.1 Monografía del caserío Choxacol.**

#### **1.1.1 Localización y ubicación geográfica**

Momostenango es un municipio del Departamento de Totonicapán, de la región occidente del territorio de la República de Guatemala, se encuentra a 210 kilómetros de la ciudad capital. El caserío Choxacol se encuentra en las coordenadas geodésicas, latitud 15° 02' 40" longitud -91°, 24', 30". Altitud de 2,204 metros sobre el nivel del mar. Se localiza a 11 kilómetros de la cabecera.

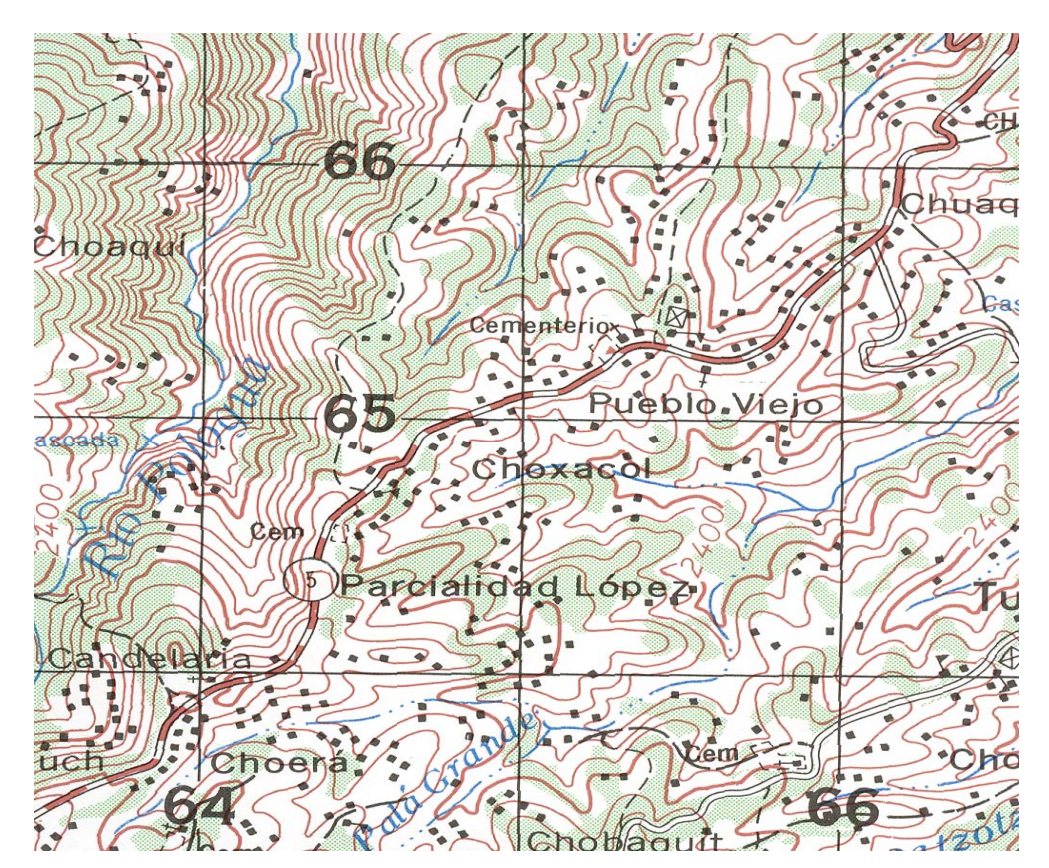

#### **1.1.2 Extensión territorial**

El caserío Choxacol, cuenta con una extensión territorial de 22 kilómetros cuadrados.

#### **1.1.3 Límites y colindancias**

El caserío Choxacol limita al norte y oeste con el caserío Pueblo Viejo, al sur y al este con la aldea Tunayac, del municipio de Momostenango.

#### **1.1.4 Vías de acceso**

 El caserío Choxacol tiene 2 rutas de acceso, siendo la primera de la cabecera municipal de momostenango a 11 kilómetros ruta de balasto.

 La segunda vía, por la ruta interamericana kilómetro 180, jurisdicción de Pologua. Estas carreteras son de terraceria y se encuentran en buen estado, por lo que son transitables en cualquier época del año.

#### **1.1.5 Suelo y topografía**

 La topografía es fuertemente quebrada con 30% de pendiente, montañas arcillosas, laderas, colinas falladas, con suelos profundos y superficiales, con textura mediana bien drenados.

#### **1.1.6 Clima**

 En esta zona el clima es frío, por la altitud con respecto al nivel del mar, su temperatura media anual oscila entre los 12º a 18º centígrados y la precipitación pluvial anual lo está entre los 2,000 a 4,000 milímetros, según datos proporcionados por el INSIVUMEH.

 $\overline{2}$ 

#### **1.1.7 Población e idioma**

 De acuerdo con los resultados de la encuesta socioeconómica y sanitaria que se practicó en el caserío, se observó que la población en general es indígena, de escasos recursos, dependen de la agricultura y del comercio, cuenta con una población de 704 habitantes divididos de la forma siguiente:

 **Tabla I. Población** 

| <b>Hombres</b> | <b>Mujeres</b> | <b>Niños</b> | Total |
|----------------|----------------|--------------|-------|
| 110            | 150            | 444          | 704   |

#### **1.1.8 Servicios públicos**

Los servicios básicos con los que cuenta el caserío Choxacol son los siguientes: energía eléctrica, escuela de educación primaria, salón comunal, cementerio, alumbrado público, cancha polideportiva, campo de fútbol, juzgado auxiliar, drenaje sanitario cubre únicamente el 25% y agua potable entubada cubre solo el 35 % de la población.

# **1.2 Investigación diagnóstica sobre las necesidades de servicios básicos e infraestructura del caserío Choxacol.**

#### **1.2.1Descripción de las necesidades.**

La comunidad del caserío Choxacol carece de un sistema de abastecimiento de agua potable y por la falta del vital líquido, la población expone su salud al consumir el líquido de pozos artesanales, o al acarrearlas desde largas distancias. Esta problemática se agudiza en el verano, cuando por los efectos de la sequía, el nivel freático de estos pozos desciende notoriamente escaseándose la poca agua con la que se cuenta.

La falta de un puente vehicular también es una problemática ya que en época de invierno el centro del caserío queda incomunicado.

La falta de un centro de convergencia, hace a que la atención en salud se estè brindando en la auxiliatura de la alcaldía local.

La falta de un sistema de drenajes sanitarios, hace que las aguas residuales circulen a flor de tierra.

#### **1.2.2 Evaluación y priorización de las necesidades.**

 Se aplicó el método, matriz de necesidades para priorización de proyectos y según resultados los proyectos mas urgentes son los siguientes:

- Sistema de abastecimiento de agua potable
- puente vehicular
- centro de convergencia
- Sistema de drenajes sanitarios

### **2. SERVICIO TÉCNICO PROFESIONAL**

#### **2.1 Diseño de puente vehicular para el caserío Choxacol**

#### **2.1.1 Descripción del proyecto**

El proyecto consiste en el diseño de un puente vehicular de concreto armado de una vía, para soportar una carga viva AASHTO H15 (camión de un eje cargado), con una luz libre entre apoyos de 7.00 m. y un ancho de rodadura de 3.60 m. Según los materiales el puente será de concreto reforzado y según la función un puente vehicular, la característica de la sección transversal será un elemento como losa y viga, clasificado como un puente corto por ser menor de 15 mts.

#### **2.1.2 Cálculo de caudales máximos para el diseño de puentes**

En proyectos de puentes, el dato más útil e indispensable es el perfil transversal del cauce, que corresponde al tirante normal, tirante de creciente máxima y tirante de creciente máxima extraordinaria, los cuales son necesarios para calcular la luz y altura del puente. El tirante normal de un río, es aquel que lleva cuando se realiza el levantamiento topográfico y que varía dentro de cierto rango durante la época de estiaje. La creciente máxima es aquella que se produce con mayor frecuencia en las épocas de lluvia y además se determinan vestigios o señales que deja, o por la información de vecinos del lugar; este tipo de crecidas ocurren cada año.

 La creciente máxima extraordinaria ocurre en épocas de tormentas u otros fenómenos naturales que se distancian en muchos años, y que las huellas que éstas dejaron desaparecen con el tiempo, por lo cual es necesario hacer estudios para determinar el nivel de este tipo de crecidas.

5

#### **2.1.2.1 Método de sección pendiente**

 En este caso no fue posible aplicar este método debido a que el área donde se diseñó el puente, es parte de un zanjón bastante amplio y solo circula agua en la época de invierno.

La altura del puente se determinó a través de la norma que establece 1 metro sobre la crecida máxima extraordinaria al rostro inferior de las vigas principales, y la luz efectiva se determino dando un margen de 1 metro para ambos lados del cause, siendo esta altura 3.5 m y largo de 7.00 m.

#### **2.1.3. levantamiento topográfico**

Los levantamiento topográficos se clasifican como: altimétricos y planimétricos existen tres ordenes para clasificarlos: de primero, segundo y tercer orden respectivamente.

| Orden de clasificación | <b>Planimetría</b> | <b>Altimetría</b>  |
|------------------------|--------------------|--------------------|
| Primer orden           | Teodolito          | Nivel de precisión |
| Segundo orden          | <b>Teodolito</b>   | Taquimétrico       |
| Tercer Orden           | Brújula y cinta    | Nivel de mano      |

 **Tabla II. Clasificación del levantamiento topográfico** 

En este caso se realizó un levantamiento de primer orden, utilizando para el mismo un nivel de precisión **POWER GEO PGN 24** y un teodolito digital **LEICA TPS1100,** dos plomadas, una cinta métrica de longitud de 60 metros, un trípode, una estadía de aluminio de cuatro metros, almádana y machetes.

#### **Planimetría**

El método empleado para el levantamiento fue el de conservación de azimut.

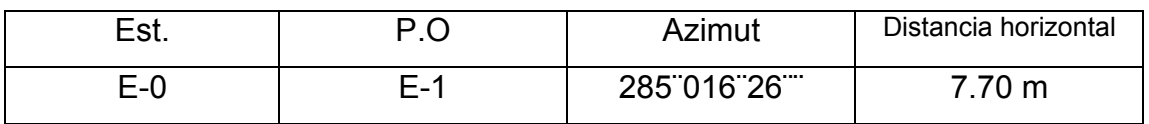

#### **Tabla III. Información de la libreta topográfica.**

**Altimetría.** El método utilizado para este proyecto fue el de nivelación diferencial compuesta, para tener una mayor exactitud en la toma de datos

|       | Est. $ $ P.O $ $ VA |              | H.Instrumento   V.I | Cota            |
|-------|---------------------|--------------|---------------------|-----------------|
|       |                     | $B.M$ 0.245  |                     | 1500            |
| $E-0$ |                     | $E-1$   0.38 | 1500.245            | 2.375   1497.87 |

 **Tabla IV. Información de la libreta de nivelación** 

#### **2.1.4 Criterios y especificaciones sobre puentes de concreto reforzado.**

Se deben tomar en cuenta algunos criterios, antes de desarrollar un diseño de puente:

**Diseño.** Para el diseño de puentes, se utiliza "Standard Specifications Highway Bridges" de la American Association of State Highway, and Transportation Officials, (AASHTO).

**Construcción.** Para la construcción de puentes, se utiliza "Especificaciones Generales para Construcción de Carreteras y Puentes", de la Dirección General de Caminos.

**Carga Viva.** Para el diseño de un puente vehicular las cargas de diseño son:

- AASHTO H 15-44
- AASHTO H 20-44
- AASHTO HS 15-44
- AASHTO HS 20-44

En este proyecto se usó la carga viva de diseño AASHTO H 15-44, de un eje cargado equivalente a 15,000 lb.
**Recubrimientos.** AASHTO 8.22. Se utiliza a partir del rostro de la barra a la superficie del concreto. Para cimientos y muros 8cm, para losas (cama superior) 5cm, cama inferior 2.5cm, para columnas y vigas 5 cm.

**Longitud de desarrollo.** AASHTO 8.24.1.2. Se proporcionará a todas las barras la longitud necesaria, a partir del punto donde se requieren por diseño, la cual es la mayor de la profundidad efectiva del elemento, 15 diámetros de la barra o la luz/20.

**Traslapes.** AASHTO 8.25. DGC 509.080. Se calculan con base en la longitud de desarrollo establecida en cada caso. Se recomienda el uso de uniones mecánicas para las barras No. 11 o mayores, de tal modo que desarrollen un 125% de la resistencia nominal (FY) de la barra.

**Ganchos.** AASHTO 8.23.2.2. DGC 509. Los dobleces deberán ser hechos en frío y un equivalente a 6 diámetros en su lado libre, cuando se trata de 180 grados, y 12 diámetros, cuando se trata de 90 grados.

**Formaletas.** Se construyen de acuerdo con la sección DGC 505.04.

## **Para la superestructura se debe tomar en cuenta:**

- La acera y el barandal deben construirse posteriormente a la deflexión libre de las vigas.
- Todos los elementos de metal deben cubrirse con dos capas de diferente color de pintura anticorrosivo, exceptuando los pernos que deben estar debidamente engrasados.

## **Para la sub-estructura se debe tomar en cuenta:**

- Los estribos deben ser diseñados para la capacidad establecida por el estudio de suelos.
- Debe evitarse la explotación de los bancos de materiales circundantes al punto de estudio, para evitar las futuras socavaciones.

## **2.1.5 Evaluación de la calidad del suelo.**

En este proyecto, el estudio de suelos es fundamental para hacer un diseño eficiente del mismo. Como se ve más adelante, se describen los ensayos y criterios usados para el estudio de suelos.

## **Cota de cimentación.**

La cota de cimentación se obtuvo, a partir del estudio de suelos, la cual es de 4.00 mts, debajo del nivel del terreno natural. Usando el perfil topográfico, se tiene una cota de cimentación de Cc.= 91.00.

#### **Ensayo de compresión triaxial.**

Este ensayo sirve para determinar el valor soporte (Ton/m²), en función de las características naturales del suelo en estudio. Para esto primero es necesario contar con una muestra inalterada del suelo en donde se proyecta efectuar la cimentación.

 Se requiere para este ensayo una muestra inalterada, ya que este tipo de muestra representa significativamente las condiciones como densidad y humedad, que se encuentran en los estratos del suelo que se va a cimentar.

El ensayo Triaxial consiste en analizar la muestra de suelo<sup>1</sup>, para determinar el esfuerzo de corte máximo que resiste y plotearlo en una gráfica (esfuerzo normal – esfuerzo cortante), utilizando el modelo de Mohr. Una vez obtenida esta gráfica, se procede a encontrar los valores necesarios para determinar el valor soporte del suelo. Los datos necesarios para determinar el valor soporte son: Ø es el símbolo que representa el ángulo de fricción interna; la cohesión se determina a partir del eje de las abscisas. De todo lo anterior, se tiene:

> Ángulo de fricción interna  $\varnothing$  = 18.7° Cohesión C = 16.1 Ton/m²

Estos datos se aplican a la formula del Dr. Terzhagui, para obtener el valor soporte del suelo que en este caso fue un valor de 120 ton/m2, a través de las siguientes fòrmulas:

Ángulo en radianes  $\theta^{rad} = \frac{\theta^* \pi}{180}$  El ángulo de fricción interno se convierte a radianes.

 $\theta rad = \frac{18.70 \cdot \pi}{180}$  = 0.3264 rad.

Factor de flujo de carga

 $\overline{a}$ 

$$
Nq = \frac{e^{\left(\frac{3}{2} * \pi - \theta \alpha d\right) \tan \theta}}{2 \cos^2 \left(45 + \frac{\theta}{2}\right)} = \text{Factor de flujo de carga}
$$
  

$$
Nq = \frac{e^{\left(\frac{3}{2} * \pi - 0.3264 \pi d\right) \tan 0.3264}}{2 \cos^2 \left(45 + \frac{0.3264}{2}\right)} = 6.50
$$

<sup>&</sup>lt;sup>1</sup> Análisis de ensayo de proyecto resultados de centro de investigaciones de ingeniería USAC, figura No. 26, apéndice 1.

Factor de flujo de carga ùltima

 $Nc = \cot \theta * (Nq-1) =$  Factor de flujo de carga ultima

 $Nc = \cot(0.3264) * (6.50 - 1) = 6.24$ 

 Factor de Nγ, Este factor será cero si el suelo es una arcilla  $N\gamma = 2*(Nq+1)*\tan\theta$  = Factor de γ, Este factor será cero si el suelo es una arcilla  $N\gamma = 2 * (6.50 + 1) * \tan(0.3264) = 5.07$ 

## Capacidad de cortante última

$$
q_o = 0.4 * \text{y} \times 1.3C Nc + \text{y} \times 1.9C Nq = \text{Capacidad de cortante}
$$
\n
$$
q_o = 0.4 * (1.30 \text{ton} / m^3) * 2.40 m * 5.07 + 1.3(16.10 \text{ton} / m^2)(16.24) + (1.30 \text{ton} / m^3) * (2.40 m) * (6.50)
$$
\n
$$
q_o = 364.57 \text{ton} / m^2
$$

Capacidad cortante neta última

 $q_{on} = q_0 - \gamma$ *suelo* \* *D* = Capacidad cortante neta última  $q_{on} = 364.57$ *ton* /  $m^2 - 1.30$ *ton* /  $m^3 * 2.18$ *m* = 361.74*ton* / m<sup>2</sup>

Factor de seguridad

Se encuentra comprendido entre 1.5<fc<3

Capacidad soporte de diseño ( $fc \geq 3$ )

$$
q_d = \frac{q_{on}}{fc} \qquad \qquad q_d = \frac{361.74 \tan/m^2}{3} = 120.58 \tan/m^2
$$

#### **2.1.6 Análisis estructural**

El criterio a tomar en cuenta al analizar este tipo de estructuras es precisar que la carga que afecta a la estructura se encuentra en movimiento. Esto significa que cambia de posición a cada instante, tanto longitudinal como transversalmente por lo que resulta diferente determinar las condiciones realmente críticas.

El método de análisis estructural a aplicar es el método de líneas de influencia, es bastante analítico y complejo, se aplica necesariamente en puentes con luces mayores de 25 metros, pero en este caso solo se considera únicamente el peso del vehiculo en análisis.

 Este consiste en hallar una envolvente para resistir el corte máximo y momento máximo positivo producido por carga viva; el corte máximo por carga viva en el sentido longitudinal, el cual ocurre sobre el apoyo cuando la carga del eje mas pesado se encuentra sobre el.

Al mismo tiempo se halla el momento máximo por carga viva móvil, el cual ocurre en la carga mas cercana al centro de gravedad del elemento estructural y cuando esta se encuentra tan lejos del soporte con relación al centro de gravedad de la carga a analizar, es decir la cercanía o coincidencia del centro de gravedad del la carga móvil y el elemento estructural.

# **Figura 1. Diagrama de carga, corte y momento en viga principal**

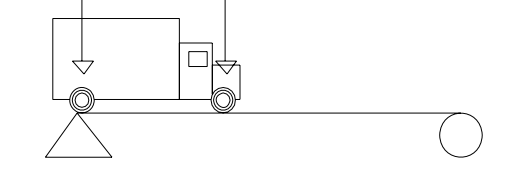

Corte máximo por carga viva sentido longitudinal

Momento máximo por carga viva móvil

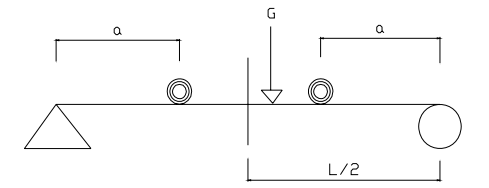

## **2.1.6.1 Diseño de la losa.**

 Según AASHTO recomienda que el espesor t debe estar comprendido entre 6 pulgadas a 10 pulgadas, para este caso se predimencionó con un espesor de 6 pulgadas equivalente a 15 cms.

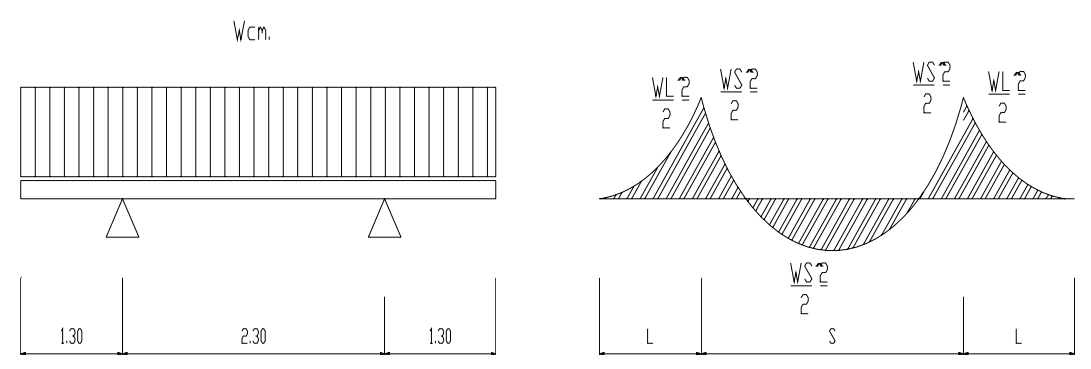

 **Figura 2. Modelo matemático de un tramo y voladizo.** 

**Determinando el peso por carga muerta** 

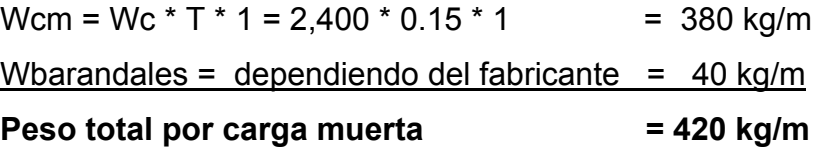

Obteniendo el peso total por carga muerta, se procedió a calcular el momento producido por carga muerta, tomando en cuenta las dos condiciones ilustradas en la figura anterior. El momento en voladizo y el momento que se produce entre ambos apoyos. Tomando para diseño el resultado más crítico.

# $Mcm = WS^2/10$  o  $WL^2/2$

#### **Momentos por carga muerta**

Mcm = WS<sup>2</sup>/10 = (420 kg/m)(2.30m)<sup>2</sup>/10 = 222.18 kg-m Mcm = WL<sup>2</sup>/2 = (420 kg/m)(1.30m)<sup>2</sup>/2 = 354.90 kg-m

Considerando el momento mayor

**Mcm = 354.90 kg-m** 

## **Momentos debido a sobre carga.**

#### **Cargas vivas en sentido transversal.**

Para lograr la combinación crítica, AASHTO simplifica el caso por medio de la tabla 3.23.1, en ella se recomiendan diferentes distribuciones de carga en función de la separación de las vigas principales, el material de construcción, los carriles del puente y la posición de la viga.

La forma más usual (AASHTO 3.24.3.1) es :

## **Mcv = [0.80(S+2)/32]\*P**

 Donde: S = espaciamiento entre vigas en pies = 7.544  $P = \text{carga}$  del vehiculo del eje mas pesado en libras = 12,000 #

Mcv =  $[0.80(7.544+2)/32]^*12,000# = 2,863.2$  lb-pie equivalente a 396.70 kg-m **Mcv = 396.70 kg-m.** 

**Factor por impacto.** La carga de impacto no es nada más que un incremento en el momento producido por la carga viva, y tiene que ser menor o igual al 30%.

 $\epsilon_{0}$  **Donde** I = impacto (%)  $S + 125$  S = separación entre vigas (pie)  $I = \frac{50}{1}$   $\rightarrow$   $I = 37\%$  < 30 %  $\rightarrow$  se usa  $I = 30$  $I = \frac{50}{S + 1}$  $7.544 + 125$ 50 + *I* =

Mcv \* I = (396.70 kg-m) (.30) = **119.01 kg-m** 

#### **Momento último (AASHTO 1.2.22)**

La fórmula que integra los momentos para dar el momento último es:

 $Mu = 1.3 \left[ Mcm + 5/3 \left( Mcv + I \right) \right]$ 

Mu =1.3[354.90 kg-m + 5/3 (396.70 kg-m + 119.01 kg-m] =1,578.74 kg-m

 **Mu = 1,578.74 kg-m** 

## **Cuantía de acero**

Donde:

Mu = momento ultimo =  $1,578.74$  kg-m

F'c = resistencia del concreto 281 kg/cm<sup>2</sup>

Fy= fluencia del acero =  $4200 \text{ kg/cm}^2$ 

 $b =$  franja unitaria = 100 cm

 $d =$  peralte de la losa = 15cm-2.5cm = 12.5 cms

```
As =acero requerido = [b * d – ((b d)<sup>2</sup> – (M*b / 0.003825f'c)]<sup>1/2</sup> (0.85 f'c /Fy)
AS =(100*12.5 –[(100*12.5)<sup>2</sup> –((1578.74*100)/0.003825*281)]<sup>1/2</sup>(0.85*281 /4200)
```
#### **As = 3.42 cm²**

As  $MIN =$  acero mínimo =  $p$  min  $*$   $b * d$ 

As MIN = 14.10 / 2810 kg / cm² \*b \* d

As MIN = 14.10 / 2810 kg / cm² \*00 \* 12.5

#### **As MIN = 4.20 cm²**

As Max = acero máximo þ max \* b \* d

AS Max = 0.50 [0.85 \* 0.85 \* (f' c / f y) \* (6090 / (6090 + f y)) \* b \* d]

As Max = 0.50 [0.85 \* 0.85 \* (281/4200) \* (6090 / (6090 + 4200)) \* 100\* 12.5]

**As Max = 17.90 cm²** 

Se propone varilla No 4

 Debido a que As min. > As, se usará el área de acero mínimo. 4.20  $cm<sup>2</sup> = 100cm$ . 1.27  $cm<sup>2</sup>$  = Xcm. **X cm = 30.23** 

Se chequea separación máxima, la cual es dos veces el espesor de la losa 2\* 15 cm. = 30cm; se toma la menor que es 30. cm. Por lo tanto se usará No. 4@ 30cm, para la cama transversal inferior.

## **Refuerzo longitudinal. (AASHTO 3.24.10.2)**

Como el refuerzo principal de la losa es perpendicular al tránsito, AASHTO recomienda la siguiente ecuación, teniendo como máximo 67%:

**As = 220/** $\sqrt{s}$  < 67% Donde: As = acero de refuerzo principal S = separación entre vigas As= 220  $/\sqrt{7.544}$  pies= 80% > 67% usar 67%  $As = 0.67 \times 4.20 \text{cm}^2 = 2.82 \text{ cm}^2$  $As = 2.82 \text{ cm}^2$  Proponiendo varilla No. 3, se obtiene  $2.82 \text{cm}^2$  = 100 cm.  $0.71 \text{ cm}^2 = X \text{ cm}$ . X cm = **25.17 cm** Usar → **No 3 G40 @ 25 cm.** 

# **Acero transversal cama superior**

Se cálcula solamente por temperatura. Especificación ACI As =  $0.002 \times t \times b$   $\rightarrow$  As =  $(0.002)(5)(100) = 3.0 \text{ cm}^2$ 

Se propone varilla No.3

con varilla No. 3: 3.00 cm² = 100 cm. 0.71 cm² = X cm. X cm = **23 cm** Usar → **No 3 G40 @ 20 cm.** 

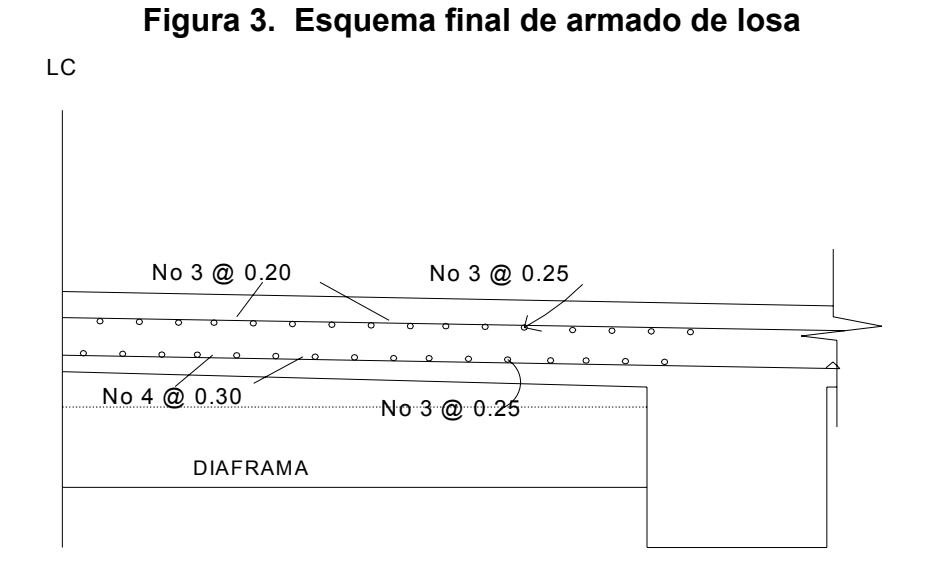

**Bombeo y drenajes.** Para los drenajes de la capa de rodadura del puente, primero es necesario proporcionarle bombeo transversal a la losa de 2%, y por último colocar tubería PVC de  $\acute{\varnothing}$  2" a cada 1.70 m. a lo largo de la losa. Estas tuberías serán puestas a una distancia de 5 cm del bordillo (figura 4).

#### **Figura 4. Detalle de drenaje y bombeo**

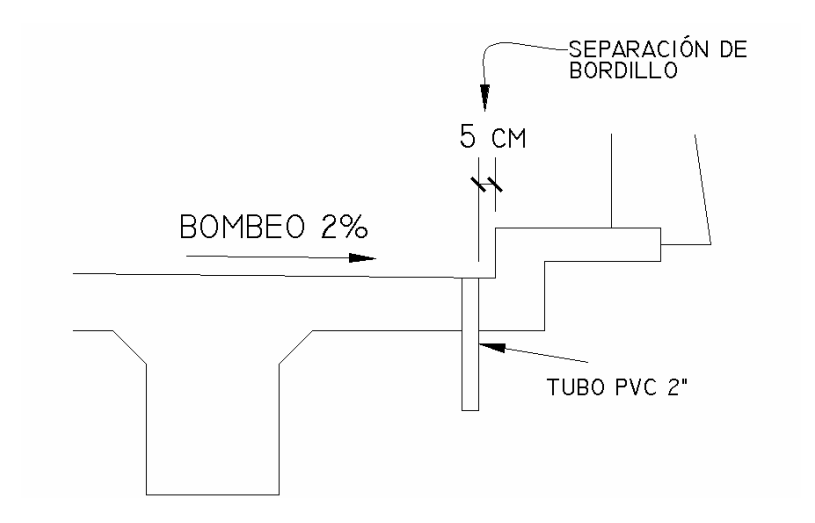

## **2.1.6.2 Diseño de vigas principales.**

Para el predimencionamiento de la viga, se aplicó el criterio de ACI siguiente:

Para no chequear deflexiones **h = L / 16**. Donde:  $L = Iuz$  de la viga principal h = 7m / 16 = 0.4375 m ≈ **0.60 m**.  **h = 0.60 cm.** 

Se tomará la altura de la viga **h = 0.60 cm.** 

Para la base se aplicó el criterio siguiente: mínimo **h/2,** por criterio se tomo 3/5h, 60 cms\*3/5 = 36cm.

Por lo tanto, se adoptó una base **b = 0.35mts**.

## **Integración de cargas**

**Carga muerta.** Cada viga soportará carga proporcional a su ubicación geométrica por lo que cada una soportará la carga de voladizo, losa y peso propio.

Viga peso propio  $= (2400 \text{ kg/m}^3 * 0.35 \text{ m} * 0.60 \text{ m}) = 504 \text{ kg/m}$ Carga de losa +banqueta = 2400 kg /  $m^3$  \* 0.15 m \* 2.45m = 882 kg/m Viga cms =504 + 882 = **1,386 kg / m**  Diafragma exterior = (2,400 kg / m³ \* 0.30 m \* 0.25 m \* 2.60m) = **468 kg.**

**Carga viva**. Para determinar la distribución de la carga del camión H – 15, se utiliza la tabla 3.23.1 de AASHTO.

## **Factor de distribución**

Para vigas de concreto =  $S / 6.5$  si  $S < 6$  pies = S / 6.0 si S >10 pies

Donde: S = separación entre vigas desde ejes (en pies)

El factor de distribución se calcula así:

**F-D. = S / 6.5**  F D. =  $7.544$  pies  $/ 6.5 = 1.16$  $F.D = 1.16$ 

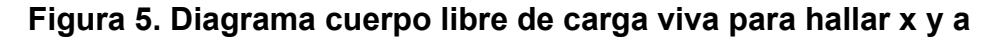

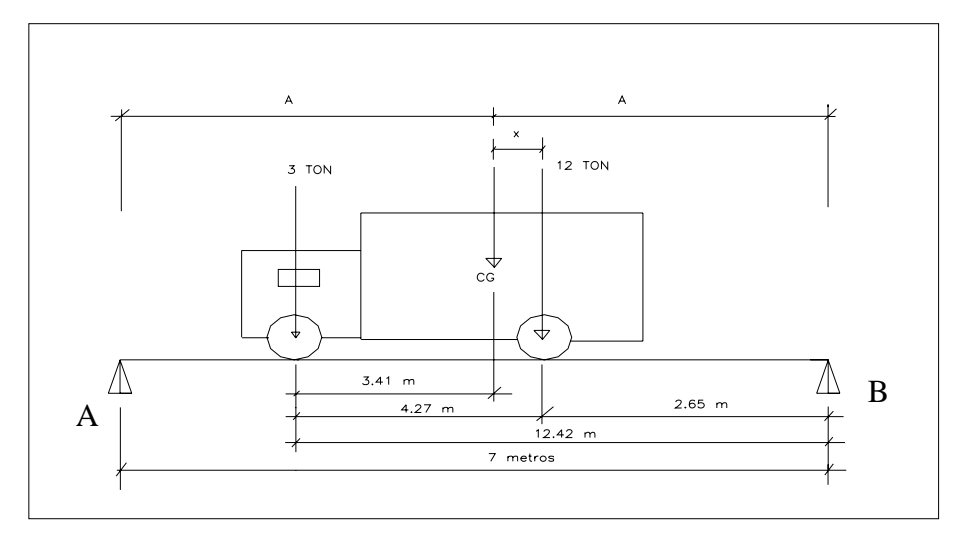

Donde: A = es la longitud que existe de cada apoyo al centroide. C g. = centro de gravedad.

## **Sumatoria de momentos**

 $\Sigma$  M cg = 0, esto se hace para encontrar el valor de "X"

3 ton  $(4.268m - X) = 12$ ton. X,

**X = 0.85 m.** 

A = 7m / 2 = **3.5 m**.

**Encontrar reacciones en los apoyos**   $\sum M = 0$ ,  $\sum M Rb = 0$ 

 $(7.0 \text{ m}^* \text{ Ra}) - (6.92 \text{ *} 1,359 \text{ kg.}) - (2.65 \text{ m. } \text{ *} 5,436 \text{ kg.}) = 0$ **Ra = 3,401.38 kg** 

$$
\Sigma
$$
Fy = 0 = 3,401.38 kg – 1,359 kg – 5,436 kg + Rb,  
Rb = 3,393.62 kg.

**Hallar el momento máximo.** Se hace un corte en la sección donde se aplica la carga mayor y se procede a hacer el análisis del momento.

**M max.= (Ra \* (X + A)) – (P \* a´)**  M max = (3,401.38 kg. \* (0.85 m. + 3.5)) – (1,359kg. \* 4.27m) **M max.= 8,993.07 kg - m.** 

## **Carga de impacto**

condición  $1 \leq 30 \%$ .  $I = 15.24/(L + 38)$ , donde L : longitud del puente en metros.  $I = 15.24 / (7m + 38) = 0.34$  Sobrepasa en factor I, entonces usamos 30%  $I = 30%$ 

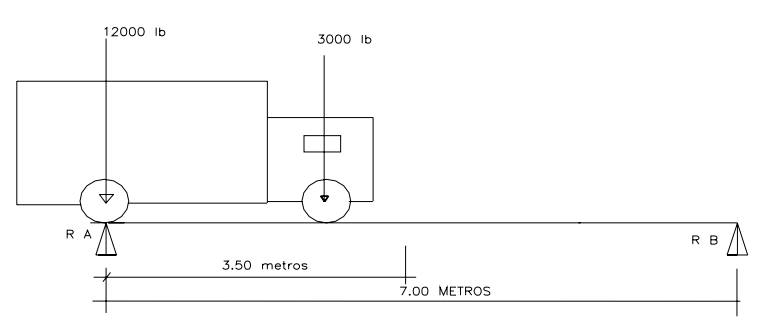

## **Figura 6. Diagrama de cuerpo libre carga viva para corte en la viga**

## **Momento de frenado**

 $M = 5 \% * P$  total \* brazo. Donde el brazo = ancho útil = 3.6 m/2 = 1.80m M = 0.05 (6795 kg. \* 1.80m.) 2

**M = 611.55 kg - m.** 

**Momento de carga viva máxima.** Es la suma de momento de carga viva de diseño más fuerza de frenado, multiplicado por el factor de distribución e impacto.

 $M o = M max + M$  frenado

M o = 8,993.07 kg - m. + 611.55 kg - m.

**M o = 9604.62 kg - m.** 

 $M$  cv. =  $M o * I * F D$ . M cv = 9604.62 kg - m. \* 1.30 \* 1.16 = 14,483.76 kg - m. **M cv = 14,483.76 kg - m.** 

#### **Momento de carga muerta máxima**

P diaf int. \* a = En este caso será = 0, debido a la inexistencia de diafragma interior. M cm =  $((W cm * L<sup>2</sup>) / 8) + P$  diaf int. \* a M cm =  $((1,386 \text{ kg} / \text{m.} \cdot (7 \text{ m})^2 / 8)) + 0 = 8,489.25 \text{ kg} - \text{m.}$ **M cm = 8,489.25 kg - m.** 

# **Momento último total**

M u total =  $1.3$  [(M cms) +  $5/3$  (M cv  $*$  I  $*$  F.D)] M u total = 1.3[8,489.25 (kg-m) + 5/3 (14,483.76 kg-m.)] = 35,175.62 kg - m. **M u total = 35,175.62 kg - m.** 

#### **Cálculo de acero para viga principal**

**Datos:** 

M  $u = 35,175.62$  kg - m. f'c =  $281$  kg / cm<sup>2</sup>  $fy = 4200 \text{ kg} / \text{cm}^2$  $b = 35$  cm. d =  $(60 \text{cm} - \text{rec} - \Phi \text{ variable}) = 60 \text{cm} - 5 \text{cm} - 1.27 = 53.75 \text{ cm}$ As = ( b\* d – ((b d)<sup>2</sup> – (M\*b / 0.003825f'c))<sup>1/2</sup> (0.85 f'c /Fy); As = (35\*53.75–((35\*53.75)<sup>2</sup>–(35,165.62\*35/0.003825\*281))<sup>1/2</sup> (0.85\*281 /4200)

**As = 19 cm²** 

As MIN = 14.10 / 4200 kg / cm² \*b \* d

As MIN = 14.10 / 4200 kg / cm² \*35\* 53.75 = 6.93 cm²

**As MIN = 6.93 cm²** 

AS Max = 0.50 [0.85 \* 0.85 \* (f' c / f y) \* (6090 / (6090 + f y)) \* b \* d ] As Max = 0.50[0.85 \* 0.85 \* (281 / 4200) \* (6090 / (6090 + 4200)) \* 35 \* 53.75 ] **As Max = 26.91 cm²** 

Debido a que el AS MIN < A s < AS Max se colocará el acero requerido  $As = 24.53 \text{ cm}^2$ .

#### **Refuerzo longitudinal cama inferior.**

#### **Refuerzo longitudinal cama inferior al centro**

Se colocará **4 No. 8** (4\* 5.07 cm².) = 20.28 cm², en la cama inferior al centro de la viga.

#### **Refuerzo para cama inferior en extremos**

50% As ≈ 0.5\*24.53 = 12.27 cm<sup>2</sup> Proponemos varillas **2No. 8 + 1No6** ≈ 12.99cm

**Refuerzo para cama superior.** Para la cama superior se coloca el 33 % del As, o el AS MIN, (se toma el mayor). As =0.33 (24.53 cm².) = **8.09 cm².** As MIN = **6.93 cm².**

Se tomará **8.09cm**². y se cubrirá con **3No.6,** (3 \* 2.85 cm².) = 8.55 cm².

#### **Refuerzo adicional.**

El criterio indica utilizar 0.25 pulg²/pie de alto Se colocarán **2 No.5** (2 x 1.98) = 3.96cm².

## **Diseño a corte.**

El corte máximo se da en los apoyos cuando la carga mayor del camión está sobre uno de estos, esto se ilustra en la siguiente figura.

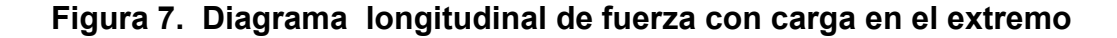

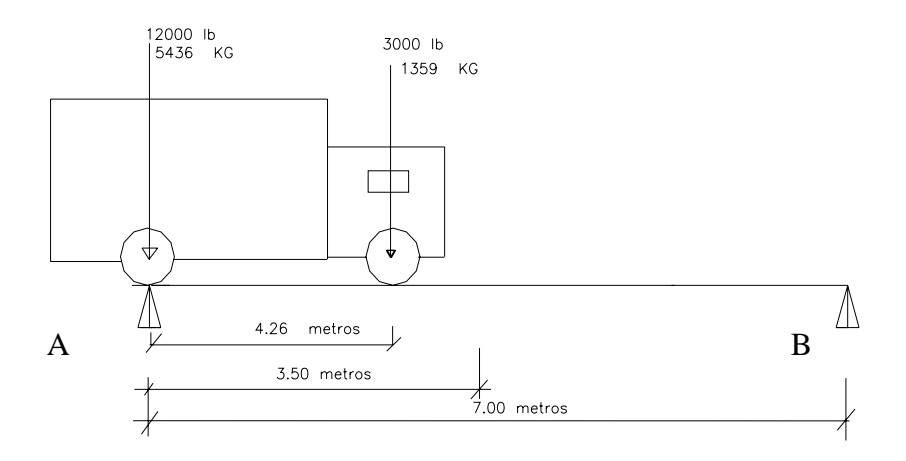

#### **∑M b = 0**

 $R$  a = (5436 kg  $*$  7.0 m) + (1359 kg.  $*$  (7.0m. – 4.26 m.)) / 7 m.

**R a = 5,575.01 kg** 

El valor de la reacción encontrada será el mismo que el de corte afectado por el factor de distribución.

$$
R a = 5,575.01 kg * 1.16
$$

 $R$  a = 6,675.82 kg

**R a = V cv.** 

Se concluye que el valor de Ra es el mismo que para el corte de carga viva (Vcv), debido a que el eje trasero está actuando sobre R a.

**Corte por carga viva**. Por lo tanto, el corte por carga viva esta dado por: Corte por carga viva = **6,675.82 kg**

#### **Corte por carga de impacto**

 $V = V$  cv  $*$  l V I = 6,675.82 kg \* 1.30 = **8,678.56 kg** 

## **Corte por carga muerta**

**V cm = W cm \* L / 2 + P / 2**  V cm = 1602 kg / m. \* 7 / 2 + 0 = **5,607 kg**.

# **Corte último**

V u =  $1.3$  [(V cm.) +  $5/3$  (V cv \* I )] V u = 1.3 (5,607 kg.) + 5/3 (8,678.56 kg) = **26,092.64 kg.**

#### **Corte que resiste el concreto**

 $Vc = 0.53 * 0.85 * \sqrt{f^c + b^*}$  $Vc = 0.53 * 0.85 * \sqrt{281kg / cm^2} * 35cm * 60cm$ 

 $V c = 15,858.68$  kg.

Como V u > V concreto, debe refozarse a corte.

#### **Cálculo del espaciamiento de estribos.**

Con una relación de triángulos semejantes, donde la altura mayor es Vu y la altura menor es la correspondiente a V c, se calcula la distancia que será cubierta por d / 2 y con la distancia restante se calcula el espaciamiento "s" para los estribos.

## **Figura 8. Diagrama de corte**

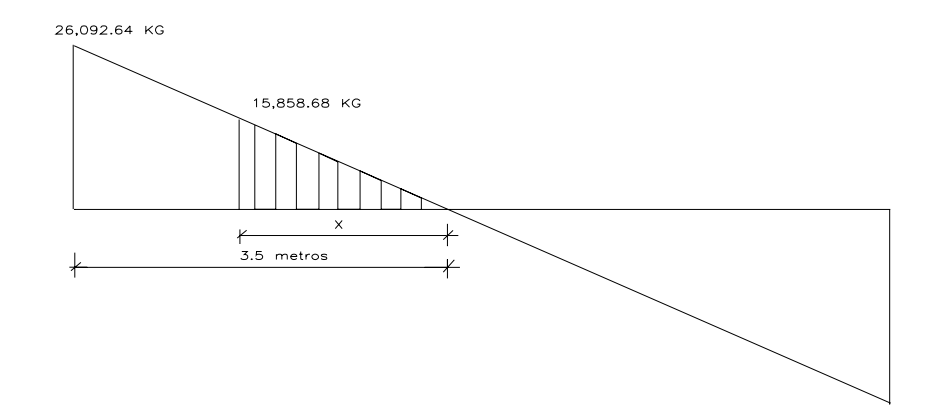

Por relación de triángulos se encontrará la distancia que resiste el concreto por sí solo, aquí los estribos se distribuyen máximo a d/2.

> $X = (15,858.68 * 3.5) / 26,092.64 = 2.10$  m. d/2 = 53.75/2 = 26.87 **≈ 25 cms**

Por lo tanto, se usará estribos **No3 @ 0.25 m.** 

Para el confinamiento se encontrará el espaciamiento que hace falta cubrir (X ).

 $X = 3.50$  metros  $- 2.10$  metros = 1.40 m.  $X = 1.40$  m.

# **Para hallar nuevo corte actuante:**

**V a = V u / b \* d**  V a = 26,092.64 kg / (35 cm. \* 60 cm.) **V a =12.425 kg / cm²**  V concreto = 0.85 \* 0.53 \* √281 **V concreto = 7.55 kg / cm²** 

**Para hallar el espaciamiento de estribos (S):** 

$$
S = \frac{2 * Av * Fy * d}{Vu}
$$
Donde: Av = área de la varilla  
Fy = fluencia del acero  
d = peralte efectivo de la viga  
Vu = corte último

$$
S = \frac{2 * 0.71 cm^2 * 4200 kg / cm^2 * 53.75 cm}{26,092.64} = 12.28
$$

S = 12.28 cms ≈ 12 cms se propone **estribo No 4 @ 0.10 m** 

 La longitud de confinamiento es de 1.40 metros y en ésta, la separación de estribos será de 0.10 metros.

**Figura 9. Sección de viga reforzada** 

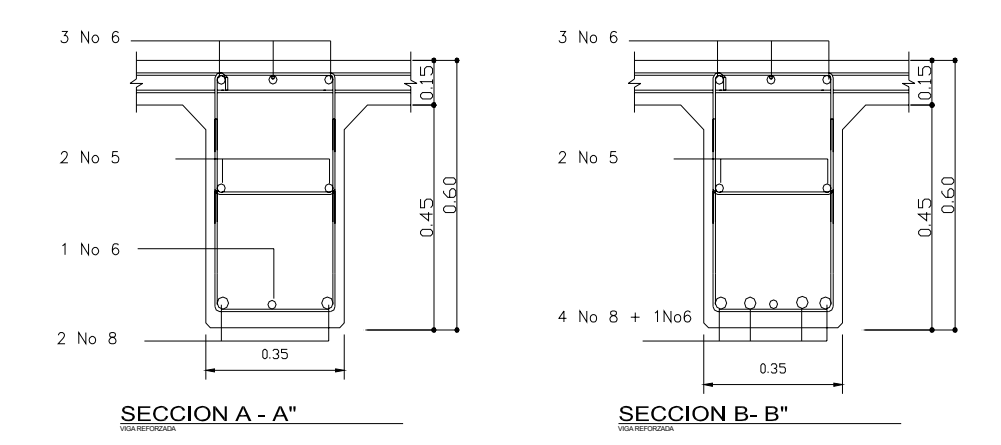

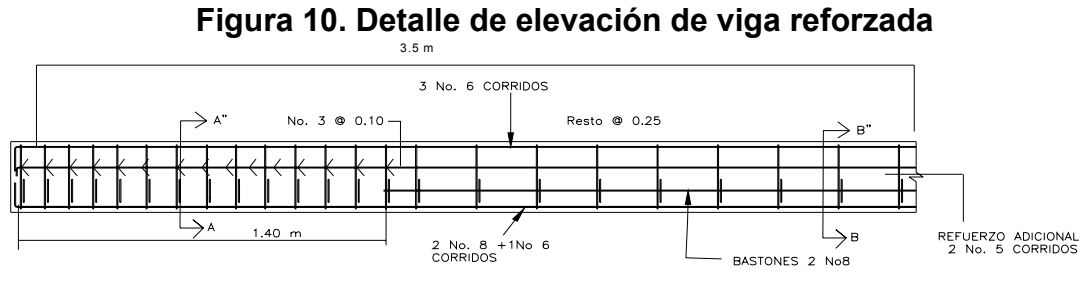

DETALLE DE ELEVACION VIGA REFORZADA

#### **2.1.6.3 Diseño de diafragma.**

En el diseño de puentes los diafragmas son de vital importancia, su función principal es evitar el alabeo de las vigas y proveer rigidez y solidez a la superestructura. Hay dos tipos de diafragmas, los internos y externos. Los internos son aquellos que se encuentran en la parte intermedia de la estructura y los externos son los que están en los extremos de la viga. Se refuerzan con área de acero mínimo.

# **Cálculo de altura**

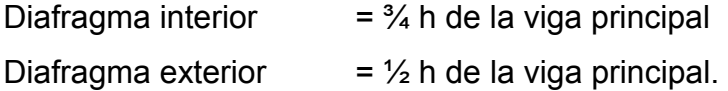

En este caso no se utilizó diafragma interior debido a la longitud del puente, por lo tanto solo se diseñó el diafragma exterior y se ubicó a los tercios de la viga principal.

$$
h = \frac{1}{2} (60 \text{ cm})
$$
 **h = 30 cm**

# **Diafragma exterior**

AS  $MIN = (14.1 / f y)^* b * d$ .

As MIN = (14.1 / 4100 kg / cm²) \* 30 cm \*30 cm.

AS  $MIN = 3.09$  cm<sup>2</sup>.

 Se utilizará **2 No. 5**= (1.98 \* 2 ) = 3.96cm² , tanto en cama superior como inferior. Para estribos se utilizará **No. 3 @ 30 cm.**

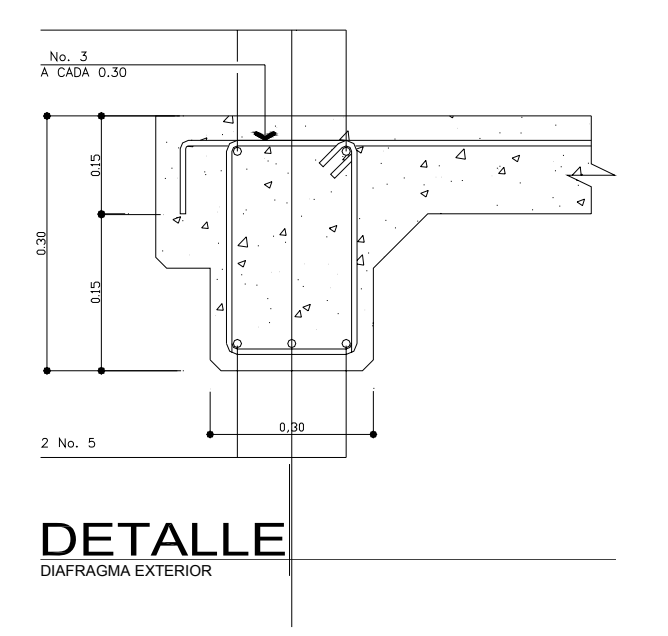

**Figura 11. Diafragma exterior** 

#### **2.1.2.4 Barandal y banqueta**

**Pasamanos.** Se utilizará, tubos de HG de 2" de diámetro.

**Postes.** Se construyen de concreto reforzado**.** 

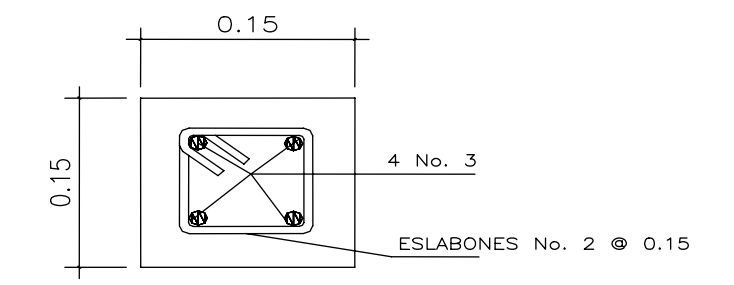

 **Figura 12. Sección de la columna de los pasamanos** 

**Diseño de banqueta.** Para el diseño del refuerzo de las banquetas se utilizó el mismo que se colocó en losa.

## **2.1.7 Diseño de la subestructura.**

La subestructura de un puente es el conjunto de elementos estructurales destinados a transmitir la carga proveniente de la superestructura, hacia el terreno donde se edifica la obra. La subestructura está constituida por estribos y pilas. Estribos son los apoyos extremos de la superestructura, que además de transmitir las cargas al suelo también contiene el relleno estructural o terraplén de la carretera.

Las pilas son los apoyos intermedios que dividen en tramos la luz de un puente y también sirven para transmitir las cargas al suelo. Generalmente el diseño y la construcción de las pilas son más simples que el de los estribos que,

aunque no están sujetos al empuje del relleno, soportan los efectos de la corriente de agua.

## **2.1.7.1 Cortina.**

Según AASHTO 3.20, deberá considerar una sobrecarga del suelo con un equivalente líquido de 2 pies de alto, con una presión de 480 Kg / m<sup>3</sup>. Deberá tener el mismo alto que las vigas principales y un espesor mínimo de 30 cm.

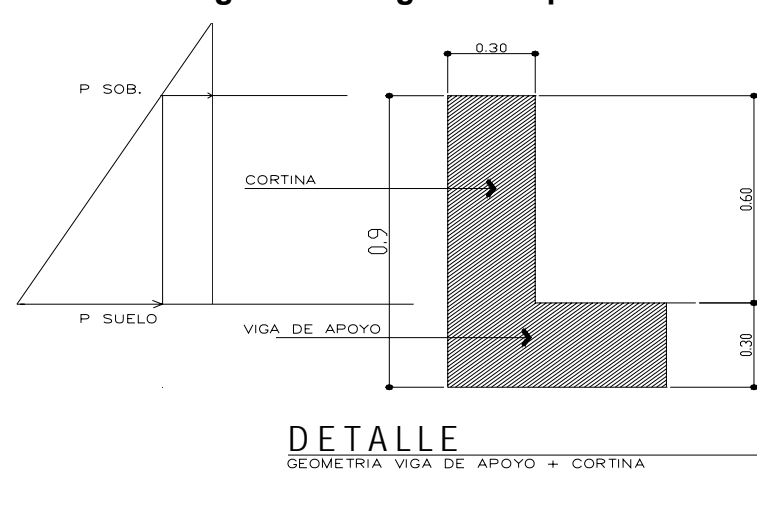

**Figura 13. Diagrama de presiones** 

**Datos:**  $b = 0.30$  b: base de la cortina h= 0.60 h: altura de la cortina  $a = 1.00$  mts. Ancho p: carga de H-15-44  $P = 6795$  kg γc: 210 kg / cm<sup>2</sup>

## **Cálculo de fuerza longitudinal (F.L.) (AASHTO 1.2.73)**

La fuerza longitudinal es producida por las llantas del camión, en el terraplén o aproche, la cual es transmitida a la cortina de la manera siguiente: **F. L. = (0.05 \* P) / (2 \* h)\*a**, según norma AASHTO 3.9.1. P = Peso del camión en kg = 6795 kg. F. L. =  $(0.05 * 6795 kg.) / (2 * 0.60 m.) * 1.0 m = 283.125 kg$ F. L. = 283.125 kg \* 2 llantas = 566.25 kg. **F. L. = 566.25 kg.** 

## **Momento de fuerza longitudinal**

M f.l. = F.L.  $*$  H: el brazo de F.L. = H + 6" M f.l. = 566.25 kg  $*$  (0.60 m + 1.83 m) = 1,376 kg - m **M f.l. = 1,376 kg – m** 

## **Sismo.**

Según AASHTO 3.21 para 1 m de ancho, el valor de sismo es 10%. **S = 0.10 \* W**, donde W es el peso de la cortina W = 2,400 kg /  $m^3$  \* 0.30 m. \* 0.60 m. \* 1.00 m. = 432 kg.  $S = 432$  kg  $*$  0.10 = 43.2 kg. **S = 43.2 kg.** 

## **Momento por sismo**

**M s = S \* h / 2**   $M s = 43.2 kg.$  \* 0.60 m. / 2 = 12.96 kg - m. **M s = 12.96 kg - m.** 

## **Cálculo de presiones**

## **Presión sobre la cortina**

Psob = Equiv. Liquido \* 2 Pie (AASHTO 3.20) Psob = 480 Kg. /  $m^3$ . \* 0.61 m. = 292.80 kg /  $m^2$  = presión sobre carga **Psob = 292.80 kg / m²** 

#### **Presión del suelo**

Pre.s = Valor soporte del suelo = equivalente liq.  $*$  H = Presion del suelo Pre.s = 480 Kg. / m<sup>3</sup>.  $*$  0.60m. = 288 kg / m<sup>2</sup> **Pre.s = 288 kg / m²** 

#### **Cálculo de fuerza**

**Empuje**   $Esob = Psob * H$ Esob = 292.80 kg /  $m^2$  \* 0.60 m = 175.68 kg/m **Esob = 175.68 kg/m** 

**Es =Pre.s \* H / 2**  Es = 288 Kg/ m<sup>2\*</sup> (0.60 m. / 2 ) = 86.40 kg / m. **Es = 86.40 kg / m.** 

**E = Esob+Es** = (175.68 kg/m + 86.40 kg / m.) = 262.08 kg/m **E = 262.08 kg/m** 

# **Cálculo de momentos**

# **Momento de empuje de sobrecarga**  M .Esob = Esob\*centroide de la figura (h/2) Donde: M .Esob = momento empuje de sobrecarga M .Esob = 175.68 kg/m\* (0.60m/2)\*1.00m ( 1.00 m de la franja unitaria) **M .Esob = 52.70 kg-m**

## **Momento de empuje del suelo**

M. Es = Es\* centroide de la figura (h/3) M. Es = 86.40 kg / m.\*(0.60m/3) \* 1.00m **M. Es = 17.28 kg-m** 

**Combinación de cargas.** Siguiendo lo especificado en AASHTO 3.22.1 aplica en lo siguiente:

cuando existe sismo, se deberán comparar las fórmulas del grupo III y VII, y se tomará en cuenta, para la cuantía, el grupo con el valor más crítico.

#### **Grupo II**

 $M = 1.3$  (M.E sob +M.Es + M.F.L.) M = 1.3 (52.70 kg-m. + 17.28 kg-m + 1,376 kg - m ) = 1,879.77 kg- m **M =1,879.77 kg- m Grupo VII**   $M = 1.3$  (M.E sob +M.Es + M.S) M = 1.3 (52.70 kg-m. + 17.28 kg-m + 12.96 kg - m.)= 107.82 kg - m. **M = 107.82 kg - m.** 

Se toma el momento más crítico, **= 1,879.77 kg- m**

## **Refuerzo de la cortina**

M u = 1,879.77 kg- m d = 30 cm.  $-5$  cm. (ec) = 25.00 cm.  $f'c = 210$  kg /  $cm<sup>2</sup>$  $F y = 2,810$  kg / cm<sup>2</sup>  $b = 60$  cm + 30cm (d viga de apoyo viga de apoyo) = 90 cm.  $b = 90cm$ 

 El área de acero mínimo requerido y máximo será calculada con las mismas fórmulas utilizadas en el refuerzo de la losa.

As = acero requerido = [b \* d – ((b d)<sup>2</sup>– (M\*b / 0.003825f'c)]<sup>1/2</sup> (0.85 f'c /Fy)  $\text{As} = (90 \text{ }^{\ast}25) - [(90 \text{ }^{\ast}25)^{2} - ((1879.77 \text{ }^{\ast}90) / 0.003825 \text{ }^{\ast}210)]^{1/2} (0.85 \text{ }^{\ast}210 / 2810)$ **As =3.00cm²** 

As  $MIN =$  acero mìnimo =  $p$  min  $*$   $b * d$ 

As  $MIN = 14.10 / fV$  \*b \* d

As MIN = 14.10 / 2810 kg / cm² \*90cm \* 25cm

**As MIN = 11.29cm²** 

As  $Max =$  acero màximo =  $b$  max  $* b * d$ AS Max = 0.50 [0.85 \* 0.85 \* (f' c / f y) \* (6090 / (6090 + f y)) \* b \* d] As Max = 0.50 [0.85 \* 0.85 \* (210/2810) \* (6090 / (6090 +2810)) \* 90\* 30] **As Max = 49.87 cm²** 

As MIN = **11.29 cm²**  As = **3.00 cm²** As Max = **49.87 cm².** 

 Debido a que el As MIN > A s, se coloca el As MIN **= 11.29 cm².** Se propone varillas No 5

Entonces se colocará **6 No. 5**, (1.98 \* 7 cm².) = 11.88 cm².

#### **Refuerzo por corte**

**Grupo III**   $Vmax = 1.3 * (E + F.L)$ Donde Vmax: corte máximo E: empuje sobrecarga (175.68 kg) + sismo (43.2 kg.) = 218.88 kg F.L: fuerza longitudinal (566.25 kg.) Vmax = 1.3 (218.88 kg + 566.25 kg.) = **1,020.67 kg Vmax =1,020.67 kg** 

#### **Grupo VII**

 $V$ max = 1.3 (E"+ S) Donde Vmax: corte máximo E": Esob (175.68 kg) + Es ( 86.40 kg / m.) = 262.08 kg  $V = 1.3$  (262.08 kg + 43.2 kg / m) = 393.86 kg **V = 393.86 kg** 

Se toma el corte máximo **1,020.67 kg.** 

#### **Corte que resiste el concreto:**

 $Vc = 0.53 * 0.85 * \sqrt{210kg / cm^2} * 90cm * 25cm = 14,688.82Kg$ 

Dado que **V c > V cortina** 

Entonces la separación de los estribos será igual a d/2; lo cual da 25 cm.  $/ 2 = 12.5$  cm.  $\approx 10$  cm.; se propone varilla No 3,

se colocarán estribos **No. 3 @ 0.10 m.**

#### **2.1.7.2 Viga de apoyo.**

En la viga de apoyo se coloca acero mínimo, y se deberá chequear por aplastamiento. El refuerzo deberá colocarse de manera que no esté espaciado más de 40 centímetros. En el refuerzo transversal se colocarán estribos a una distancia no menor de h/2.

Base  $(b) = 70$  cm Peralte  $(d) = 30$  cm Fy del acero =  $2,810$  kg/cm<sup>2</sup> As min =  $14.1/2810 * 70 * 30 = 10.53$  cm<sup>2</sup>

Se colocarán **6 No. 5** equivalente a (1.98 \* 6) = 11.88 cm²

## **Cálculo por corte**

## **Peso producido por carga muerta**

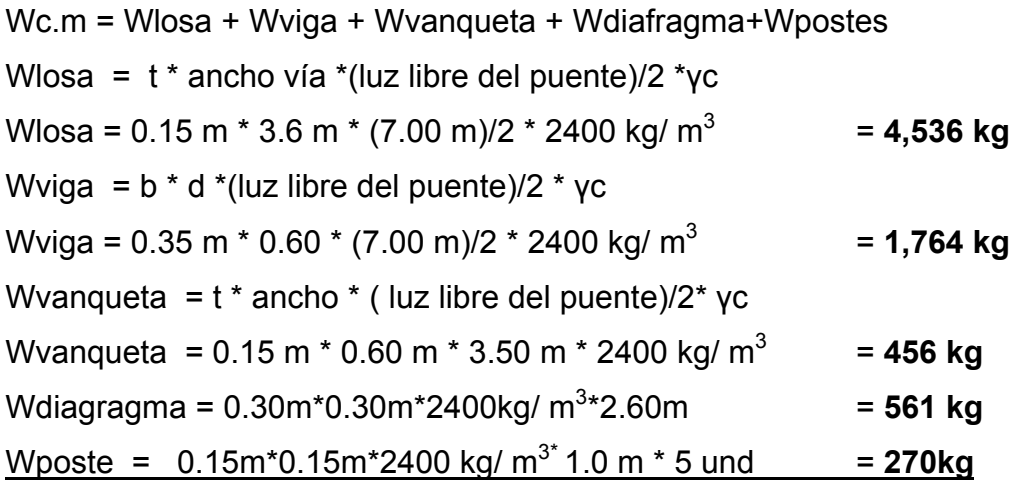

## **W total c-m = 7587 kg**

## **Peso producido por carga viva**

Wc.v = Peso del camión (H-15-44) en kg =  $6795$  kg. **Wc.v = 6795 kg**.

Peso total = Pt =Wcm + Wc.v = 7587 kg + 6795 kg. = 14,382 kg **Pt= 14,382 kg** 

Como carga distribuida (W)= Pt / separación entre vigas (2.60m) W = 13,551kg/2.60 = 5,531.54 kg/m **W = 5,531.54 kg/m** 

#### **Chequeo por aplastamiento**

#### **Va = (WL)/2**

Donde: L = ancho de rodadura (3.60m) W = peso total que soporta la cortina Va= corte actuante

Va = (WL)/2 = (5,531.54 kg/m \*3.60m)/2 = 9,381.47 kg **Va = 9,956.77 kg** 

# **Corte que resiste el concreto**

**V c = 13,709.56 kg**   $Vc = 0.53 * 0.85 * \sqrt{210kg / cm^2} * 70cm * 30cm = 9,504.53Kg$ 

 Debido a que **V c > V u**, entonces se usará espaciamiento máximo de  $S = d/2 = 30$ cm / 2 = 15.00 cm.

Se colocarán estribos **No. 3 @ 0.15m.** 

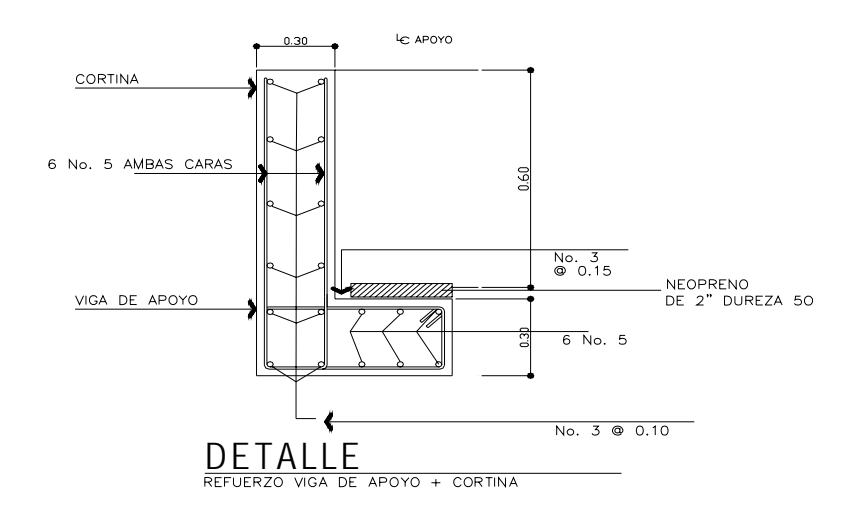

#### **Figura 14. Detalle de la viga de apoyo y cortina**

## **Diseño del apoyo elastomérico**

Área de aplastamiento =  $P / (f \ncdot^* \varnothing c)$ , donde  $\varnothing c = 0.71$ A p = 13,551 kg  $*$  2 / (210 kg / cm<sup>2</sup>  $*$  0.71) A  $p = 181.77$  cm<sup>2</sup> B  $b = \sqrt{A} p$ B b =  $\sqrt{181.77 \text{ cm}^2}$ **B b = 13.48 cm²** 

 Se recomienda utilizar neopreno como mínimo de **25 cm. \* 25 cm.** espesor de 2" y dureza 50.

## **2.1.7.3 Obras de protección**

Las obras de protección para puentes consisten básicamente, en realizar trabajos necesarios para proteger las bases (cimientos) de los mismos; la complejidad de estos trabajos dependerá, en la mayoría de los casos, de la susceptibilidad de socavación que exista en las pilas o estribos, cuando la

crecida máxima del río tenga una velocidad considerable y ésta provoque sorpresas imprevisibles o destrucciones inevitables.

Para evitar que el pie del estribo quede expuesto a la acción de la corriente, deben prolongarse las alas mediante muros de gaviones, muros de concreto ciclópeo, muros de concreto reforzado u otro tipo de muro de contención.

Pero sin duda alguna, un valioso auxiliar en la protección de subestructuras lo constituyen los gaviones, que es una estructura formada por una canasta de malla de alambre galvanizado de alta resistencia, rellena de piedra, cerrada por todos lados y unidas a otras canastas con el mismo alambre de resistencia definida. Estas canastas unidas entre sí pueden dárseles la forma adecuada, según el problema que se desea solventar. En este caso se colocó muros tipo gavión.

#### **2.1.7.4 Estribos**

 Son los elementos del puente cuya función es transmitir la carga de la superestructura al suelo y contener el relleno que circunda al mismo. Los tipos de estribos utilizados en el medio son:

- Muro de gravedad (concreto ciclópeo)
- Muros en voladizo (concreto reforzado)

 Para este caso el tipo de estribo es un muro de gravedad de concreto ciclópeo, este tipo de muros no debe ser mayor de 6 metros de alto, ya que de lo contrario resultaría demasiado masivo.

 Una de las ventajas del diseño es que es simple. Consiste en asumir una sección de muro y verificar volteo, deslizamiento y presiones en este caso se tomó una base de 0.75\*H, equivalente a 0.75\*3.20mts = 2.40 mts.

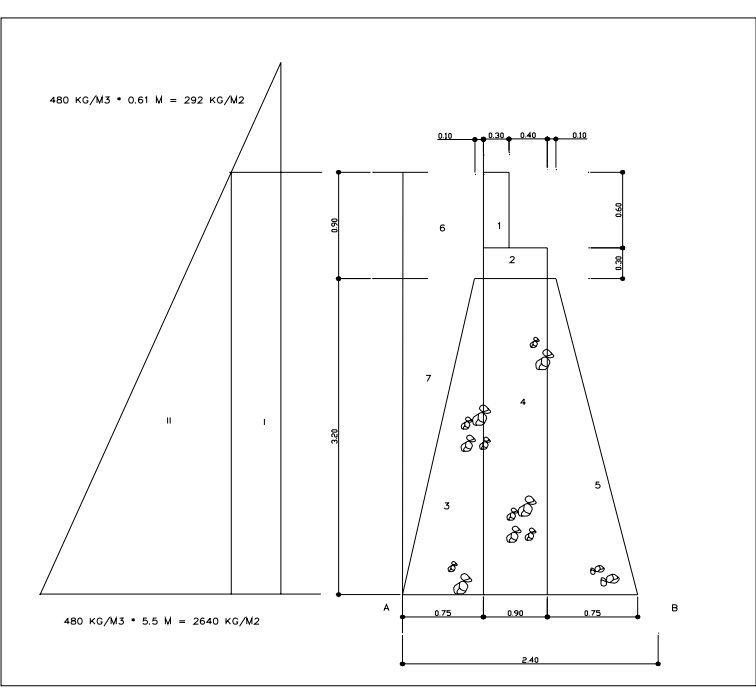

**Figura 15. Geometría y diagrama de presiones** 

 **Tabla V. Cálculo del momento de volteo (MV)** 

| Secció<br>n | Altura<br>(m) | Presión<br>(kg / cm <sup>2</sup> ) | Empuje<br>(kg) | Brazo<br>(m) | Momento (Mv1)<br>(kg/m) |
|-------------|---------------|------------------------------------|----------------|--------------|-------------------------|
|             | 4.10          | 292.8                              | 1,171.2        | 2.00         | 2,342.40                |
|             | 2.05          | 1,920                              | 3,840.00       | 1.33         | 5,107.20                |
|             |               |                                    | 5.136.48       |              | 7.635.84                |

# **Tabla VI. Momento estabilizante**

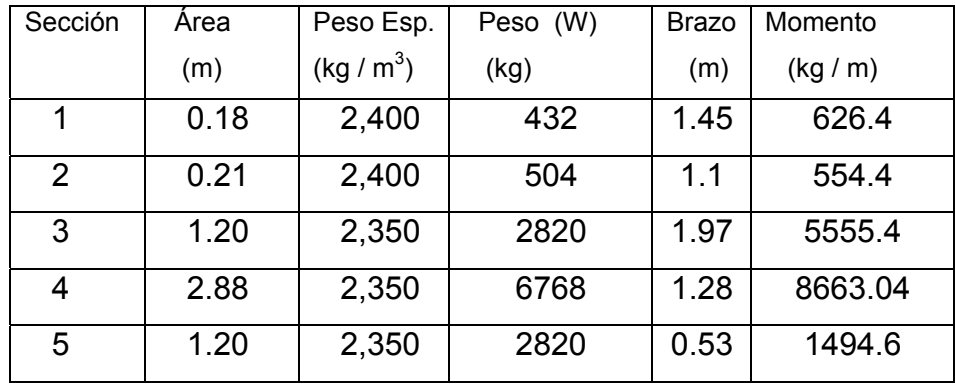

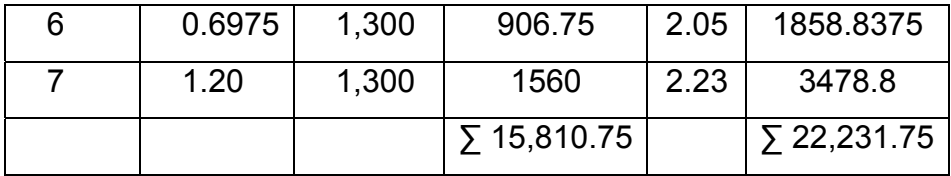

### **Cálculo de estribo sin superestructura**

**Volteo**   $V = ME / Mv1$  $V = (22,231.75kg - m) / (7,635.84kg - m) = 2.91$ **V = 2.91 > 1.5 OK** 

## **Deslizamiento**

Desl. =  $0.5 W / E$ Desl. =  $0.5$  (15,810.75 kg) / (5,136.48kg) = 1.539 **Desl. = 1.539 > 1.5 OK** 

# **Presiones**

 $a = (ME - Mv1)/ W$ , donde: a = distancia del punto 0 ME = momento estabilizante Mv1 = momento de volteo

de donde se hace sumatoria de momentos a donde actúan las cargas verticales.

 $a = (22,231.75 \text{ kg} - \text{m} - 7,635.84 \text{kg} - \text{m}.) / 15,810.75 \text{ kg.} = 0.923$ 3 (a) = 3 (0.923 m) = 2.76 m > b = **2.76 > 2.40 OK** 

## **Excentricidades**

 $e = (b / 2) - a$  $e = (2.4 \text{ m} / 2) - 0.923 = 0.277 \text{ m}.$ **e = 0.277 m.** 

#### **Presiones**

 $P = (W / A) * (1 \pm (6 * e) / b)$ P max = (15,810.75 kg. / 2.4 m \* 1m) \* (1 + (6 \* 0.277 m.) / 2.4 m ) P max = 11,147.46 / m<sup>2</sup> < 40,000 kg / m<sup>2</sup> OK P min = (15,810.75 kg. / 2.4 m \* 1m) \* (1 - (6 \* 0.277 m.) / 2.4 m ) **P min = 2,025.75 kg / m² > 0 OK** 

# **Verificación de muro con superestructura más carga viva**

## **Integración de cargas**

 $C \, \text{m}$  = 9,956.77 kg (Wlosa+Wvigas+Wbanquetal)  $CV = 3,397.50 \text{ kg}$  (H-15) /2 ambos estribos Wt =  $Cu = Cv + Cm = 13,354.27$  kg  $Wt = 13,354.27$  kg Brazo =  $b / 2$ , 2.40 m.  $/ 2 = 1.20$ m.

## **Momento estabilizante**

ME = Wt\* Brazo M E = 13,354.27kg \* 1.20m = 16,025.24 kg - m. **M E = 16,025.24 kg - m.** 

M E total = 16,025.24kg - m. + 22,231.75 kg - m = 38,256.87 kg - m. **M E t = 38,256.87 kg – m** 

## **Volteo**

 $V = M Et / Mv1 = (45,890.02 kg - m. ) / (7,635.84kg - m. )$ .  **V = 6.009 > 1.5 OK**
#### **Deslizamiento**

Desl =  $0.5$  (W total + W) / E Desl = 0.5 (19,715.23 kg + 15,810.75) / 5,136.48kg = 3.45 **Desl = 3.45 > 1.5 OK** 

#### **Presiones**

**a= (M.Et-Mv1)/(Wt + W)**   $a = (45,890.02 \text{ kg} - \text{m.} - 7,635.84 \text{ kg} - \text{m}) / (19,715.23 \text{ kg} + 15,810.75) = 1.076$ m 3 (a) = 3 (1.076 m) = **3.23 m > base O.K**

## **Excentricidades**

**e = (b / 2) – a**   $e = (2.40 \text{ m} / 2) - 1.076 \text{ m} = 0.124$ **e = 0.124** 

**Presiones P = (Wt + W/ A) \* (1 ± (6 \* e) / b)**  P max = (19,715.23 kg +15,810.75 kg./2.4 m\*1m)\*(1 (6 \* 0.124 m.) / 2.4 m ) **P max = 34,456.98 kg / m² < 40,000 kg / m² OK** 

**P min** = (19,715.23 kg +15,810.75 kg./2.4 m\*1m)\*(1 -(6 \* 0.124 m.) / 2.4 m ) **P min = 18,149.09 kg / m² >0 OK** 

### **Verificación de muro con sismo**

**Ws = W+Cm**  Ws =15,810.75 kg + 9,956.77 kg = 25,767.52 kg **Ws = 25,767.52 kg.** 

#### **Momento estabilizante**

**M.E" = M.Et + cms\*brazo** M E" = 45,890.02 kg – m + 1.2 \* (9,956.77 kg) = 57,838.144 kg - m. **M E" = 57,838.144 kg - m.** 

### **Fuerza horizontal**

FH = 1.08 (E) + 0.08 (Ws) F H =  $1.08$  (5,136.48kg) + 0.08 \* (25,767.52 kg) = 7,608.8 kg **F H = 7,608.8 kg** 

**Momento de volteo.** Se calcula mediante la siguiente tabla.

## **Tabla VII. Momento estabilizante**

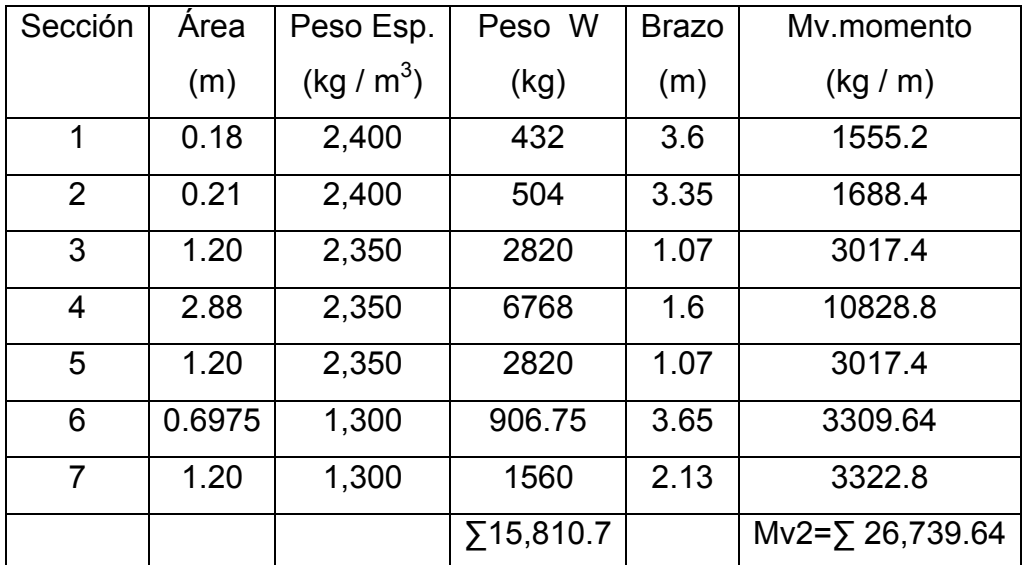

## **Momento estabilizante**

**MEQ = 0.008\*Mv2** 

M EQ = 0.08 \* 26,739.64 kg - m

M EQ **= 2,139.17 kg - m.** 

**Mv3 = (1.08\*Mv1) + ((0.08\*Cm.\*h")) + MEQ)**  Mv3 =(1.08 \*7,635.84 kg - m) +(0 .08 \* 9,956.77 kg kg \*3.50 m.) + (2,139.17kg - m) M v3 **= 13,173.55 kg – m < Vs O-K** 

**Chequeo por volteo** 

**MV = M E"/ M v3**   $M V = (57,838.144 kg - m) / (13,173.55 kg - m) = 4.39$ M V = **4.39 > 1.5 OK**

### **Deslizamiento**

Desl =  $(0.5$  \*Ws / F H) Desl =  $(0.5*25,767.52 \text{ kg kg}) / (7,608.8 \text{ kg}) = 1.69$ Desl = **1.69 > 1.5 OK Presiones** 

#### **a= (MEt-Mv3)/Ws**

a = (**38,256.87 -**13,173.55 kg – m ) / (25,767.52 kg+3,397.50 kg) = 0.86 m  $3$  (a) = 3 (0.86m) = 2.58m > base (2.40m)

## **Excentricidades**

**e = (b / 2) – a** 

 $e = (2.40 / 2) - 0.86$ m = 0.34 m.

## **Presiones**

 $P = (Ws + P/A)^* (1 \pm (6 * e) / b)$ P max = (25,767.52 kg) / (2.4 m \* 1m) \* (1 + (6 \*0.34 m.) / 2.4 m) **P max = 19,862.46 kg / m² < 40,000 kg / m² (Vs) OK** 

P min = ((25,767.52 kg) / (2.4 m \* 1m) \* (1 - (6 \* 0.32 m.) / 2.4 m ) **P min = 2,147.29 kg / m² > 0 OK** 

Conclusión: de acuerdo con estos resultados, la sección del muro soporta las cargas a que estará sujeto.

#### **2.1.8 Elaboración de planos**

Se elaboraron planos de la planta de perfil, curvas de nivel, planos de sub-estructura, súper estructura.

Estos planos se realizaron en formato A-1 y en el programa de dibujo asistido por computadora Autocad 2004. que se encuentran en anexos.

### **2.1.9 Elaboración de presupuesto**

En la integración del presupuesto se consideró como costos directos: la mano de obra calificada, no calificada, los materiales de construcción y el transporte de los mismos. Como costos indirectos se consideraron: la supervisión técnica, costos de administración y la utilidad; para estos costos se asumió un (13%, 7%, 15%) del costo directo. Los salarios de mano de obra se tomaron con base a los que se pagan en la región. Los precios de los materiales se establecieron de acuerdo a los que se manejan en la región.

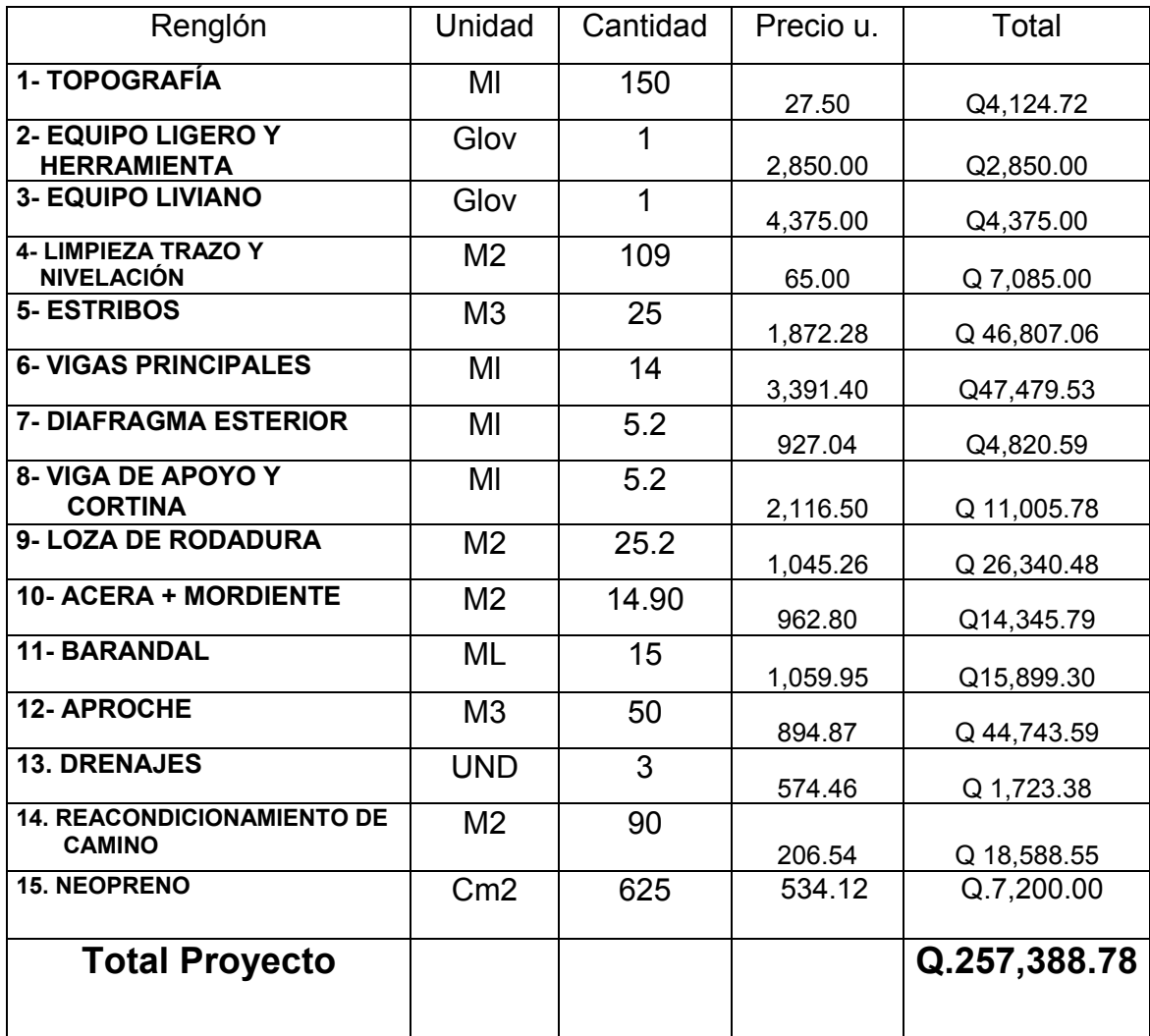

# **TablaVIII. Presupuesto de puente vehicular, caserío Choxacol.**

## **2.2 Diseño del sistema de abastecimiento de agua potable para el Caserío choxacol.**

#### **2.2.1 Descripción del proyecto.**

El proyecto consiste en el diseño del sistema de abastecimiento de agua potable para el caserío Choxacol, municipio de Momostenango, Totonicapán; beneficiando con esto a 80 familias.

El sistema propuesto está constituido por 6600 metros de línea de conducción, 7374 metros de red de distribución con tubería, de PVC y HG, 7 captaciones, 1 caja unificadora de caudales, 12 cajas rompe presión, 12 cajas de válvulas de aire, 9 cajas de válvulas de limpieza, pasos aéreos, 1 tanque de distribución y conexiones de tipo predial; el sistema será por gravedad.

### **2.2.2 Información de Campo.**

En esta etapa se recopila información técnica, y se designan ciertos parámetros de diseño que servirán para elaboración del proyecto, se evalúa la calidad de cada uno de los componentes que servirán para el diseño final.

#### **2.2.2.1 Fuentes de abastecimiento de agua.**

Las fuentes del recurso hídrico para consumo humano son de dos tipos: fuente superficial, tales como lagos, ríos, agua de lluvia, el otro tipo son las fuentes subterráneas. Los pozos y los manantiales de brotes definidos, difusos y ladera concentrada.

Para dotar de agua al caserío Choxacol, se ubicaron siete fuentes que abastecerán el sistema, siendo estas de tipo brote definido en ladera.

### **2.2.2.2 Aforo de las fuentes de agua.**

El método utilizado para aforar los nacimientos fue el volumétrico; procediendo a realizar cinco aforos por cada nacimiento y realizando un promedio, se obtuvo un caudal de aforo total de 0.80 lts/seg. El aforo se realizó en época de estiaje

| <b>Aforo</b>                 | <b>Fuente</b>   | Caudal          | Fecha      |  |
|------------------------------|-----------------|-----------------|------------|--|
| 1                            | No1             | $0.012$ lt/seg  | 25/04/2006 |  |
| $\overline{2}$               | No <sub>2</sub> | $0.027$ lts/seg | 25/04/2006 |  |
| 3                            | No <sub>3</sub> | 0.010 lts/seg   | 25/04/2006 |  |
| 4                            | No <sub>4</sub> | $0.13$ lts/seg  | 25/04/2006 |  |
| 5                            | No <sub>5</sub> | $0.037$ lts/seg | 25/04/2006 |  |
| 6                            | No <sub>6</sub> | $0.017$ lts/seg | 25/04/2006 |  |
| 7                            | No7             | $0.19$ lts/seg  | 25/04/2006 |  |
| <b>CAUDAL DE AFORO TOTAL</b> |                 | 0.80 Its/seg    |            |  |

 **Tabla IX. Datos de aforo**

### **2.2.2.3 Levantamiento topográfico**

En este caso se realizó un levantamiento de primer orden, utilizando para el mismo un nivel de precisión **POWER GEO PGN 24** y un teodolito digital **SOKKISHA TM20 HS serie D 10132,** dos plomadas, una cinta métrica de longitud de 60 metros, un trípode, una estadía de aluminio de cuatro metros, almágana y machetes.

## **Planimetría:**

El método empleado para el levantamiento fue el de conservación del azimut.

 **Tabla X. Información de libreta topográfica2**

| --------    |     |            |                      |  |  |  |  |  |
|-------------|-----|------------|----------------------|--|--|--|--|--|
| =ct<br>ᆫᇰᇿ. |     | Azimut     | Distancia horizontal |  |  |  |  |  |
| F-0         | F-1 | 285 016 26 | 70 m                 |  |  |  |  |  |

## **Altimetría**

 $\overline{a}$ 

El método utilizado fue el de nivelación diferencial compuesta, para tener una mayor exactitud en la toma de datos.

## **Tabla XI. Información de la libreta de nivelación3**

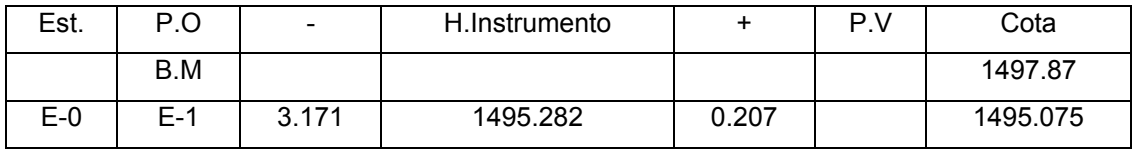

## **2.2.2.4 Calidad de agua.**

. En Guatemala la norma de calidad usada actualmente es la de **COGUANOR NGO 29001**, norma que contempla con detalle los análisis que deben realizarse al agua para que califique como agua potable. Los análisis son: Químico sanitario y bacteriológico

## **2.2.2.4.1 Análisis físico químico**

El informe del análisis químico sanitario<sup>4</sup> demostró que el agua es potable, y la Norma COGUANOR NGO 29001, indica que estas determinaciones se encuentran dentro de los límites máximos aceptables. Esto indica que el agua es adecuada para consumo humano.

<sup>&</sup>lt;sup>2</sup> Los resultados de planimetría se presentan en apéndice

<sup>3</sup> Los resultados de altimetría se presentan en apéndice

<sup>4</sup> Informe de análisis físico químico figura No. 27. pag107

### **2.2.2.4.2 Análisis bacteriológico.**

Con el informe del análisis bacteriológico<sup>5</sup> se concluye que el agua es potable. Este resultado garantiza que el agua no requiere de tratamiento para el consumo humano, pero si el de la desinfección a base de pastillas de cloro<sup>6</sup> que se utiliza para evitar cualquier contaminación que exista en los accesorios, elementos estructurales y tuberías del sistema

#### **2.2.3 Perìodo de diseño.**

El período de diseño, es el tiempo durante el cual el sistema debe funcionar en óptimas condiciones, y debe tomarse en cuenta aspectos como la durabilidad de los materiales y equipo utilizado, calidad de la construcción y su debido mantenimiento.

 El período de diseño que recomiendan instituciones como (UNEPAR) es de 20 años, esto no significa que dentro de 20 años el sistema deje de funcionar, el sistema sigue funcionando pero con un porcentaje de deficiencia que esta en función del mantenimiento que se le efectúe a dicho sistema.

Basados en lo anterior, se adoptó un período de diseño de 21 años, considerando un año por gestión y construcción.

### **2.2.4 Estimación de población de diseño.**

Para el diseño de un sistema de abastecimiento de agua potable, se requiere del cálculo de la población a servir durante el período de diseño; dado que el número de habitantes de un poblado varía con el tiempo y por lo general este número se incrementa, en Guatemala el crecimiento poblacional que mas se aproxima a la realidad es el método geométrico.

 $\overline{a}$ 

<sup>&</sup>lt;sup>5</sup> Informe análisis bacteriológico, apéndice. fig. No. 28. pàg. 108

 $6$  Ver sección 2.2.7.5

**Método geométrico.** Da un crecimiento de manera exponencial en función del tiempo transcurrido. Es el método más apropiado para el proyecto, por ser el que más se ajusta al crecimiento de poblaciones en vías de desarrollo. La fórmula que se utiliza es la siguiente:

 $Pf = P_{0} * ( 1 + \frac{r}{100} )^{n}$ 

 Donde: Pf = Población futura de diseño  $P_0$  = Población actual r = Tasa de crecimiento n = Período de diseño en años

De acuerdo con datos obtenidos en la Municipalidad de Momostenango, el número de viviendas a la fecha es de 80 y una densidad de 5 habitantes por vivienda, dando un total de cuatrocientas personas en todo el caserío. Según el Instituto Nacional de Estadística (INE), la tasa de crecimiento poblacional en el área es del 3% por ciento.

Utilizando el método geométrico, se obtienen los siguientes resultados.

\n
$$
Pa = 400 \text{ habitantes}
$$
\n  
\n $r = 3.0 \%$ \n  
\n $n = 21 \text{ años}$ \n  
\n $Pf = 400 * \left(1 + \frac{3}{100}\right)^{21}$ \n  
\n $Pf = 744.10 \text{ habitantes}$ \n

 El dato de 744.10 habitantes, para efectos de diseño se aproxima a 744 habitantes.

### **2.2.5 Criterios de diseño**

Son parámetros que determinan un grado de seguridad o que dictamina lo conservador, que se quiere ser con el cálculo del sistema. Dentro de este se tienen, dotación, factor de consumo, factor de día máximo, factor de hora máximo.

#### **2.2.5.1 Dotación.**

 La dotación es la cantidad de agua, que se le asigna en un día a una persona, se expresa en litros por habitante por día, ( lts/Hab/Día ) . La dotación debe cubrir las necesidades de consumo de la persona sin afectar sus actividades personales y laborales.

Para poder dotar de agua a una comunidad, se deben tener en cuenta algunos factores importantes como son: clima, nivel de vida, actividad productiva y tipo de abastecimiento.

Según las normas de la Unidad Ejecutora de Programas de Acueductos Rurales, (UNEPAR) Especifica que los servicios de conexión predial se le asignan una dotación entre los 60 a 90 litros /hora/día, en este caso se realizará en área Rural y clima frio, por lo que se adoptó la dotación de 60 litros/hab/día.

#### **2.2.5.2 Factores de consumo.**

 La cantidad de agua que se consume en las comunidades varía tanto durante el día como durante el año. Es por ello que el diseño de abastecimiento de agua debe cubrir esa variación de demandas, de ahí surgen los conceptos de factores de variación. Éstos son principalmente:

- Factor de día máximo de 1.2 a 2
- Factor de hora máxima de 2. a 4

**Factor de día máximo (FDM**). Compensa la variación en el consumo de agua por parte de la comunidad en un tiempo determinado y se calcula tabulando los datos de consumo durante un año.

Según UNEPAR el factor de día máximo está entre 1.2 para poblaciones mayores a 1,000 habitantes y 1.5 para poblaciones menores de 1,000 habitantes. En este caso se utilizará el factor 1.3.

### **Factor de hora máxima (FHM).**

El factor de hora máxima sirve para compensar las variaciones en las horas de mayor consumo. Este factor se debe calcular tabulando los datos de consumo horarios; según UNEPAR este valor varía entre, 2 a 4, para poblaciones menores a 1,000 habitantes, y 2.0 para poblaciones mayores a 1,000. En este caso se usará el factor de 1.7 debido al clima y al número de beneficiarios.

#### **2.2.6 Determinación de caudales.**

Los caudales de diseño son los consumos mínimos de agua requeridos por la población, que se va a abastecer de un sistema de agua potable, los caudales utilizados son:

### **2.2.6.1 Consumo medio diario.**

 Es el consumo de agua promedio diario que se le proporciona a la población futura, se calcula mediante la fórmula:

 Qm = Dotación \* Población Futura \* 1 Día/86,400 seg. Qm = 60 Lt/Hab/Día \* 744 Habitantes \* 1 Día/86,400 seg.  **Qm = 0.52 l/seg.** 

#### **2.2.6.2 Consumo máximo diario.**

 Es el máximo consumo en un día, registrado durante un año; utilizado para el diseño de la línea de conducción, se calcula mediante la fórmula:

 Qc = Qm \* F.D.M. Donde: F.D.M = factor de día máximo  $Qc = 0.52$  l/seg  $\ast$  1.3  $Q =$  caudal medio  **Qc = 0.67 l/seg.** Qc = caudal de conducciòn

#### **2.2.6.3 Consumo máximo horario.**

 Es el máximo consumo en una hora observado en el período de un año; utilizado para el diseño de la red de distribución, se cálcula mediante la fórmula:

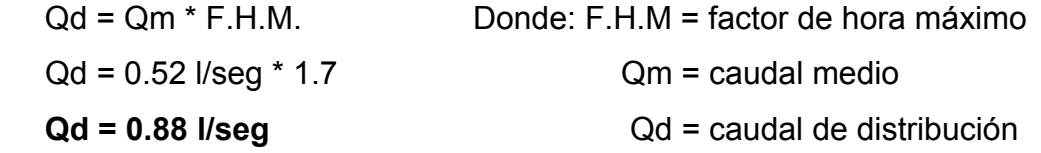

#### **2.2.6.4 Factor de gasto.**

Los factores de día maximo, hora máxima son los utilizados para el diseño del diámetro optimo en la red de distribución, tomando el mayor de ellos para el diseño a través de la formula de Hazzen Williams.

**Hf = ( 1743.81141 \* L \* Q ^1.85 ) / ( C ^1.85 \* D ^4.87 )** 

#### **2.2.6.5 Caudal por vivienda.**

El caudal por vivienda es la cantidad de agua que consume una familia en un día, se càlcula mediante la fórmula siguiente:

 $Qv = Qd / No.$  viviendas

 $Qv = 0.88$  I/seg / 80 viviendas

 **Qv = 0.011 l/seg** 

### **2.2.6.6 Caudal instantáneo.**

Se cálcula mediante la fórmula siguiente:

$$
Qi = K\sqrt{n-1}
$$

Donde: n = conexiones.

Qi = Caudal instantáneo (en el nodo a analizar)

k = 0.15 si n < 55 viviendas, ó 0.20 si n > 55 viviendas.

#### **2.2.7 Diseño de los componentes del sistema.**

Son todos los elementos que conforman el sistema, y comprende desde las captaciones, tuberías, hasta las obras hidráulicas.

#### **2.2.7.1 Captación.**

Es una estructura realizada con el fin de colectar agua de las fuentes, y asegurando, bajo cualquier condición de flujo y durante todo el año, la captación del caudal previsto, el tipo de obra que se utilice estará en función de las características de la fuente y según el tipo de esta, se pueden clasificar de la siguiente forma:

- Fuente de ladera concentrada: es la captación de una fuente subterránea con afloramiento horizontal del agua en uno o varios puntos definidos.
- Fuente de fondo concentrado: es la captación de una fuente subterránea con afloramiento vertical en un punto definido.
- Fuente de fondo difuso: es la captación de una fuente subterránea con afloramientos verticales en una zona extensa.

Las fuentes del proyecto son de tipo brote definido en ladera, por lo que se diseñaron captaciones típicas, consistente en: captación con muro de mampostería de piedra, filtro de piedra bola, caja de mampostería de piedra de 1.5 m.3 y llave de control con caja.

### **2.2.7.2 Línea de conducción.**

La línea de conducción va desde los nacimientos existentes, hasta el tanque de distribución, en este caso tiene una diferencia de nivel de 237.484 metros, la conducción se diseñó con una tubería de Cloruro de Polivinilo. (PVC). El cual transporta el caudal máximo diario conocido como caudal de conducción.

Las conducciones pueden ser por gravedad o por bombeo, en este caso es por gravedad.

Para el diseño del diámetro óptimo de la tubería, se usa la siguiente fórmula:

### **Hazen – Williams Hf = ( 1743.81141 \* L \* Q ^1.85 ) / ( C ^1.85 \* D ^4.87 )**

Donde: Hf = pérdida de carga (m)  $L =$  longitud de tubería (m)  $Q =$  caudal (L / s) C = rugosidad en la tubería (PVC = 150) D = diámetro de la tubería (pulg)

Despejando la incógnita "D" de fórmula de Hazzen – Williams; se obtiene el diámetro de la tubería a utilizar:

### **D = [(1743.81141 \* L \* Q ^1.85) / (C ^1.85 \* Hf)] ^ (1 / 4.87)**

En cada tramo se ajustará la perdida de carga a la altura disponible proporcionada por la topografía.

Ejemplo: de la caja rompe presión situada en la E-149 tiene una cota de terreno de 1,360.47, hasta la estación E-306 donde se encuentra el tanque de distribución con una cota de terreno de 1,262.516 hay un distancia de 3,083.8 metros de longitud.

Sustituyendo valores:  $L = 3,083.8$  (ya incluye el 3%)  $Qd = 0.67 L/s$  $C = 150$  $Hf = 1,360.47 - 1,262.516 = 97.963$  m Con la ecuación de Hazzen – Williams se obtiene un diámetro: Resultado: **D = 1.204"**

Este valor se aproxima al diámetro comercial mas cercano que es de 1 1/4":  $D = 11/4"$ 

La pérdida real de carga (H f ), se cálcula con el diámetro nominal interno que es de ≈ 1.532" y luego seutilizara, la ecuación de Hazzen – Williams:

Con:

 $Q = 0.67 L/s$  $C = 150$ D = 1 1/4 " - diámetro interior 1.532"  $L = 3083.8$  m

Se obtiene una pérdida de carga de:

 $Hf = 30.26m$ 

#### **Chequeo de velocidades.**

se utiliza la fórmula siguiente:

$$
S = \frac{1.974 \cdot Q}{D^2}
$$
 Donde: Q = caudal (Lts / seg.)  
D =diámetro interno en (pulgadas)

$$
V = (1.974*0.67 \text{ l/sec}) / (1.532^2)
$$
  
\n $V = 0.56 \text{ m/s}$  0.40 m/s < 0.56 m/s < 5 m/s OK.

#### **Cota piezométrica (CP)**

CP = cota del terreno inicial – Hf CP = 1360.47 – 30.26 = **1330.21 m** 

#### **Cálculo de presiones hidrostática dinámica (PD)**

P = Cota piezométrica – cota del terreno final

P = 1330.21 m – 1262.516 m = **67.69 m.c.a.**

Con base en los resultados obtenidos se determinó que el diámetro a utilizar en el tramo en estudio de la línea de conducción es de 1  $\frac{1}{4}$  pulgada<sup>7</sup>.

#### **2.2.7.4 Red de distribución.**

El tipo de red de distribución es por medio de ramales abiertos, debido a las grandes distancias que existen entre las viviendas y las condiciones de topografía del lugar. El caudal de diseño para la red será el de consumo de hora máximo o mejor conocido como caudal de distribución.

Como el caudal de distribución (0.88 lts/seg.), el caudal por vivienda es el siguiente.

 $\overline{a}$ 

 $7$  El resumen hidráulico total se encuentra en apéndice 1

#### **Qv = (Qd / No de viviendas)**

 Donde: Qv = Caudal por vivienda (lts/seg) Qd = caudal de distribución (lts/seg) No. de viviendas = viviendas totales actuales  $Qv = 0.88$ lts/seg. /  $80 = 0.011$  lts/seg.

Para determinar el caudal de diseño de un tramo de la red de distribución, se multiplica el caudal por vivienda por el número de viviendas existentes, y si llegara otro ramal a el, se sumarian los caudales existentes.

Luego se cálcula el caudal instantáneo de ese tramo, el cual se define como: Donde: n = número de viviendas k = 0.15 si n < 55 viviendas, ó 0.20 si n > 55 viviendas. **Qi** =  $K \sqrt{n-1}$ 

Se verifican los valores, del caudal de consumo, caudal instantáneo y caudal circulante, se toma el mayor para calcular el diámetro de ese tramo, para tener una mejor idea se procede a diseñar el tramo de la estación **E-306 a la E-325,** el cual puede apreciarse en los planos respectivos, el tramo en mención es un ramal principal y a la vez inicial, se tomó el caudal circulante por ser el mayor. Tomando en cuenta el chequeo de presiones máximo 60 m.c.a (por empaques de griferías) y la presión mínima de 7 m.c.a (para asegurar que el agua pueda subir a un segundo nivel).

#### **Caudal instantáneo**

**Qi =** n = 6 viviendas en el tramo en estudio  $Qi = 0.15\sqrt{6}-1 = 0.335$  lts/seg **Qi** =  $K \sqrt{n-1}$ 

#### **Consumo**

 **(Qd / No de viviendas)\* No viviendas**  Consumo = 0.88lts/seg / 80 viviendas\*6 viviendas = **0.066 lts/seg Caudal circulante Qcir. = Qd- consumo =** 0.88 lts/seg - 0.066 = 0.814 lts/seg Qcir. = **0.814 lts/seg**

 Para el diseño de red de distribución se hace uso de la fórmula de Hazzen & Williams, usando los datos que se presenta a continuación:

```
Caudal de diseño = 0.814 lts/seg L = 340.12 mts C = 150
```
Cota en E-306 =1262.516

Cota en E-325 = 1235.526

Entonces la carga disponible Hf = (1262.516m – 1235.526m) = **26.99 m.** 

Para cálcular el diámetro necesario para sastifacer la demanda se usa la formula de Jazzen Williams. 8

$$
D = \left(\frac{1741.811141 * L * Q^{1.85}}{hf * 150^{1.85}}\right)^{1/4.87}
$$

$$
D = \left(\frac{1741.811141 * 340.12m * 0.335l / s^{1.85}}{26.99m * 150^{1.85}}\right)^{1/4.87}
$$

D =  $0.78$ " ≈ 1.00" se aproxima al diámetro comercial D = 1" se traslada al diámetro nominal interior ≈ 1.195"

$$
Hf = ( 1743.81141 * L * Q * 1.85 ) / ( C * 1.85 * D * 4.87 )
$$
  

$$
Hf = ( 1743.81141 * 340.12m * 0.814 l/s * 1.85 ) / ( 150 * 1.85 1.195" * 4.87 )
$$

 $\overline{a}$ 

 $8$  El resumen hidráulico total se encuentra en apéndice

#### **Hf = 16.04 m**

#### **2.2.7.4 Tanque de distribución.**

 El objetivo del tanque de distribución o almacenamiento, es compensar las horas de mayor demanda y según UNEPAR el volumen se encuentra entre 25 y 40% del consumo máximo diario en sistemas por gravedad.

Para efecto del diseño se asume un 35% del consumo máximo diario,

$$
V = \frac{35\% * Qc * 86,400seg}{1,000}
$$

Donde: V = volumen del tanque de distribución en metros cúbicos Qc = caudal de conducción en (lts/seg) 1000 = cantidad de litros contiene un m3 86,400 = cantidad de segundo que tiene un día

> Por lo tanto: 1,000  $V = \frac{0.35 * 0.67l / seg * 86,400 seg}{1.888}$

$$
V = 20.26 m3
$$

Para efectos de diseño, el volumen del tanque será de 20 m<sup>3</sup>, semi enterrado con muros de concreto ciclópeo y losa de concreto reforzado.

#### **Datos utilizados para el diseño**

F´c = resistencia a la compresión del concreto (210 Kg/cm2)

Fy = esfuerzo de fluencia del acero grado 40 (2810 Kg/cm2)

Γc = peso especifico del concreto (2810 Kg/m3)

Γs = peso especifico del suelo (1.30 ton/m3)

Vs = valor soporte del suelo (20 ton/m2)(asumido)

Γa = peso especifico del agua (1 ton/m3)

### **Dimensiones del tanque**

Capacidad del tanque =  $20.00 \text{ m}^3$ Para comenzar se asume una altura del nivel de agua de 1.70 mts Entonces: (20.26/1.70) = 11.92 mts √ (11.92) = 3.45 mts ≈ **3.50 mts** 

Las dimensiones del tanque serán; (3.50m\*3.50m\*1.70m)

**Diseño estructural de la cubierta.** La estructura de cubierta se diseñará, con una losa de concreto reforzado con las siguientes dimensiones.

## **Dimensiones de la losa.**

Longitud =  $4.10 \text{ m}$ Ancho =  $4.10 \text{ m}$ 

Haciendo uso del método 3 de ACI se tiene.

### **Espesor de la losa**

• Cálculo del espesor de la losa (t) t = Perímetro / 180 t =  $2 * (4.0 + 4.0) / 180 = 0.08991$  m ≈ 0.10 mts  $t = 10$  cm

Aplicando en método 3 del ACI se tiene un refuezo **No 3 @ 0.30 m**

### **Detalle de refuerzo**

Detalle de refuerzo para la losa se presenta a continuación:

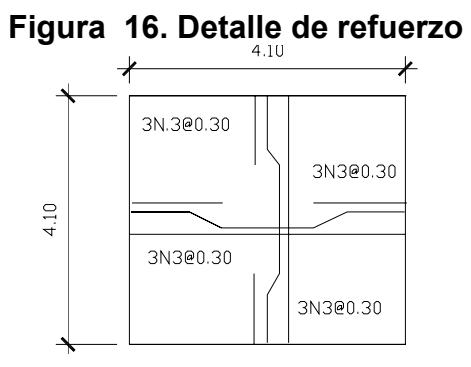

**Diseño estructural del muro**. Por las características topográficas del terreno, el tanque de almacenamiento será semi enterrado, con muros por gravedad.

**Diagrama de fuerzas y dimensiones del muro.** Para una mejor visualización se presenta un corte transversal del muro:

**Figura 17. Diagrama de fuerzas y dimensiones del muro** 

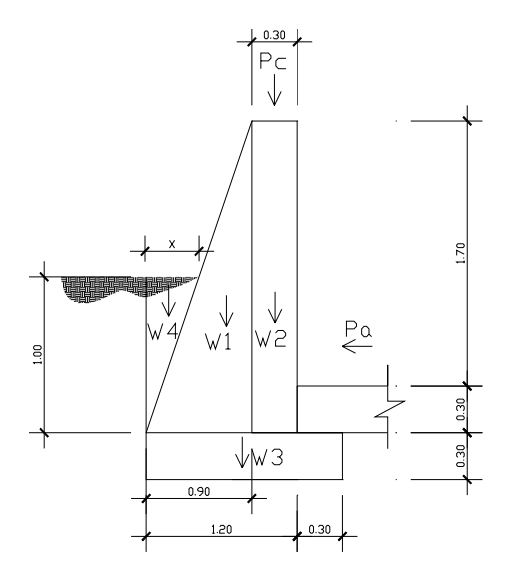

### **Donde:**

Ro.agua =  $1,000$  Kg/m<sup>3</sup> (Peso específico del agua) Cf = 0.60 (Coeficiente de fricción) Base =  $Cf * H$ Base =  $0.60 * 2.00$  m Base = 1.20 m Γc = peso específico del concreto (2400 Kg/m3) Γs = peso específico del suelo (1.30 ton/m3) Vs = valor soporte del suelo (20 ton/m2) Γa = peso específico del agua (1 ton/m3)  $\Phi$  = coeficiente de rozamiento (18.7<sup>0</sup>) Γcc = peso específico del concreto ciclópeo (2300 Kg/m3)

## **Integración de cargas que soportan los muros**

 A continuación se presenta una tabla con los datos de la integración de las cargas:

Para encontrar la distancia X que forma la figura 19, se realiza por semejanza de triángulos, procediendo de la siguiente forma:

 $\underline{X} = 1$ mt . Donde **X = 0.45 mt.** 0.90 m 2mt.

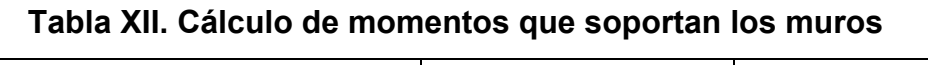

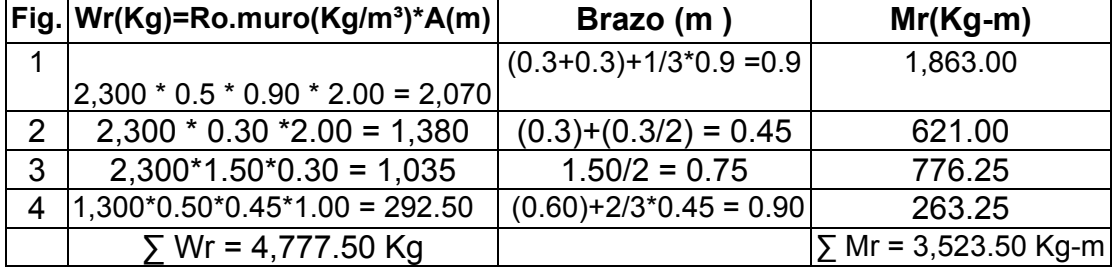

**Cargas de la losa y de la viga hacia el muro.** Carga uniformemente distribuida que ejerce la viga del lado menor sobre el muro.

 **Losa = CU \* A/L**  Wlosa = 590 Kg \* 4.00 m ² / 4 m  **Wlosa = 590 Kg/m** 

### **Carga uniforme distribuida que ejerce la viga sobre el muro**

Wviga =  $\Gamma$ c \* b \* h Wviga = 2,400 Kg/m³ \* 0.20m \* 0.20 m **Wviga = 96 Kg/m** 

## **Suma de cargas uniformemente distribuidas (Wlv)**

 Wlv = Wlosa + Wviga Wlv = 590 Kg/m + 96 Kg/m  **Wlv = 686.00 Kg/m** 

Considerando la carga uniformemente distribuida como una carga puntual sobre una franja unitaria (Pc).

 Pc = 686.00 Kg/m \* 1 m  **Pc = 686.00 Kg** 

## **Momento que ejerce la carga puntual Pc (Mc)**

 $Mc = 686.00$  Kg  $*( (0.5 * 0.30$  m $) + 0.30$  m $))$  **Mc = 308.70 Kg-m** 

**Carga total ( Wt )** 

Wt = 4,777.50 Kg + 308.70 Kg

 **Wt = 5,086.20 Kg** 

### **Presión activa**

 Pa = Γs \*1/3\* H² / 2 Pa = 1,300 Kg/m<sup>3</sup> \*1/3<sup>\*</sup> (1.60 Mts )<sup>2</sup> / 2  **Pa = 564.67 Kg** 

#### **Chequeo del muro contra volteo**

 $Mv = Pa * H/3$ Mv =  $564.67$  Kg  $*$  (1/3  $*$  1.00m + 0.60m)  **Mv = 527.02 Kg-m** 

## **Verificación contra volteo**:

 $FS = Mr/Mv$  FS = 3,523.50 Kg-m / 527.02 Kg-m  **FS = 6.68 6.68** >**1.5 verifica contra volteo.** 

## **Chequeo del muro contra deslizamiento**

 Ff = Wt \* coeficiente de fricción  $Ff = 4,777.50$  Kg  $*$  0.60  **Ff = 2,866.50 Kg FS = Ff / Pa**  FS = 2,866.50 Kg / 564.67 Kg  $FS = 5.07$ 

**5.07** >**1.5 verifica contra deslizamiento.** 

## **Chequeo de presiones**

 $X = (Mr - Mv) / Wt$  X = (3,523.50 Kg-m - 527.02 Kg-m / 5,086.20 Kg  $X = 0.589$ me =  $(B/2) - X$ 

 $e = (1.50 \text{ m}/2) - 0.589 \text{ m}$ 

 **e = 0.16 m** 

 **Cálculo de presión sobre el suelo**   $P = (Wt / A) * (1 + 6*(e/b))$ P =  $(5,086.20 \text{ Kg} / 1.53 \text{ m} \cdot 1 \text{ m}) \cdot (1 + (6 \cdot 0.16 / 1.5 \text{ m}))$  **Pmax = 5,572.58 Kg/m² < Vs Pmin = 1,209.01 Kg/m² > 0** 

Como 5,572.58 Kg/m² < 21,000 Kg/m² el suelo resiste la presión del muro.

Habiendo revisado todos los aspectos de seguridad para el muro y cumpliendo con los factores de seguridad, se concluye que las dimensiones adoptadas del muro por gravedad son adecuadas.

## **2.2.7.5 Desinfección.**

 La desinfección es el proceso de destrucción de microorganismos presentes en el agua mediante la aplicación directa de medios físicos o químicos.

La filtración es un método físico, aunque por sí sólo no garantiza la calidad del agua.

Por ebullición es otro método que por alta temperatura destruye microorganismos patógenos en el agua. Rayos ultra violeta es un método de muy alto costo.

Los métodos químicos más empleados para desinfección son: el yodo, la plata y cloro.

El cloro es un poderoso desinfectante que tiene la capacidad de penetrar en las células y de combinarse con las sustancias celulares vivas y es el más común en sistemas de acueductos rurales.

**Cloración.** Tratamiento que se le da al agua utilizando el cloro o alguno de sus derivados (hipocloritos de calcio o sodio y gas cloro). Este método es de fácil aplicación y económico.

**Tabletas de tricloro.** Son pastillas o tabletas de cloro, con una solución al 90% y un 10% de estabilizador, el peso de la tableta es de 200 gr. y la velocidad a la que se disuelve en agua en reposo es de 15 gr. en 24 horas.

**Alimentador automático de tricloro.** es un recipiente en forma de termo que alberga tabletas, que se disuelven mediante el paso del agua en el mismo; estos alimentadores vienen en diferentes capacidades de tabletas, las que depende del caudal requerido.

De los derivados de cloro se eligió las tabletas a través del alimentador automático, por económico en cuanto a su costo y operación.

Para determinar la cantidad de tabletas para clorar el agua del proyecto se hace mediante la fórmula siguiente:

$$
G = \frac{C * M * D}{\% C}
$$

**Donde:** G = Gramos de tricloro

C = Miligramos por litro

M = Litros de agua a tratarse por día

D = Número de días que durará

%C = Concentración de cloro

Para el diseño de este proyecto se determinó la cantidad de tabletas de tricloro que se necesita para clorar el agua, para un periodo de 15 días.

$$
G = \frac{0.001 * 57,888 * 15}{0.9}
$$
  
G = 964.80 gr.

Esto significa, que se necesitan 965 gramos de tricloro, equivalente a 5 tabletas, se recomienda un alimentador automático modelo C-250CF, con capacidad para 5 tabletas máximo.

### **Instalación del alimentador automático de tricloro.**

La instalación de este sistema de cloración debe hacerse en función del diámetro de la tubería de conducción así; para diámetros mayores de 2 pulgadas el alimentador debe colocarse en paralelo con la línea de conducción; en tanto que sí el diámetro de la tubería de conducción es igual o menor a 2 pulgadas el alimentador debe colocarse en serie con ésta.

Con base a lo anterior, la instalación del hipoclorador se hará en paralelo con la tubería de conducción, tal como se muestra en la figura No. 20, entre la caja de válvula de entrada y el tanque de distribución; este sistema permite que en forma directa se inyecte la solución a la tubería, con esto se logra una mezcla más homogénea en menor tiempo, en el tanque de distribución.

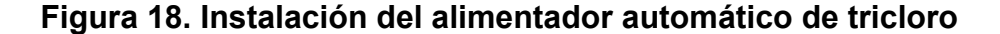

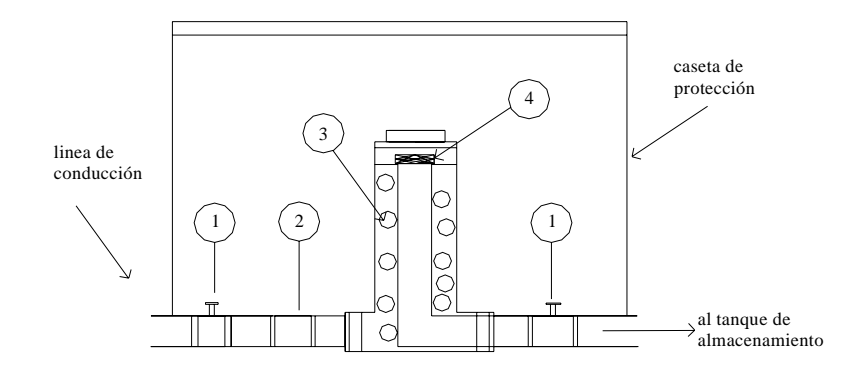

Descripción de los componentes del alimentador automático tricloro:

- 1. Válvula de paso
- 2. Válvula de cheque
- 3. Ubicación de las pastillas de tricloro, estas se disuelven por erosión y disolución normal causada por agua
- 4. Filtro para solución

## **2.2.7.6 Obras hidráulicas.**

Son obras accesorias que sirven para complementar el paso de la tubería y cumplen distintas funciones. Son llamadas también obras de arte por el trabajo que llevan en su elaboración.

## **2.2.7.6.1 Válvulas.**

Son elementos que complementan el sistema de agua potable y su función primordial es reducir parcialmente o totalmente el flujo de agua que se transporta en determinada sección de tubería evitando la circulación de agua, ya sea para hacer reparaciones en el sistema o cualquier otra eventualidad en este caso se instalaran válvulas de limpieza, válvulas de aire y válvulas de control.

## **2.2.7.6.2 Caja rompe-presión.**

Este accesorio sirve para que la presión estática en un punto específico del tramo de conducción o distribución, se pueda volver a un valor de cero. Esto se hace con la finalidad de no utilizar tubería de mayor resistencia (en línea de conducción), y así poder optimizar costos, como también para mantener los parámetros de presión máxima y mínima en la red de distribución, con el fin de no dañar los accesorios en las viviendas.

En este caso se ubicó una caja en la estación E-149 de la línea de conducción y también el las estaciones E-325, A27, A51, A64, B9.10, D26, E-336, J5, E-363, de la red de distribución (estas caja incluyen válvulas de flotes).

#### **2.2.7.6.3 Paso aéreo**

Los pasos elevados son utilizados principalmente para poder pasar la tubería sobre accidentes geográficos especiales (barrancos, ríos, etc.). En este caso se utilizó para pasar sobre depresiones fuertes de terreno y ríos, los cuales son elaborados mediante anclajes y cables. Sus localizaciones son en las estaciones: E-4, E-26, E-34, E-39, E-78, E-113, E-127, E-175. Siendo la más compleja la ubicada en la estación E-175 por tener una distancia a salvar de 250 metros, el cual se diseñó de la siguiente manera:

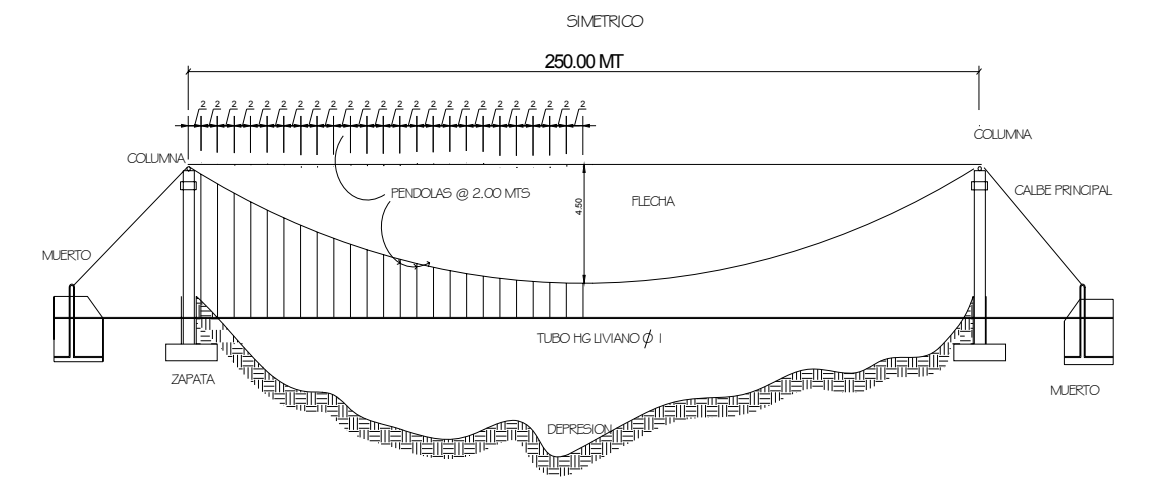

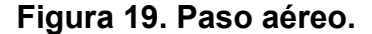

#### **Datos:**

Longitud =  $250$  mts  $\approx 820$  pies Diámetro de tubería = 1" Peso de la tubería = 1.69 lb/pie Peso del agua =  $62.40$  lb/pie<sup>3</sup> Área del tubo 1" =  $0.0055$  pie<sup>2</sup>

### **Carga muerta**

Wtubo = 1.69lb/pie + 30accesorios Wtubo = 1.69lb/pie + 30%(1.69lb/pie) = Wtubo = 2.20 lb/pie Wagua =  $\frac{\pi}{2} \left| \frac{1}{4} \right|$  pie \* 62.4lb / pie<sup>3</sup> 2  $*62.4 lb/$ 12  $\frac{\pi}{4} \left( \frac{1}{12} \right)^2$  pie \* 62.4lb / pie ⎝  $\frac{\pi}{4} \left( \frac{1}{12} \right)^2$  pie \* 62.4lb / pie<sup>3</sup> = <u>Wagua = 0.340 lb/pie</u>

$$
W\ Cm = 2.54\ lb/pie
$$

### **W Cm = 2.54 lb/pie**

#### **Carga viva**

Considerando una persona de 150 lb a cada 20 pies

$$
Wcv = \frac{150lb}{20\,pie} = 7.51lb / pie
$$

### **Wcv = 7.51 lb/pie**

#### **Carga horizontal**

Considerando la velocidad del viento = 60 km/hr y una presión de viento de 15 lb/  $pie<sup>3</sup>$ .

 $W = 1^{n*}(1/12^{n})^{*}$  15 lb/ pie<sup>3</sup> = 1.25 lb/pie

**W = 1.25 lb/pie** 

## **Integración de cargas (U)**

## **U = 0.75[ 1.4CM+1.7CV+1.7CH]**

U = 0.75[ 1.4(2.54lb/pie)+1.7(7.5lb/pie)+1.7(1.25lb/pie)]

## **U = 13.82 lb/pie**

La condición de carga crítica es de 13.82 lb/pie, por lo que se procede a diseñar el cable principal con este valor de la siguiente manera:

### **Diseño del cable principal**

$$
H = \frac{WS^2}{8 * d} \qquad ; \qquad T = H \sqrt{\left(1 + \frac{16d^2}{S^2}\right)} \qquad V = \sqrt{T^2 - H^2}
$$

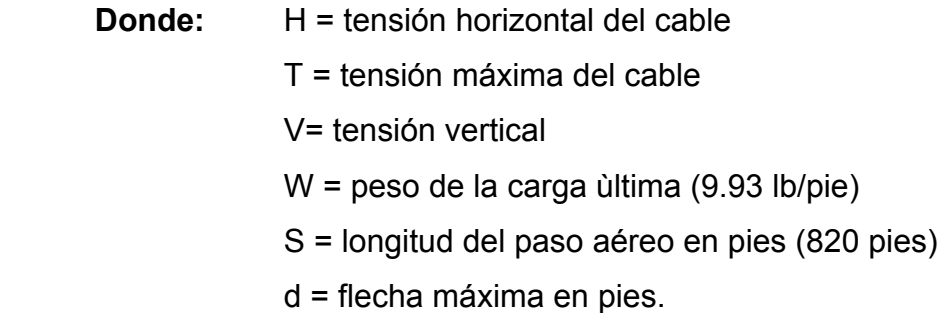

El D.B. Steinman recomienda una relación económica de flecha y luz de S/9 llegando hasta S/12 para luces grandes, en este caso no se adoptó este criterio porque dan columnas muy altas, y siendo la columna un elemento que sirve para cambiarle la dirección a la fuerza de tensión del cable principal.

Para determinar la flecha se adoptó el criterio de una relación de flecha y luz de S/24 los resultados se presentan a continuación.

| w        | S (Pies) | $D$ (mts) | D (Pies) | H (Lbs)    | $T$ (Lbs)  | $V$ (Lbs) |
|----------|----------|-----------|----------|------------|------------|-----------|
| (Lb/pie) |          |           |          |            |            |           |
| 13.82    | 820      | 0.75      | 2.46     | 472,183.33 | 472,251.32 | 8,013.50  |
| 13.82    | 820      | 1.00      | 3.28     | 354,137.50 | 354,228.15 | 8,013.72  |
| 13.82    | 820      | 1.5       | 4.92     | 236,091.66 | 236,227.65 | 8,014.37  |
| 13.82    | 820      | 2.00      | 6.56     | 177,068.75 | 177,250.06 | 8,015.26  |
| 13.82    | 820      | 2.5       | 8.2      | 141,655    | 141,881.64 | 8,016.42  |
| 13.82    | 820      | 3.00      | 9.84     | 118,045.83 | 118,317.81 | 8,017.83  |
| 13.82    | 820      | 3.5       | 11.48    | 101,182.14 | 101,499.45 | 8,019.49  |
| 13.82    | 820      | 4.00      | 13.12    | 88,534.37  | 88,897.01  | 8,021.41  |
| 13.82    | 820      | 4.5       | 14.76    | 78,697.22  | 79,105.18  | 8,023.59  |
| 13.82    | 820      | 5.00      | 16.4     | 70,827.50  | 71,280.79  | 8,026.02  |

**Tabla XIII. Determinación de esfuerzos a tensión en cable principal**

De la tabla anterior se seleccionó la flecha de 4.50 mts, con lo cual se obtiene una tensión máxima de 79,105.18 lb.

### **Cálculo de tensión horizontal (H)**

$$
H = \frac{WS^2}{8*d}
$$

$$
H = \frac{(13.82 lb / pie)(820 pies)^2}{8 * 14.76 pie} = 78,697.22 lb
$$

**H = 78,697.22 lb** 

**Cálculo de tensión máxima del cable (T)** 

$$
T = H \sqrt{\left(1 + \frac{16d^2}{S^2}\right)}
$$
  
\n
$$
T = 78,697.22 lb \sqrt{\left(1 + \frac{16(14.76)^2}{(820)^2}\right)} = 79,105.18 lb
$$
  
\n**T** = **79,105.18 lb**

**Cálculo de tensión vertical (V)** 

$$
V = \sqrt{T^2 - H^2} = \sqrt{(79,105.18lb)^2 - (78,697.22lb)^2} = 8,023.59lb
$$

 $V = 8,023.59$  lb

En función a estos resultados se concluye que se usará cable 6\*9 hilos con alma de acero,  $\phi$  %, con un esfuerzo a la ruptura de 90,500 lb y un peso aproximado de 0.60 lb/pie.

# **Integrando el peso propio del cable**  CM = 2.5lb/pie + 0.60 lb/pie = 3.14 lb/pie **CM = 3.14lb/pie**

**Integración de cargas (U) U = 0.75 [1.4CM+1.7CV+1.7CH]**  U = 0.75 [ 1.4(3.14lb/pie)+1.7(7.5lb/pie)+1.7(1.25lb/pie)] **U = 14.45 lb/pie**

### **Valores corregidos de la tensión**

Para encontrar estos valores se utilizaron las fórmulas anteriores y los resultados fueron:

$$
H = 82,284.72 \text{ lb}
$$
  $T = 82,711.28 \text{ lb}$   $V = 8,389.38 \text{ lb}$ 

### **Longitud del cable principal**

$$
L = S + \frac{8d^2}{3 \times S} = 250m + \frac{8(4.0m)^2}{3 \times (250)} = 250.17m \approx 251m
$$

El Dr. DB. Steinman recomienda un relación S/4 como longitud o separación entre el eje de la columna y del tensor ubicado en eje central del muerto o anclaje. En este caso se utiliza la relación S/20 debido al poco espacio con el que se cuenta, y se cálcula de la siguiente forma:

 $SI = 250/20 = 12.50$  mts.

L1 =  $\sqrt{(12.50)^2 + (4.00)^2}$  = 13.12*mts*  $\approx$  **14.00mts** 

#### **Longitud total del cable**

Lt = (L+ SI + L1) = (251+ (2\*14.00) +12.50) = 291.50 mts  $\approx$  292 mts. **Lt = 292 mts.** 

### **Péndolas o tirantes**

Son los tirantes que sostienen la tubería, van unidos al cable principal. La separación óptima entre péndolas es de 2 metros, según Dr. D.B Steinman. El tirante central debe tener como mínimo 50 cms.

La carga de tensión que soporta viene dada por la siguiente fórmula:

**Q = U\*L** 

**Donde:** Q = carga última

L =separación entre péndolas (usando la máxima de 2 mts)

 $Q = 14.45$ lb/pie\*6.56pie = 94.79 lbs **Q = 94.79 lbs** 

Se utiliza cable galvanizado de ¼" con una resistencia a la ruptura de 3,600 lb, para péndolas.

Para calcular la longitud de péndolas se utiliza la ecuación de la sección 3 del Wire Rope Hand Book expresada de la forma siguiente:

$$
Y = \frac{WX(S - X)}{2H}
$$

Donde: Y = la variación de la flecha

X = es variable (se ubican como máximo a cada 2.00 mts)

W = peso de la carga última (13.82 lbs/pie)

H = tensión Horizontal (88,534.37lbs)

S = longitud total del claro a salvar (250 mts)

Log.Péndola = longitud de la péndola (4.00 mts –Y)

Ejemplo: se calcula la longitud del cable de suspensión de cuatro péndolas, debido a la longitud del claro se tendrá que realizar por simetría hasta alcanzar los 125 mts, siguiendo el mismo proceso.

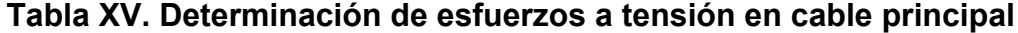

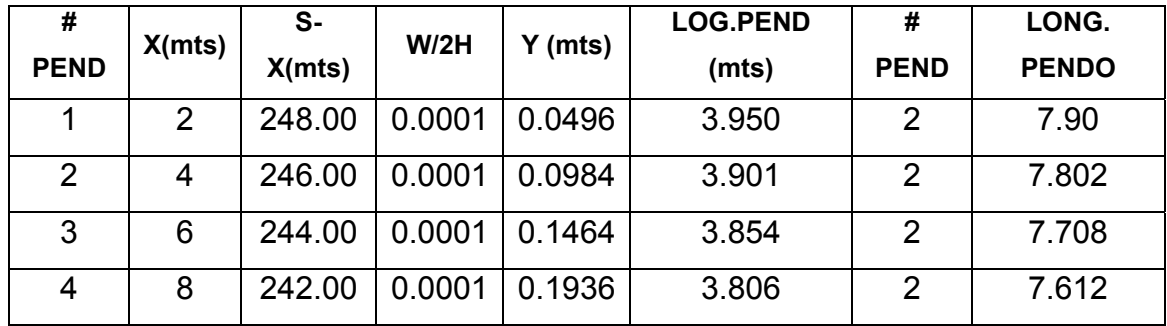

Pero en este caso, debido a la gran longitud para calcular el total del cable para la suspensión de las péndolas se utiliza el criterio del 90%\* S.

Lt =  $0.90*(250) = 225$ mts en total

**Lt = 225 mts** 

#### **Diseño de columnas.**

Sirven básicamente para cambiarle el sentido a la tensión del cable principal, en dirección del momento o anclaje. Los materiales para su construcción serán de concreto reforzado.

En cuando a sus dimensiones tendrá una altura de 5.50mts, con una sección de 0.40 x 0.40mts. Estos elementos se empotrarán sobre zapatas de 1.20 metros por lado.

### **Datos de diseño:**

F´c = resistencia a la compresión del concreto (210 Kg/cm2)

Fy = esfuerzo de fluencia del acero grado 40 (2810 Kg/cm2)

E = módulo de elasticidad del concreto 15,100√f´c

Γc = peso específico del concreto (2810 Kg/m3)

Γs = peso específico del suelo (1.50 ton/m3)

Vs = valor soporte del suelo (20 ton/m2)

Γcc = peso específico del concreto ciclópeo (2.3 ton/m3)

Longitud de columna = 5.50mts.

## **Esbeltez.**

La esbeltez en una columna está en función de la luz libre(Lu) y su dimensión transversal, llamada radio de giro (L/A) que están en función de la inercia y del área, por lo tanto un parámetro que determina la esbeltez de una columna es (L/r), sin embargo esta relación es valida si L es igual a la distancia de dos puntos de inflexión, que en caso general no será igual a la luz libre, por
lo que se considera una longitud efectiva (Le) = KLu, que es proporcional a la luz libre en donde K es un factor que depende de:

- El tipo de apoyo que tiene la columna, que no será simplemente apoyada ni un empotramiento perfecto, para el caso general.
- Si la columna tiene posibilidades de ladeo, es decir una columna no contra venteada, la columna puede tener elementos que le impidan el ladeo, siendo este caso una columna contra venteada o contra desplazamiento lateral.

Por lo descrito anteriormente se clasifica como: columna esbelta, cuando la relación de esbeltez se encuentra en el siguiente intervalo.

$$
22 < KLu < 100
$$

## **Cálculo del momento de inercia**

$$
I = \frac{bh^3}{12} = \frac{0.40 * (0.40)^3}{12} = 0.0021m^3
$$
  
I = 0.0021m<sup>3</sup>

**Cálculo de radio de giro** 

$$
r = \sqrt{\frac{I}{A}} = \sqrt{\frac{(0.0021m^3)}{(0.40m)^2}} = 0.115
$$
  
r = 0.115

**Chequeo de esbeltez** 

*Esbeltez* = 
$$
\frac{K * Lu}{r}
$$
 =  $\frac{2 * 5.50}{0.115}$  = 95.65  
\n**Esbeltez** = **95.65** 22 < *KLu* < 100

En este caso como se encuentra comprendida en el parámetro indicado, se clasifica como una columna esbelta.

La carga crítica de una columna, es la carga máxima que se le puede aplicar sin que la columna sufra pandeo, dicha carga va a depender de los tipos de empotramiento a los cuales se haya colocado la columna y está regida por la ecuación de Euler de la siguiente forma (n= 2) por considerarse como una columna empotrada y articulada.

$$
Per = \frac{n * E * I * \pi^2}{(K * Lu)^2} = Per = \frac{2 * E * I * \pi^2}{(K * Lu)^2}
$$

$$
Per = \frac{2 * 15,100\sqrt{210kg/cm^2} * 213,333.33cm^4 * \pi^2}{(2 * 550cm)^2} = 761,534.66 \text{kg}
$$

**Pcr = 761,534.66Kg ≈ 761.53 Ton** 

En este caso la columna solo está trabajando a compresión, bajo una fuerza axial sumamente pequeña, compuesta por la tensión vertical que ejerce el cable V= 8,387.08 lb ≈ 8.38 ton. Con esta comparación de cargas actuantes se procede a cálcular el refuerzo de la columna como lo recomienda la sección 10.8.4 del reglamento de American Concrete Institute (A.C.I), dice que cuando un elemento sujeto a compresión tiene una sección transversal mayor a la requerida por las condiciones de carga, con el fin de determinar el refuerzo mínimo, se utiliza un área efectiva Ag no menor de un medio del área total.

$$
As \min = \frac{0.01 * area \cdot \text{gruesa}}{2} = 0.001 * (1600 \text{cm}^2)/2 = 8 \text{cm}^2
$$

Se propone varilla No.  $5 = 8 \text{cm}^2/1.98 \text{ cm}^2 = 4$  varillas No5, para evitar deformación de estribos, es decir por armado se agrega 4 No 3, por lo tanto el armado longitudinal será de **4 varillas No5 + 4 No3.≈ 10.76 cm2** y refuerzo transversal **No. 3** @ 0.15m.

**Carga axial que soporta la columna.** 

 $Pu = \phi [(0.85 * f'c * Ag) + (As * fy)] = 0.70 [(0.85 * 210 * 1600) + (10.76 * 2810)]$ Pu = **221,084.92 Kg ≈ 221 ton.** 

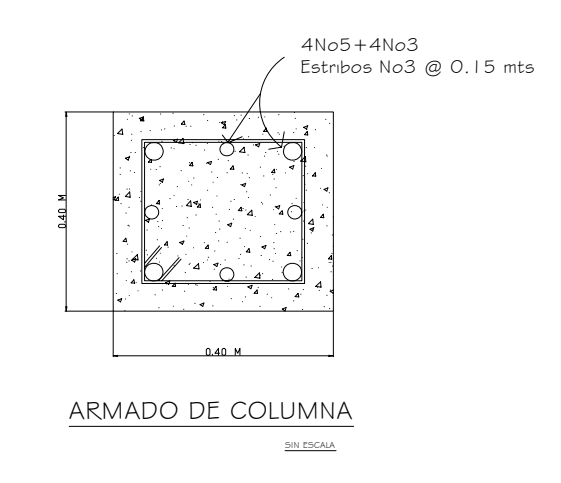

**Figura 20. Armado de columna** 

**Diseño de zapata.** Debido a que la carga que soporta la zapata no es muy grande, se adoptará el peralte mínimo recomendado por ACI.

- Peralte mínimo arriba del refuerzo inferior = 15cm
- Recubrimiento mínimo del refuerzo =7.5cm

La suma de lo anterior = 22.5cm, se adopta 30cm de peralte.

**Factor de carga última.** Este factor multiplica a la carga que actúa bajo la zapata, para obtener finalmente la carga última (Wu) y se calcula de la siguiente manera:

$$
F.C.U. = \frac{U}{C.M + C.V} = \frac{13.82}{2.54 + 7.51} = 1.375
$$

#### **Carga que soporta la zapata.**

Componente vertical de la tensión del cable V/2 =8.38Ton/2 = 4.19Ton Peso de la columna Γ c\*Acol\*h  $*5.5m*0.16m^2 = 2.11Ton$ Peso del suelo  $\qquad$   $\sqrt{5}$ \*despl.\*Azapt.  $\quad$  1.3ton/m2\*1.50m\*1.20 m<sup>2</sup>= 2.34Ton Peso propio de la zapata Γc \*t\*Azapt. 2.4ton/ m<sup>3</sup>\*0.30m\*1.20 m<sup>2</sup> = <u>0.87 Ton</u> Suma de cargas que actúan bajo la zapata (Pz) **= 9.50 Ton**  Debe cumplirse que la relación Pz/Az debe ser menor que el valor soporte del suelo.  $(9.50/(1.20^*1.20)) = 6.59$  Ton/m<sup>2</sup> <Vs, donde Vs = 20 Ton/m<sup>2.</sup> **Carga última.** Es la carga más crítica que actúa sobre la zapata y se cálcula

Wu = Pz\*FCU = 9.50 Ton/m2 \*1.375 = **13.06 Ton/m<sup>2</sup> . Wu = 13.06 Ton/m2 .** 

#### **Chequeo por corte simple**

**Va <Vc donde:**

asi:

Va = corte actuante Vc = corte resistente

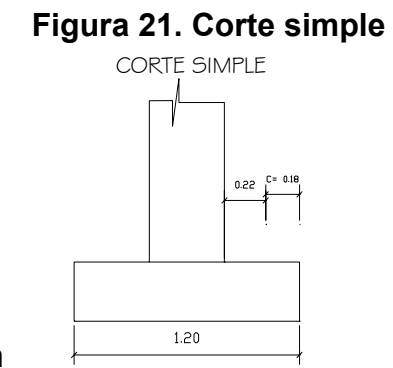

 $d =$  peralte-recubrimiento =  $0.30$ m- $0.08$ <sup>\*</sup>m =  $0.22$  m

Va = Wu\*b\*c = 13.06 Ton/m2 \*1.20 m\*0.18m = **2.94 Ton**

**Vc = 0.85\*0.53\*√f´c\*b\*(d/1000)** 

Vc = 0.85\*0.53\*√(210Kg/cm2\*120cm\*(22cm/1000) = 13.23Ton

Vc = **13.23Ton** 

**13.23Ton >2.94 Ton; Vc > Va** chequea

## **Figura 22. Corte punzonante**

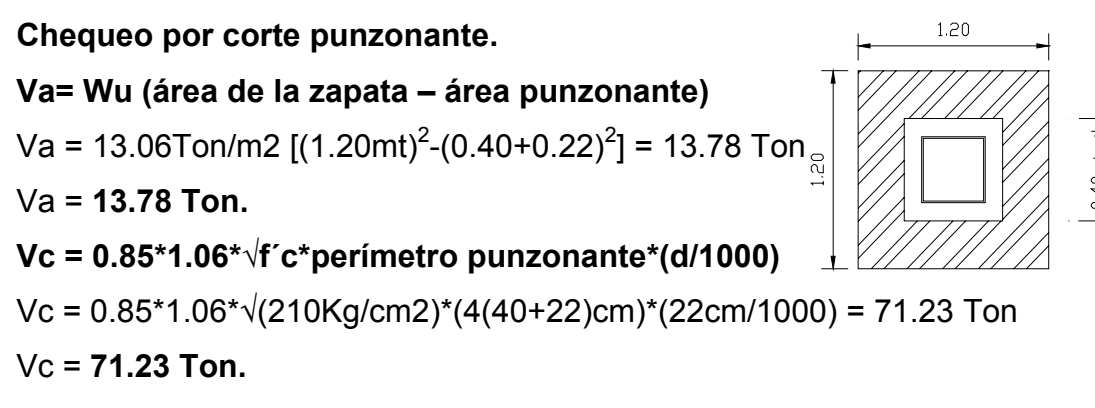

 **71.23 Ton. > 13.78 Ton.;** chequea **Vc > Va** chequea.

# **Chequeo por flexión.**   $Mu = (WU^*L^2)/2 =$ Mu **=** (13.06ton/m2\*(0.40m)<sup>2</sup> )/2 = 1.04 Ton-mt **Mu = 1.04 Ton-mt**

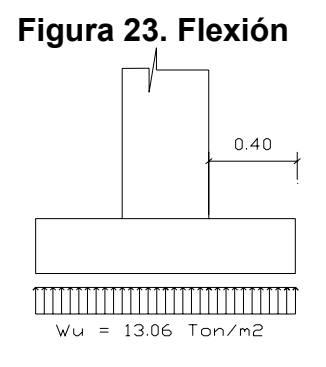

## **Cálculo de refuerzo**

AS =[ b \* d – ((b d)<sup>2</sup> – (M\*b / 0.003825f'c)]<sup>1/2</sup> (0.85 f'c /Fy) AS =(100 \*22) –[(100\*22)<sup>2</sup> –((1040\*100) / 0.003825\*210)]<sup>1/2</sup> (0.85\*210 /2810) **As =2.12cm²** 

AS  $MIN = 0.002^{*}b^{*}d$ 

As MIN = 0.002 \*100cm \* 22cm =4.40 cm2

$$
AS_{MIN} = 4.40 \text{cm}^2
$$

As  $Max = p max * b * d$ AS Max = 0.50 [0.85 \* 0.85 \* (f' c / f y) \* (6090 / (6090 + f y)) \* b \* d] As Max = 0.50 [0.85 \* 0.85 \* (210/2810) \* (6090 / (6090 +2810)) \* 100\* 22] **As Max = 40.69 cm²** 

As MIN = **4.40 cm²** 

As = **2.12 cm²**

As Max = **40.69 cm².** 

Como el acero mínimo es mayor que el acero requerido, se procederá a reforzar con acero mínimo de la siguiente manera:

 Se propone varilla No 4 ≈ 1.26cm2.  $4.40 \text{ cm}^2 = 100$ . 1.26cm = X cm, **X = 28.63 cm**

Se refuerza con varilla **No4 grado 40 @ 0.20 cm** ambos sentidos.

#### **Anclaje o muerto.**

será de concreto ciclópeo, enterrado en la superficie superior a nivel del suelo. Se utiliza la teoría de RANKIN para el empuje de tierras.

#### **Datos a considerar:**

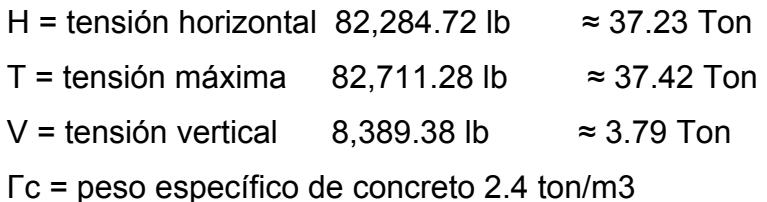

Γcc = peso específico de concreto ciclópeo 2.3 ton/m3

- Γs = peso específico del suelo 1.3 ton/m3
- W = peso del muerto **Figura 24. Fuerzas en el anclaje**
- F = fuerza de fricción
- $E =$  empuje
- $h =$  ancho = largo = altura (muerto)

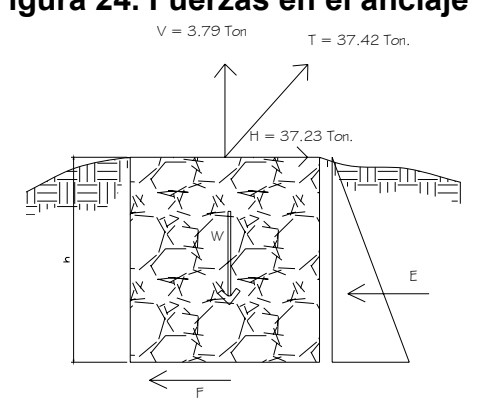

#### **Peso del muerto**

**W** = **Γc** \* **h**<sup>3</sup> = 2.3 \* h<sup>3</sup> = 2.3 h<sup>3</sup>  $W = 2.3 h<sup>3</sup>$ 

## **Empuje del suelo**

 $E = \frac{1}{2} * \Gamma s * h^{3} * Kp = \frac{1}{2} * 1.5 * h^{3} * 3 = 2.25 h^{3}$  $F = 2.25 h<sup>3</sup>$ 

**Chequeo por volteo** 

**Mw =**  $\frac{1}{2}$  **\* h \* W =**  $\frac{1}{2}$ \*h\*(2.3 h<sup>3</sup>) = 1.15 h<sup>4</sup>  $M_W = 1.15 h^4$  $\mathsf{M}\mathsf{E} = \mathsf{1}/3^*\mathsf{h}^*\mathsf{E} = \mathsf{1}/3^*\mathsf{h}^*(2.25\;\mathsf{h}^3\;)= 0.75\;\mathsf{h}^4$  $M_E = 0.75 h^4$ 

**Mv = 1.5(1/2\* h \* V) =** 1.5 (1/2\*h\*3.79) = 2.84h Mv = **2.84h** 

**MH =1.5(h**) = 1.5(37.23 \* h) = 55.84h MH**<sup>=</sup> 62.82h** 

**Comparando** ∑ *Mresitente* <sup>=</sup> ∑ *Mactuantes*

 $1.15 h<sup>4</sup> + 0.75 h<sup>4</sup> = 55.84h + 2.84h$  $(1.15 + 0.75)$  h<sup>4</sup> = h (55.84 + 2.84)  $1.90 h<sup>4</sup> = 58.68 h$  $1.90 h^3 = 58.68$  $h = 3$ 1.90 58.68  $h = 3.10m$ 

**Chequeo por volteo** 

**Mw =**  $\frac{1}{2}$  **\* h \* W =**  $\frac{1}{2}$ **\*3.10\*(2.3 (3.10)<sup>3</sup>) = 212.41Ton-m** MW = **212.41 Ton-m**   $M_E = 1/3$ \*h\* $E = 1/3$ \*3.10\*(2.25 (3.10)<sup>3</sup>) = 69.26Ton-m ME = **69.26 Ton-m Mv = 1.5(1/2\* h \* V) =** 1.5 (1/2\*3.10\*3.79) = 8.81 Ton-m Mv = **8.81 Ton-m MH =1.5(H\*h**) = 1.5(37.23 \* 3.10) = 173.11 Ton-m MH **= 173.11 Ton-m** 

1.54  $\frac{(212.41 + 69.26)Ton - m}{(8.81 + 173.11)Ton - m} =$  $Ton - m$  $\frac{Ton-m}{T} = 1.54$   $\frac{\sum Mresitente}{T} > 1.5$ ∑ ∑ *Mactuantes Mresitente* **1.54 >1.5 O.K** 

Se concluye que la estructura soporta el volteo.

#### **Chequeo por deslizamiento**

 $F = \mu * W = 0.5*(3.10^{3}*2.3) = 34.25$ Ton F = **34.25Ton**   $E = 2.25*3.10^3 = 67.02$  Ton  $F = 67.02$  Ton

$$
\frac{\sum fuezar.horiz.(+)}{Tensión.(H)} > 1.5 \quad \frac{(34.25 + 67.02)Ton}{37.23Ton} = 2.72 \quad 2.72 > 1.5 \quad \text{O.K}
$$

#### **Fuerza de viento.**

En estructuras de este tipo se considera la fuerza de viento y su distribución, debe hacerse por lo menos con 4 cables. Para este caso se tiene:

Fuerza de viento (Fv) = presión de viento \* área de contacto Fv = 15lbs/pie<sup>2</sup> \* (1"\*1pie/12) \* 820 pie = 1025 lb Fv = **1025 lb** 

#### **Fuerza última.**

Es la fuerza que se genera en los cuatro cables afectada por el factor de carga última (FCU) o factor de seguridad.

Factor de seguridad (FCU) =1.37 (tomamos el FCU anterior)

Fu =  $1025$  lb\*  $1.37 = 1404$  lb

Fu = **1404 lb** 

Fu/4 =  $(14041b / 4)$  = 351 lbs por cada cable.

Se usará cable galvanizado con alma de acero de ¼" de diámetro de 6\*19 hilos, con un esfuerzo a la ruptura de 3,600lb. Para anclaje se utilizará concreto ciclópeo diseñándose así:

$$
(2300 \text{ Kg/m}^3) h^3 = (351 \text{ lb}^* 1 \text{ Kg/2.1 lb})
$$

$$
(2300 \text{ Kg/m}^3) h^3 = 158.82 \text{ Kg}
$$

$$
h = \sqrt[3]{\frac{158.82 Kg}{2300 Kg/m^3}}
$$

$$
h = 0.41 \text{ m} \approx 0.50 \text{ m},
$$

Finalmente, se obtiene las dimensiones de este anclaje cuyas medidas serán (0.50m\*0.50m\*0.50m).

#### **2.2.8 Elaboración de planos.**

Se elaboraron los planos de planta general, densidad de vivienda, planta perfil de línea de conducción y red de distribución, detalles de tanque de distribución, obras de arte, pasos aéreos. Ver planos en apéndices.

#### **2.2.9 Elaboración de presupuesto.**

En la integración del presupuesto se consideró como costos directos: la mano de obra calificada, no calificada, los materiales de construcción y el transporte de los mismos. Como costos indirectos se consideraron: la supervisión técnica, costos de administración y la utilidad; para estos costos se asumió un (13%, 7%, 15%) del costo directo. Los salarios de mano de obra se tomaron con base a los que se pagan en la región. Los precios de los materiales se establecieron de acuerdo a los que se manejan en la región.

A continuación se presenta el presupuesto.

## **INTEGRACIÓN DE LOS RENGLONES DE TRABAJO SISTEMA DE ABASTECIMIENTO DE AGUA POTABLE CASERIO CHOXACOL, MOMOSTENANGO, TOTONICAPAN Tabla XV. Presupuesto**

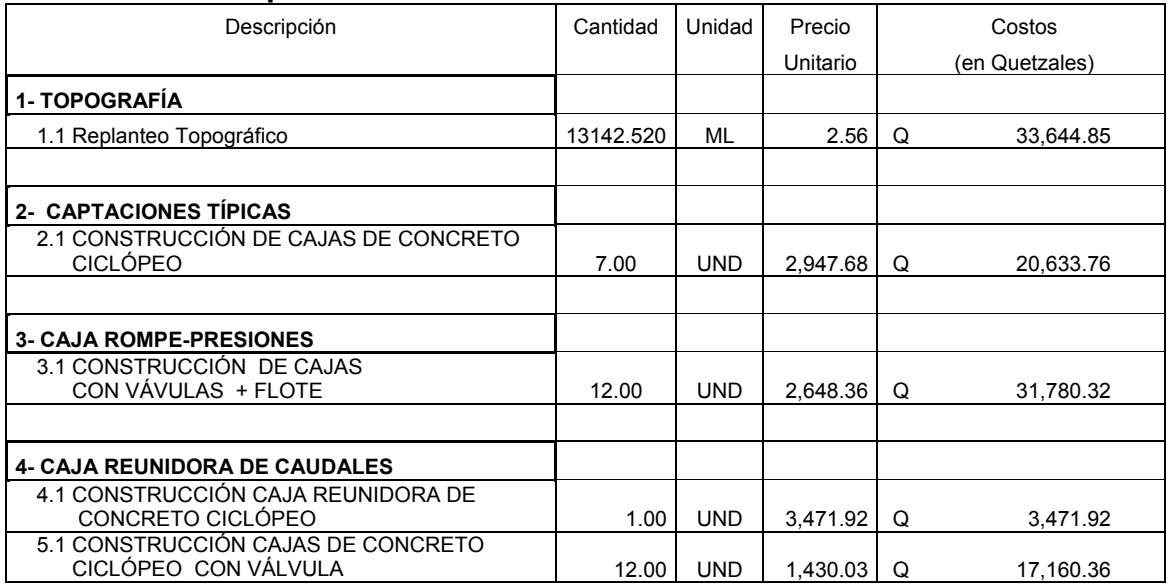

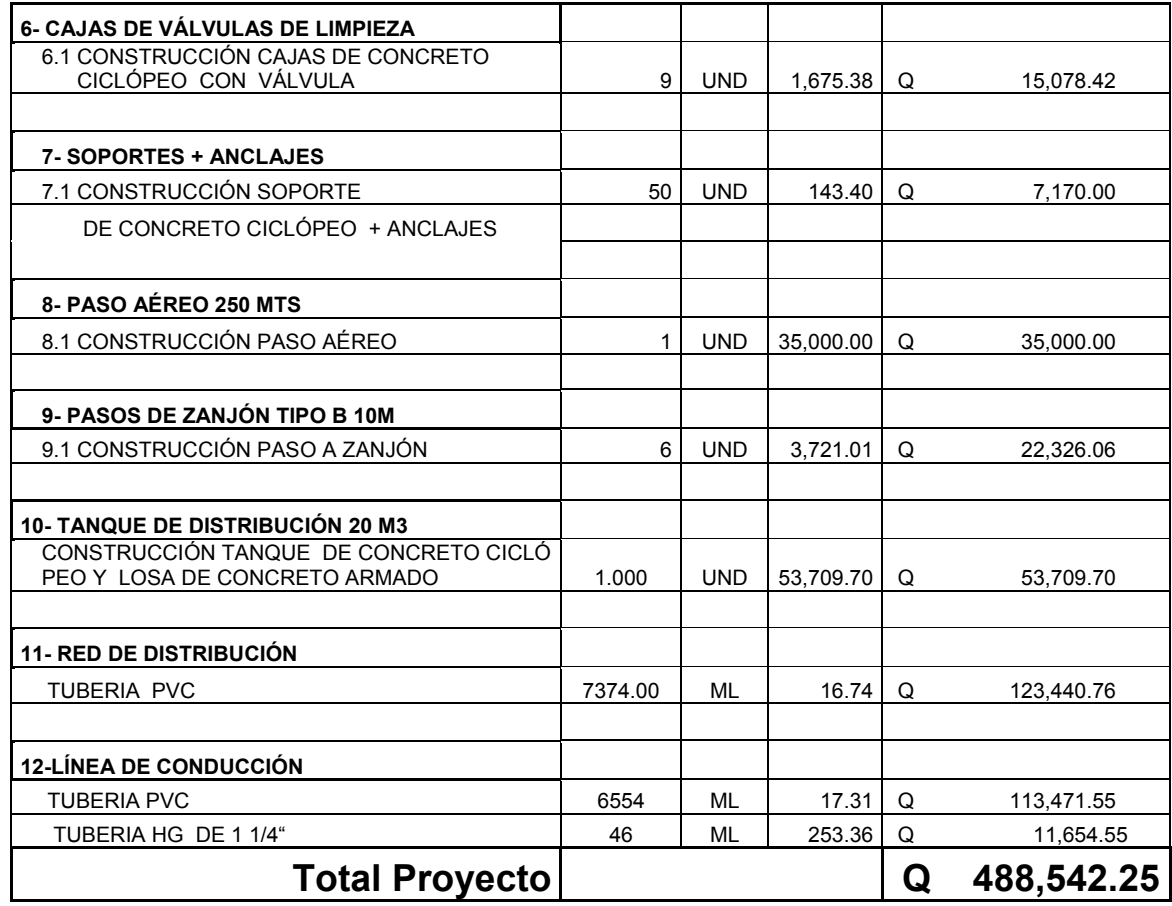

#### **2.2.10 Plan de operación y mantenimiento.**

**Tarifa**. Para que un sistema de agua potable cumpla con su cometido y sea sostenible durante el período para el que se diseña, se requiere de un fondo para operar el sistema y darle mantenimiento. Para esto se determinó una tarifa que cada una de las viviendas como usuarios deben cancelar, en función del costo de operación, mantenimiento, tratamiento, administración y reserva.

**Costo de operación (O**). Representa el pago de fontanero por revisión de la tubería y conexiones domiciliares. Asumiendo que el fontanero recorrerá 3 Km.

 de línea al día revisando minuciosamente podrá revisar 20 conexiones al día, además se contempla un factor que representa las prestaciones como aguinaldo, bono 14 e indemnización.

$$
O = ((Long. tubería * 1/3 * Jornal) + (No. concxiones * 1/20 * Jornal))1.43
$$
  

$$
O = ((6.00Mts * 1/3 * Q48.00) + (80viv * 1/20 * Q48.00))1.50
$$
  

$$
O = Q432.00/\text{mensual}
$$

#### **Costo de mantenimiento (M).**

Este costo servirá para la compra de materiales, en caso de que sea necesario cambiar los ya instalados o para la ampliación de los mismos. Se estima como el 7.8 por millar del costo total del proyecto.

$$
M = \frac{0.0078 * Costo total del proyecto}{10}
$$

$$
M = \frac{0.0078 * Q482,942.15}{10}
$$

$$
M = Q377.93 / meansual
$$

#### **Costo de tratamiento (T).**

Es el costo que se requiere para la compra de tabletas de tricloro, método seleccionado para la desinfección del agua, el cual se hará mensualmente.

*concentración de cloro*  $T = \frac{30 * \text{Costo } \text{ tableta en gr. * } \text{relación agua cloro} * Qc * 86,400}$ 

0.9  $T = \frac{30 * 0.20 * 0.001 * 0.67Lts / seg * 86,400}{s}$ 

$$
T = Q385.92 / \text{mensual}
$$

#### **Costo de administración (A).**

Representa el fondo que servirá para gastos de papelería, sellos, viáticos, etc. Se estima el 25% de la suma de los tres anteriores.

$$
A = 25\% (O + M + T)
$$
  
A = 0.25 \* (Q 432.37 + Q377.93 + Q385.92)  
**A = Q 299.05/ mensual.**

#### **Costo de reserva (R).**

Se le denomina a una reserva de dinero para cualquier imprevisto que afecte al proyecto, el cual será el 20% de la suma de los costos de operación, mantenimiento y tratamiento.

 $R = 20\% (O + M + T)$  R = 0.20 \* (Q 432.37 + Q377.93+ Q385.92)) **R = Q 239.24/ mensual** 

#### **2.2.11 Propuesta tarifaría.**

La tarifa calculada es la suma de los costos anteriores, dividido el número de viviendas.

Tarifa =  $(O+M+T+A+R)/$  No. viviendas Tarifa = (Q 386.10 + Q83.98 + Q385.92+ Q102.72)/80 viviendas  **Tarifa = Q21.68 ≈ Q 22.00/mes** 

 La tarifa calculada será de aproximadamente **Q 22.00. Por mes.** La cual es adecuada para la población.

#### **2.2.12 Evaluación de impacto ambiental.**

 La construcción de cualquier tipo de obra civil, al igual que todas las actividades realizadas por el hombre en la faz de la tierra, genera impacto en los componentes ambientales: físico, biológico y social. Este impacto puede ser de carácter positivo, negativo irreversible, negativo con posibles mitigaciones o neutro.

 En 1972 fue celebrada una conferencia mundial por las Naciones Unidas en Estocolmo, Suecia a partir de la cual Guatemala aceptó integrarse a los programas mundiales de protección y mejoramiento del medio ambiente. Posteriormente, en 1986 se creó el decreto 68-86, Ley de Protección y Mejoramiento del Medio-Ambiente, y se organizó la Comisión Nacional del Medio Ambiente. En 2000, ésta se transforma en el Ministerio de Ambiente, el cual tiene a su cargo la aplicación de la ley y sus reglamentos.

#### **Principios de evaluación.**

 Según las leyes vigentes, se pueden realizar dos tipos de estudios de impacto ambiental: no significativo (o evaluación rápida) e impacto ambiental significativo (o evaluación general).

#### **Impacto ambiental no significativo (o evaluación rápida).**

 Es el estudio que se realiza a través de una visita de observación al sitio propuesto, por técnicos en la materia aprobados por el Ministerio de Ambiente y por cuenta del interesado, para determinar si la acción propuesta no afecta significativamente el ambiente. El criterio debe basarse en proyectos similares tamaño, localización y otros indicadores que se consideren pertinentes.

## **Impacto ambiental significativo (o evaluación general)**

Estas evaluaciones se podrán desarrollar en dos fases:

Fase preliminar o de factibilidad que debe contar con:

- Datos de la persona interesada, individual o jurídica
- Descripción del proyecto y escenario ambiental ( natural, social y humano)
- Principales impactos y medidas de mitigación
- Sistemas de disposición de desechos
- Plan de contingencia
- Plan de seguridad humana
- Otros datos que se consideren necesarios

Fase completa: generalmente, se aplica a proyectos con grandes impactos, que además de lo establecido en la fase preliminar deberá responder a las siguientes interrogantes.

- a. ¿Qué sucederá al medio ambiente como resultado de la ejecución del proyecto?
- b. ¿Cuál es el alcance de los cambios que sucedan?
- c. ¿Qué importancia tiene los cambios?
- d. ¿Qué puede hacerse para prevenirlos o mitigarlos?
- e. ¿Qué opciones o posibilidades son factibles?
- f. ¿Qué piensa la comunidad del proyecto?

Toda autorización derivada de un estudio de evaluación de impacto ambiental significativo, deberá garantizar su cumplimiento por parte de la persona interesada, individual o jurídica, por medio de una fianza que será determinada por el Ministerio de Ambiente.

#### **Impactos y medidas de mitigación**

Para la construcción de un sistema de agua potable, los impactos generados se consideran poco significativos por lo que se puede realizar una evaluación rápida. Esta evaluación debe contener: información básica, establecer con suficiente nivel de detalle los impactos negativos previstos y sus medidas de mitigación propuestas con su respectivo costo.

#### **Evaluación rápida**

#### **Información sobre el proyecto**

- a) Nombre de la comunidad: caserío Choxacol
- b) Municipio: Momostenango
- c) Departamento: Totonicapán

#### **Tipo de proyecto**

Sistema de abastecimiento de agua potable.

#### **Consideraciones especiales**

Consideraciones identificadas durante visita de campo como: Ubicación de proyecto, condiciones climatológicas, más las consideraciones descritas a continuación que no aplican**.** 

#### **Consideraciones sobre áreas protegidas**

 Las áreas que se encuentra incluidas dentro del Sistema Guatemalteco de Áreas Protegidas (SIGAP).

- a. ¿Se ubica el proyecto dentro de un área protegida legalmente establecida? no
- b. Nombre del área protegida:no aplica.
- c. Categoría de manejo del área protegida:no aplica.
- d. Base legal de la declaratoria del área protegida:no aplica.
- e. Ente administrador del área protegida:no aplica.
- f. Ubicación del proyecto dentro de la zonificación del área protegida:no se encuentra dentro de zonas protegidas.
- g. Por la ubicación del proyecto dentro de áreas del SIGAP: El proyecto no requiere un estudio de impacto ambiental.

## **Consideraciones sobre ecosistemas naturales**

- a. ¿Cruza el proyecto un ecosistema terrestre natural? no
- b. ¿Estado actual del ecosistema? no aplica.

## **Otras consideraciones**

Cruza el proyecto alguna de las siguientes zonas:

- a. Zona de alto valor escénico: no
- b. Área turística: no
- c. Sitio ceremonial: no
- d. Sitio arqueológico: no
- e. Área de protección agrícola: no
- f. Área de asentamiento humano: no
- g. Área de producción forestal: no
- h. Área de producción pecuaria: si

## **Impactos ambientales negativos identificados durante la construcción**

 Se determina que, durante le ejecución del proyecto, se generarán los siguientes impactos ambientales negativos.

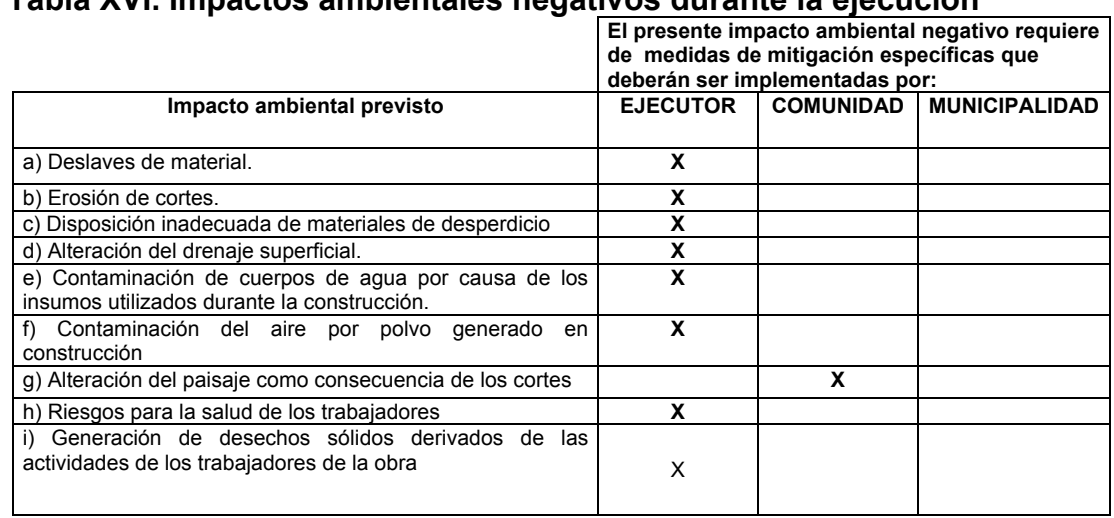

## **Tabla XVI. Impactos ambientales negativos durante la ejecución**

## **Impactos ambientales negativos identificados durante la operación**

Se determina que, durante la operación y mantenimiento del proyecto,

se generarán los siguientes impactos ambientales negativos.

## **Tabla XVII. Impactos ambientales negativos durante la operación**

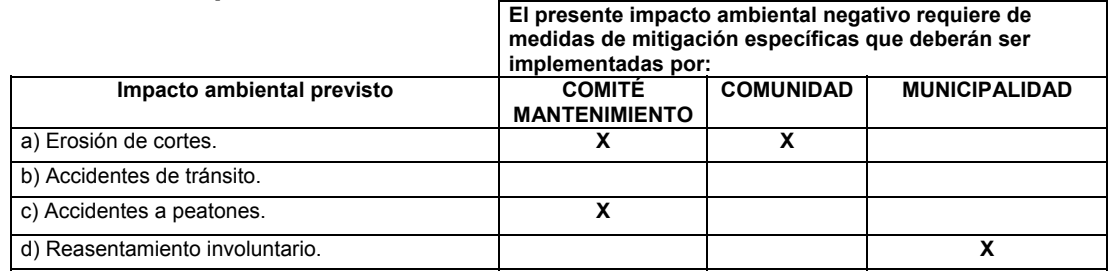

## **Impactos, medidas de mitigación y relación con la etapa del proyecto**

 Los impactos ambientales negativos, medidas de mitigación, su relación con la etapa del proyecto; sistema de agua potable para el caserío Choxacol.

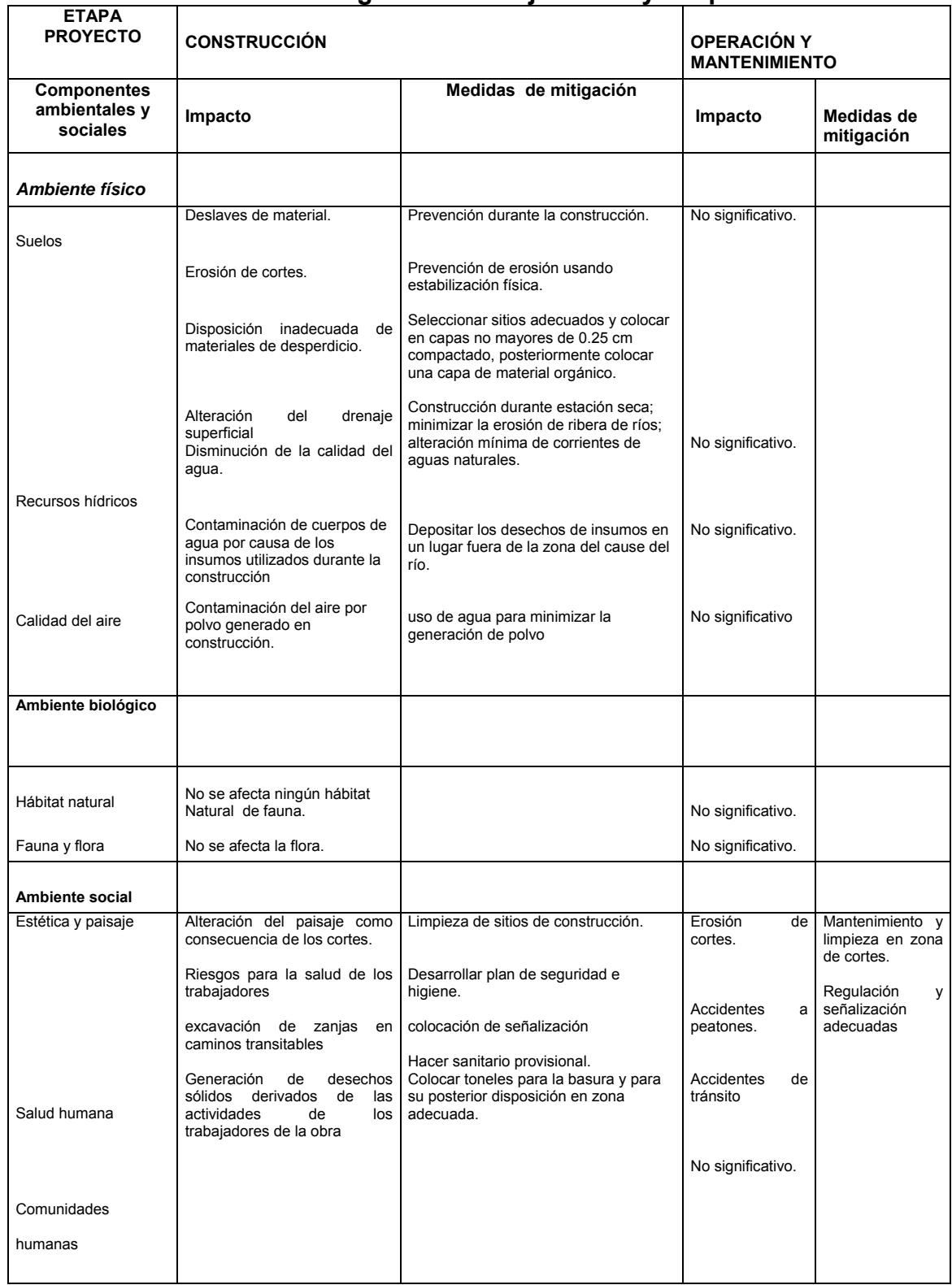

## **Tabla XVIII. Medidas de mitigación en la ejecución y la operación**

## **2.2.13 Evaluación socio-económica**

La evaluación de los proyectos por medio de métodos matemáticos y financieros es de utilidad para conocer la rentabilidad que generan, para ello se utilizarán los métodos de valor presente neto y la tasa interna de retorno.

| descripción              | AÑO 0       | AÑO 1    | AÑO <sub>2</sub> | AÑO 3     | AÑO 4      | AÑO 5       | <b>TOTAL</b> |
|--------------------------|-------------|----------|------------------|-----------|------------|-------------|--------------|
| <b>INGRESOS</b>          |             |          |                  |           |            |             |              |
| Cuotas de<br>servicio    | Q28,800     | Q30,240  | Q31,752          | Q33,339.6 | Q35,006.58 | Q36,756.909 | Q195,895.089 |
| faenas y multas          | Q2,000      | Q2,080   | Q2,163.2         | Q2,249.73 | Q2,339.7   | Q2,433.30   | Q13,265.9509 |
| <b>TOTAL DE</b>          |             |          |                  |           |            |             | Q209,161.04  |
| <b>INGRESOS</b>          |             |          |                  |           |            |             |              |
|                          |             |          |                  |           |            |             |              |
| <b>PRESTAMO DE</b>       | Q482,942.1  |          |                  |           |            |             | Q482,942.15  |
| <b>INVERSON</b>          |             |          |                  |           |            |             |              |
| <b>EGRESOS</b>           |             |          |                  |           |            |             |              |
| cst. De operación        | Q3,888      | Q3,888   | Q3,888           | Q3,888    | Q3,888     | Q3,888      | Q23,328.00   |
| cst. De<br>mantenimiento | Q3,401.37   | Q3,401.3 | Q3,401.3         | Q3,401.37 | Q3,401.37  | Q3,401.37   | Q20,408.22   |
| cst. De                  |             |          |                  |           |            |             |              |
| tratamiento              | Q4,631.04   | Q4,631.0 | Q4,631.0         | Q4,631.04 | Q4,631.04  | Q4,631.04   | Q27,786.24   |
| cst. De admón            | Q2,691.45   | Q2,691.4 | Q2,691.4         | Q2,691.45 | Q2,691.45  | Q2,691.45   | Q16,148.7    |
| cst. De reserva          | Q1,866.07   | Q1,866.0 | Q1,866.0         | Q1,866.07 | Q1,866.07  | Q1,866.07   | Q8,612.64    |
| <b>TOTAL DE</b>          | Q 16,477.93 |          |                  |           |            |             |              |
| <b>EGRESOS</b>           |             |          |                  |           |            |             | Q98,868.35   |
| <b>FLUJO DE CAJA</b>     |             |          |                  |           |            |             | Q110,292.70  |
| <b>O BENEFICIO</b>       |             |          |                  |           |            |             |              |

**Tabla XIX. Flujos de caja, ingresos y egresos anuales** 

#### **2.2.13.1 Valor presente neto**

Designa una cantidad presente o actual del dinero sobre la escala del tiempo. El valor presente se encuentra al comienzo del periodo a estudiar. Dicho valor se basa en la creencia de que el valor del dinero se ve afectado por el tiempo.

En este caso se tomó en cuenta que el costo de la inversión total de Q 488,542.25, en el cual se tendrá una tasa anual de pagos del 12%, por un periodo de 10 años. Se procede a calcular el VP, (valor presente), de la siguiente manera:

Costo de ejecución será de 488,542.25 debido a las características del proyecto, esta inversión no es recuperable y deberá ser proporcionada por alguna institución sea o no gubernamental, para un análisis de VPN este rubro no se considera debido a que se analiza si el proyecto es auto sostenible.

Costo de operación y mantenimiento anual (CA) = Q16,477.93/anual  $CA = Q16,477.93$ 

Tarifa poblacional anual (IA) Q 22.00 \* 80 \* 12 = Q 21,120.00/ anual  $IA = Q$  21,200.00.

### **Figura 25. Diagrama de representación de la inversión**

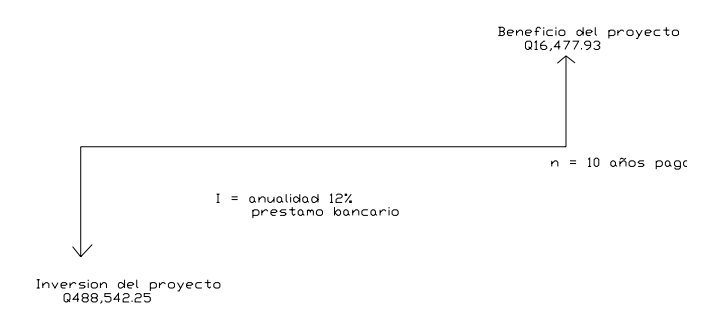

$$
Vp = Vf\left(\frac{P}{A}, I, n\right) - Vr\left(\frac{P}{F}, I, n\right)
$$

#### **Fórmulas a utilizar**

$$
P = Vf\left[\frac{(1+i)^n - 1}{i(1+i)^n}\right];
$$
 **presente dado una anualidad**  

$$
P = F\left[\frac{1}{(1+i)^n}\right];
$$
 **presente dado un futuro**

**Donde:** Vp = valor presente neto

It = inversión total del proyecto

Vf = beneficio final (ingresos – egresos)

Vr = valor de rescate

I = tasa de interés anual (pago al banco) (12%)

n = tiempo para saldar el préstamo (10 años)

P/A = presente dado una anualidad

P/F = presente dado un futuro

Costo de operación y mantenimiento

$$
Vp = Vf\left[\frac{(1+i)^n - 1}{i(1+i)^n}\right] - F\left[\frac{1}{(1+i)^n}\right]
$$
  

$$
Vp = 16,477.93\left[\frac{(1+0.12)^{10} - 1}{0.12(1+0.12)^{10}}\right]
$$

Vp = Q 93,103.97

Tarifa proporcional

\n
$$
\text{Vp} = Vf\left[\frac{(1+i)^n - 1}{i(1+i)^n}\right] - F\left[\frac{1}{(1+i)^n}\right]
$$
\n

\n\n $\text{Vp} = 21,120.00\left[\frac{(1+0.12)^{10} - 1}{0.12(1+0.12)^{10}}\right]$ \n

\n\n $\text{Vp} = Q \cdot 119,332.71$ \n

El valor presente neto estará dado por la sumatorias de ingresos menos los egresos que se realizaron durante el periodo de funcionamiento del sistema.

VPN = ingresos- egresos VPN= Q (119,332.71 – 93,103.97) VPN = Q 26,228.74

Con la tarifa propuesta, el proyecto podrá cubrir todos los costos de operación y mantenimiento que se necesitan durante el periodo de funcionamiento.

#### **2.2.13.2 Tasa interna de retorno**

Es el método mas usado para comparar alternativas de inversión. proporciona una cifra de porcentaje que indica la ganancia relativa, lograda con diferentes empleos de capital. Se obtiene del valor presente.

Costo = (inversión inicial – VPN)= Q 488,542.25 – Q 26,228.74 =Q:462,313.51

Beneficio = No. De habitantes (a futuro) Costo/beneficio = Q. 462,313.51 / 744 habitantes =Q.621.38 / hab.

Del resultado de la evaluación anterior, se observo que éste se encuentra contemplado dentro de los paramentos de aceptación que establecen las instituciones de inversión social y de desarrollo que apoyan a la municipalidad de Momostenango.

Por lo que el proyecto se considera factible.

## **CONCLUSIONES**

- 1. La construcción de infraestructura vial, como es un puente vehicular de concreto reforzado y el sistema de agua potable, contribuirá considerablemente al desarrollo económico, social y cultural del caserío Choxacol, Momostenango, Totonicapán. Por cuanto beneficiará directamente a 400 pobladores del caserío e indirectamente a 150 vecinos de lugares aledaños.
- 2. El Ejercicio Profesional Supervisado (E.P.S.) es una experiencia que todo estudiante debería pasar, ya que permite confrontar la realidad de nuestro medio, con la teoría aprendida en las clases magistrales, para mejorar la formación y el criterio a aplicar en la solución de problemas reales.
- 3. Para el diseño de puentes es necesario aplicar otras ciencias de la ingeniería, como son la Hidrología, Topografía, Mecánica de Suelos, entre otras, para obtener un diseño eficiente del proyecto.
- 4. Ningún sistema de abastecimiento de agua, puede perdurar, sin el cuidado necesario que los mismos usuarios le deben dar; por lo que la adecuada operación y mantenimiento del sistema de agua del caserío Choxacol, es determinante para la sostenibilidad de los mismos.
- 5. La tarifa propuesta de Q.22.00. Por cuanto es menor al salario mínimo del campo, se podrá financiar los costos de operación, mantenimiento y tratamiento del sistema.

## **RECOMENDACIONES**

## **A comité de agua potable del caserío Choxacol.**

- 1. Para la conservación de las fuentes es necesario que la comunidad de una mejor protección a la misma, evitando el ingreso de personas y animales en la periferia de los nacimientos de agua, prohibir la agricultura y el pastizaje en su cercanía, reforestando el área con árboles de hoja perenne y evitando la construcción de fosas sépticas o similares a distancias cercanas.
- 2. Debe adoptar la tarifa propuesta, ya que ésta considera rubros importantes para la sostenibilidad del sistema de agua.
- 3. Aplicar un estricto control Químico Sanitario y bacteriológico al sistema de abastecimiento propuesto. Por lo que se debe cerciorar constantemente que el sistema de cloración permanezca en óptimas condiciones y con la dosificación adecuada.

## **Al comité de puente vehicular.**

1. Es conveniente dar el mantenimiento necesario a la estructura del puente vehicular para prolongar eficientemente su tiempo de vida.

## **BIBLIOGRAFÍA**

- 1. American Asociation of State Highways and Transportation Officials (AASHTO). Standard Specifications for highways and bridges. 16ª edición. Estados Unidos 1996.
- 2. Anckermann Álvarez, Enrique. Manual para laboratoristas de suelos en construcción de carreteras. Tesis Ing. Civil. Guatemala, Universidad de San Carlos de Guatemala, Facultad de Ingeniería, 1984. 223 pp.
- 3. Cabrera Seis, Janenon Vinicio. Guía teórica y práctica del curso de cimentaciones 1. Tesis Ing. Civil. Guatemala, Universidad de San Carlos de Guatemala, Facultad de Ingeniería, 1994. 178 pp.
- 4. Crespo Villalaz, Carlos. **Mecánica de suelos y cimentaciones.** 4ª edición. México: Editorial Limusa. 1999. 640 pp.
- 5. Guzmán Escobar, Ernesto Salvador. Diseño de puentes. Tesis Ing. Civil. Guatemala, Universidad de San Carlos de Guatemala, Facultad de Ingeniería, 1997. 84 pp.
- 6. López Choc, Fernando. Estúdio Hidrológico básico de la cuenca del río María Linda. Tesis Ing. Civil. Guatemala, Universidad de San Carlos de Guatemala, Facultad de Ingeniería, 1972. 104 pp.
- 7. Park, R y T. Paulay. **Estructuras de Concreto Reforzado.** 1ª edición. México: Editorial Limusa, 1997. 796 pp.
- 8. Manual del ingeniero civil, Edith. McGraw Hill 4ª Ed. 1999.
- 9. Macz Mó Ronald Fernando Diseño de dos puentes vehiculares para las aldeas de Saquija y Purha y Sistema de agua potable para la aldea de Granadillas, del municipio de san Juan Chamelco departamento de Alta Verapaz. Tesis Ing. Civil. Guatemala, Universidad de San Carlos de Guatemala, Facultad de Ingeniería, 2004. 97-99 pp.
- 10. Normas de abastecimiento de agua potable, UNEPAR, Guatemala 1991

## **APÉNDICE**

## **Figura 26. Ensayo de compresión triaxial**

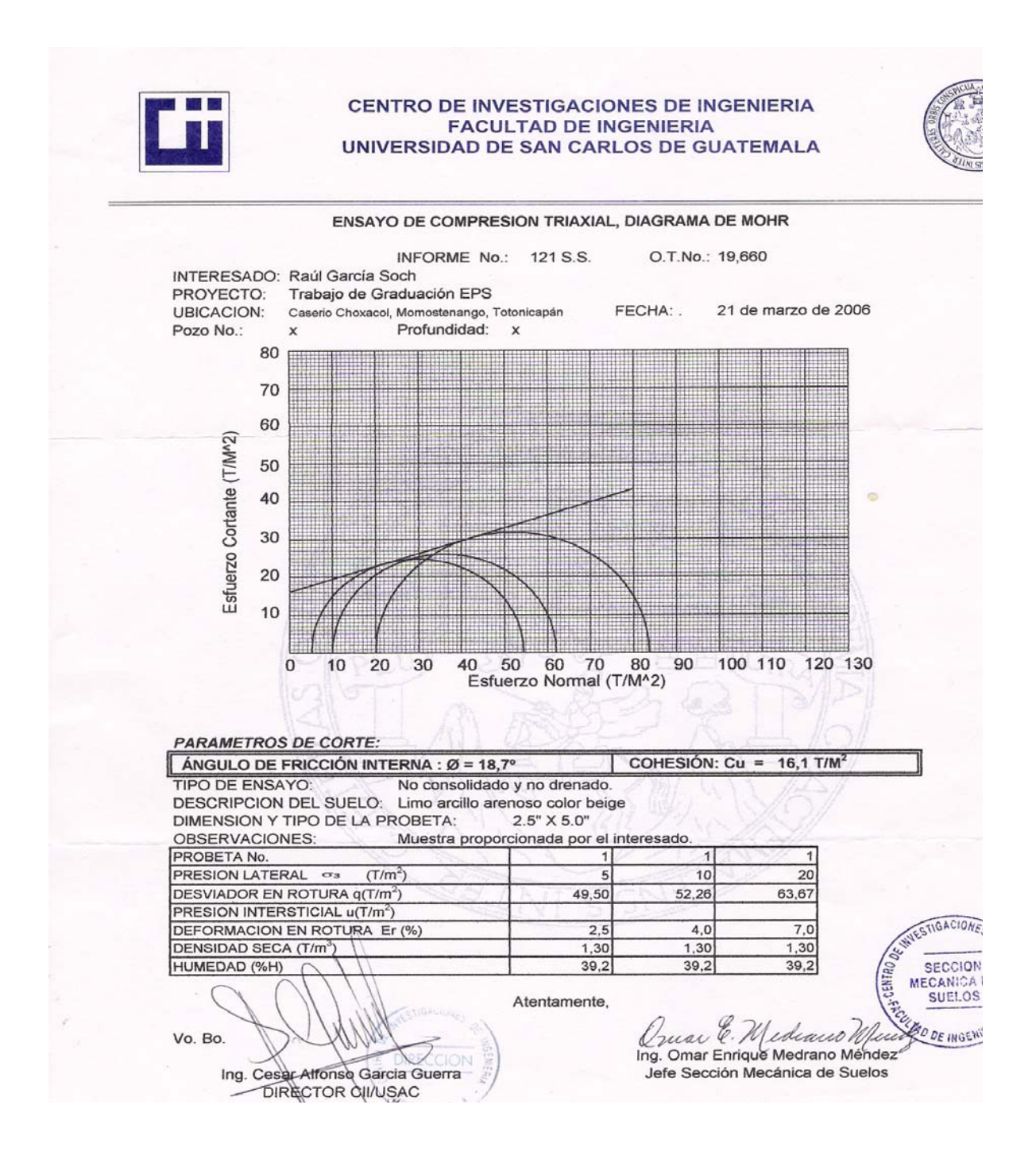

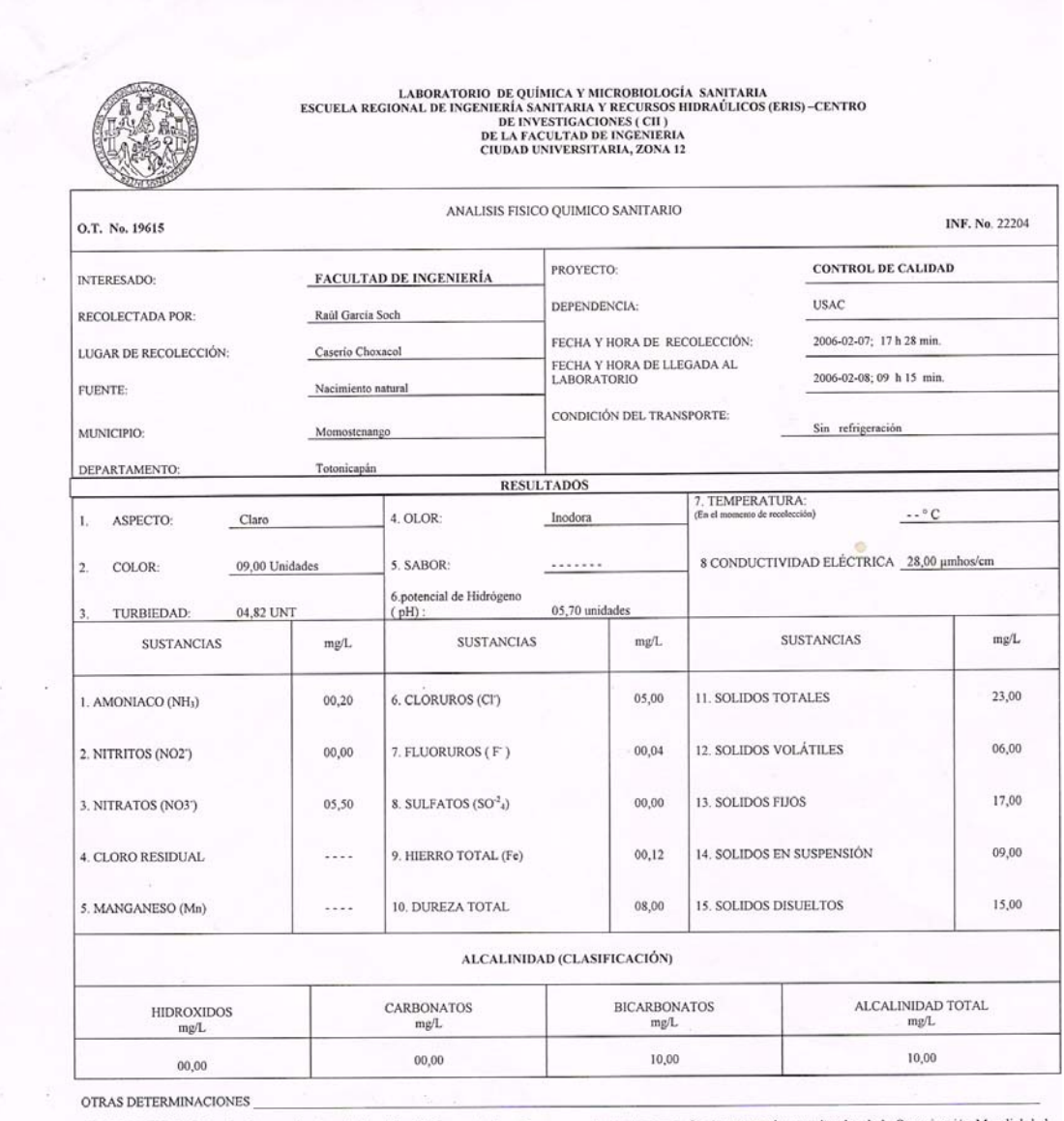

## **Figura 27. Análisis físico químico sanitario**

OBSERVACIONES: Desde el punto de vista de la calidad física y química el agua cumple con la norma. Según normas internacionales de la Organización Mundial de la<br>Salud para fuentes de agua.

TÉCNICA "STANDARD METHODS FOR THE EXAMINATION OF WATER AND WASTEWATER" DE LA A*P.H.A. – A.W.W.A.- W.E.F. 20<sup>18</sup> EDITION 2 000, NORMA COGUANOR NGO 4 010 ( SISTEMA INTERNACIONAL DE UNIQADES) Y 29001 ( AGUA POTABLE Y SUS DERI* 

Guatemala, 2006-02 17 DIRECCIO Vo Bo. The Cesar Alfonso Garcia Guerra

ths<br>∦20<br>nitaria ч ŠС ingenie -29 lefe Técnico Laboratorio

ă **PATROD** GUAR SAC  $\mathbb{C}^{\frac{1}{2}}$ 

## **Figura 28. Examen bacteriológico**

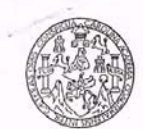

LABORATORIO DE QUÍMICA Y MICROBIOLOGÍA SANITARIA<br>ESCUELA REGIONAL DE INGENIERÍA SANITARIA Y RECURSOS<br>HIDRAÚLICOS (ERIS) – CENTRO DE INVESTIGACIONES (CII)<br>DE LA FACULTAD DE INGENIERÍA<br>CIUDAD UNIVERSITARIA, ZONA 12

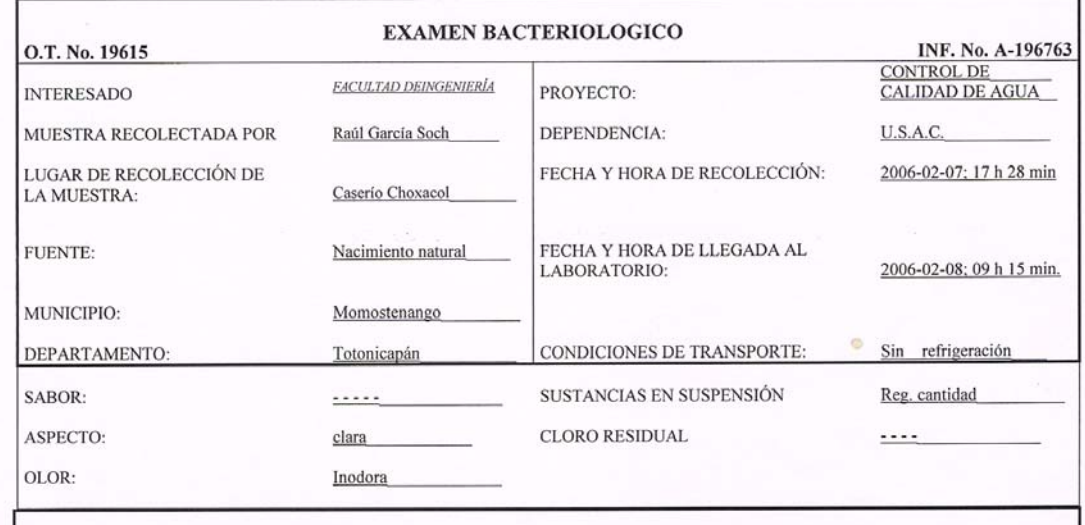

#### INVESTIGACION DE COLIFORMES (GRUPO COLI - AEROGENES)

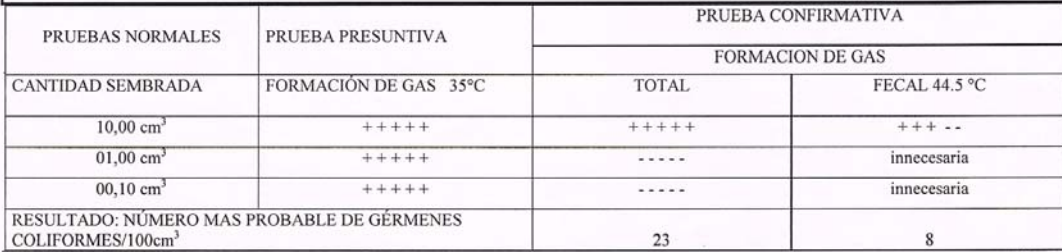

TÉCNICA "STANDARD METHODS FOR THE EXAMINATION OF WATER AND WASTEWATER" DE LA A.P.H.A. - W.E.F. 20<sup>TH</sup> NORMA COGUANOR NGO 4 010. SISTEMA INTERNACIONAL DE UNIDADES (SI), GUATEMALA.

CONCLUSION Desde el punto de vista del examen bacteriológico, se enmarca en la clasificación I Calidad bacteriológica que no exige más que un simple tratamiento de desinfección.  $\approx$  $\circ_{A_{\ell}}$ 

Guatemala, 2006-02-17  $\widetilde{\omega_{A7}}$  $Vo.Bo.$ nitar Ing. Césa Alfonso Carcía Guerra aboratorio

## PROYECTO: **SISTEMA DE ABASTECIMIENTO DE AGUA POTABLE PARA EL CASERÍO CHOXACOL.**  MUNICIPIO**: MOMOSTENANGO**  DEPARTAMENTO**: TOTONICAPÁN**

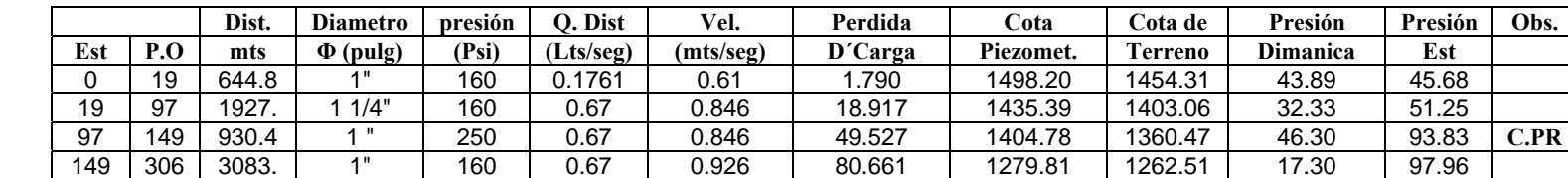

## PROYECTO: **SISTEMA DE ABASTECIMIENTO DE AGUA POTABLE PARA EL CASERÍO CHOXACOL.**  MUNICIPIO**: MOMOSTENANGO**  DEPARTAMENTO**: TOTONICAPÁN**

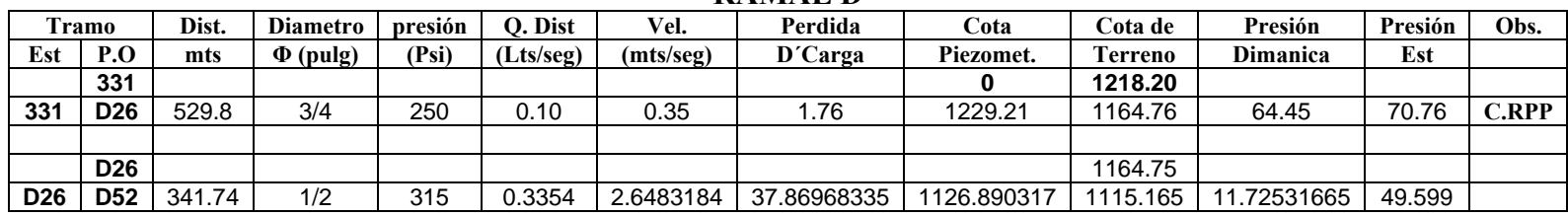

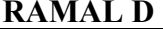

# 114

**SUB-RAMAL D** 

| m               | <b>ramo</b>                | Dist.  | <b>Diametro</b> | presión | <b>Dist</b> | Vel.      | Perdida     | Cota        | `ota de      | Presión         | Presión | Obs.              |  |
|-----------------|----------------------------|--------|-----------------|---------|-------------|-----------|-------------|-------------|--------------|-----------------|---------|-------------------|--|
| Est             | $\mathbf{D} \Omega$<br>. с | mts    | $\Phi$ (pulg)   | (Psi)   | (Lts/seg)   | (mts/seg) | D'Carga     | Piezomet.   | Ferreno      | <b>Dimanica</b> | Est     |                   |  |
|                 | <b>D26</b>                 |        |                 |         |             |           |             |             | 1164.764     |                 |         | $\mathbf{C}$ .RPP |  |
| D <sub>26</sub> | D                          | 129.34 | 1/2             | 315     | 0.2121      | .6747416  | 6.139560654 | 1158.620439 | 723<br>1132. | 25.89743935     | 32.041  |                   |  |

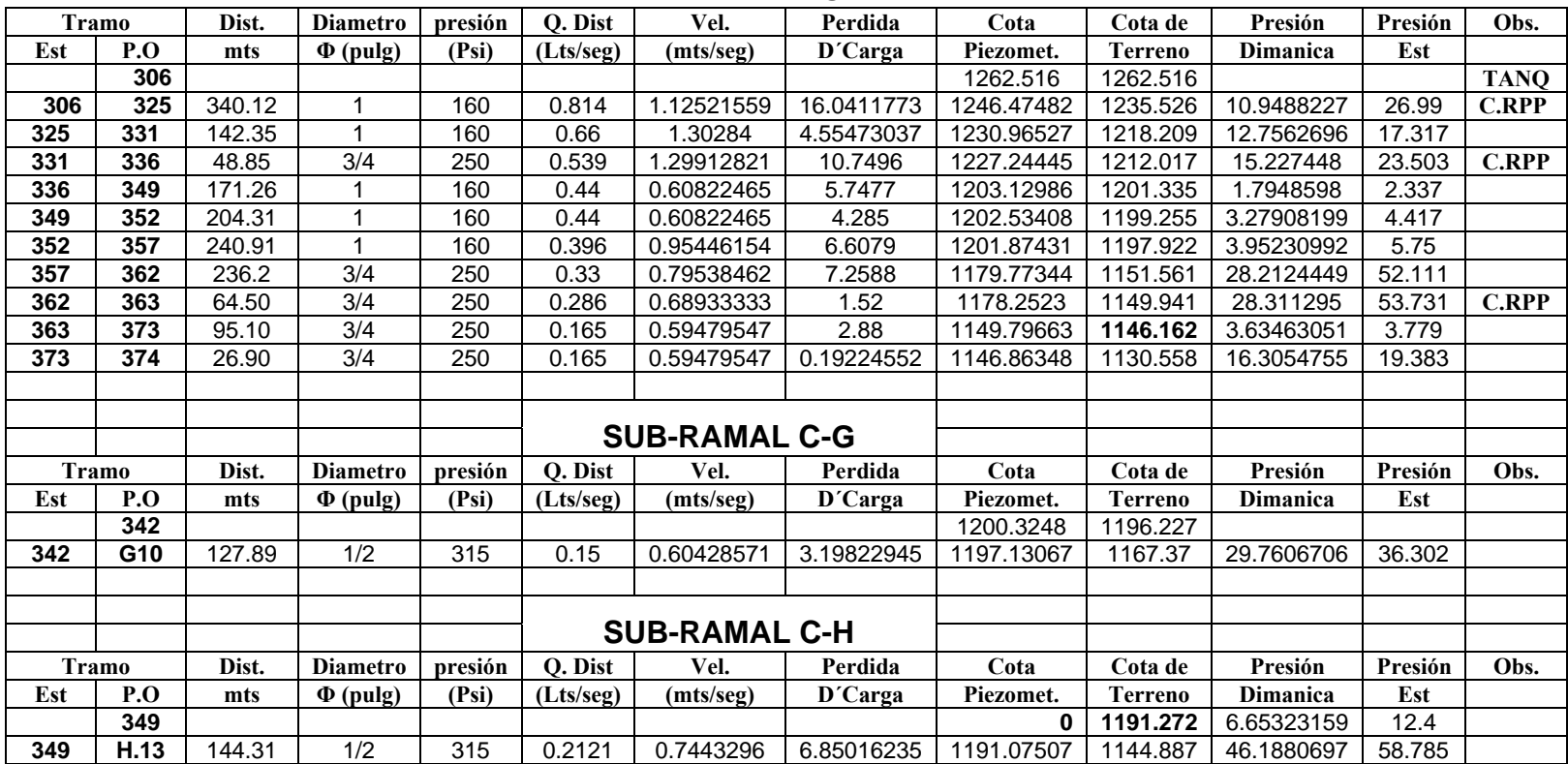

**RAMAL C** 

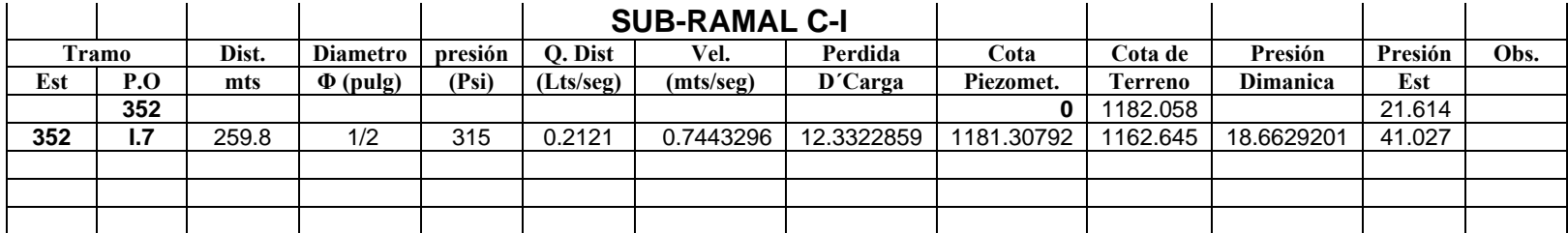
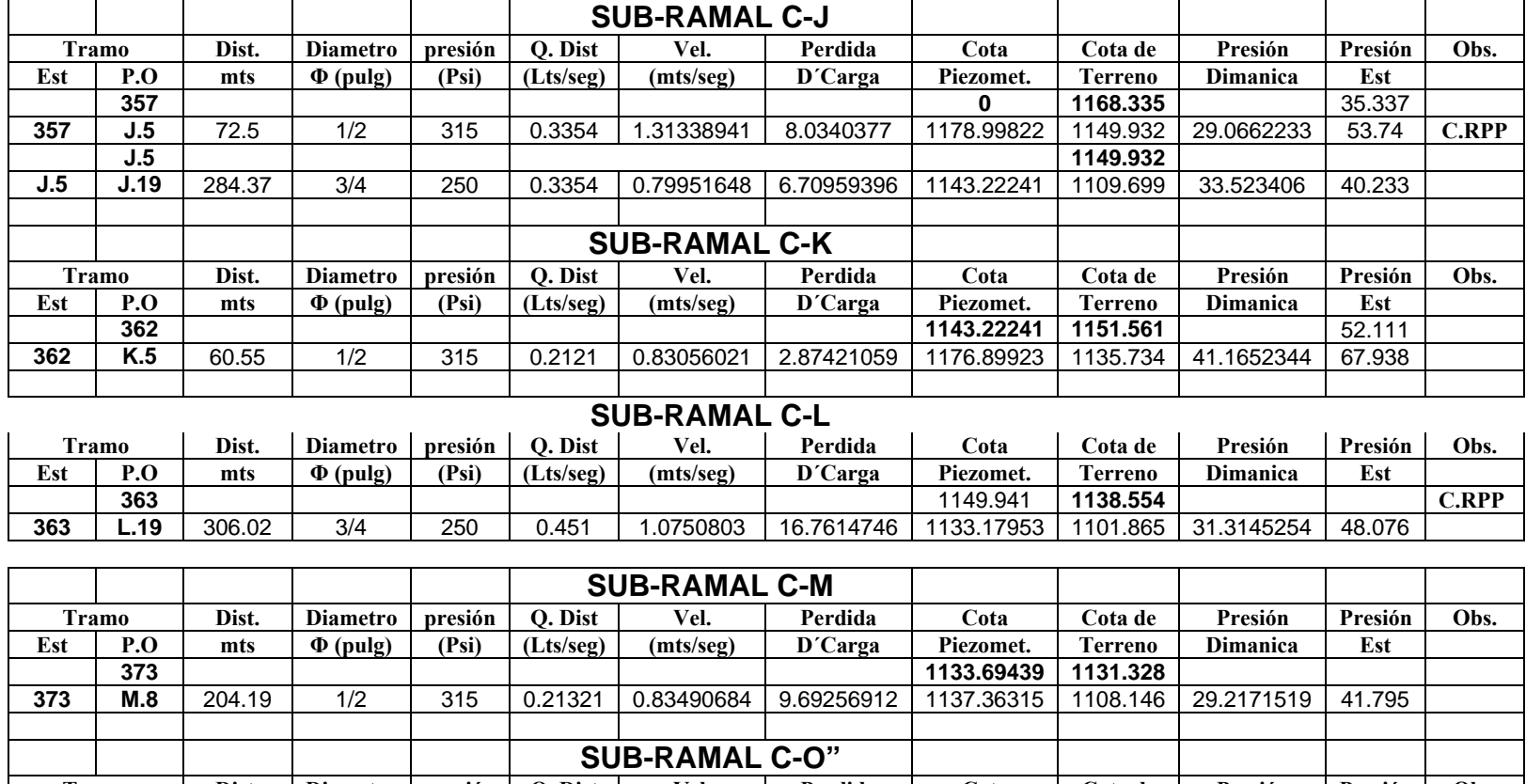

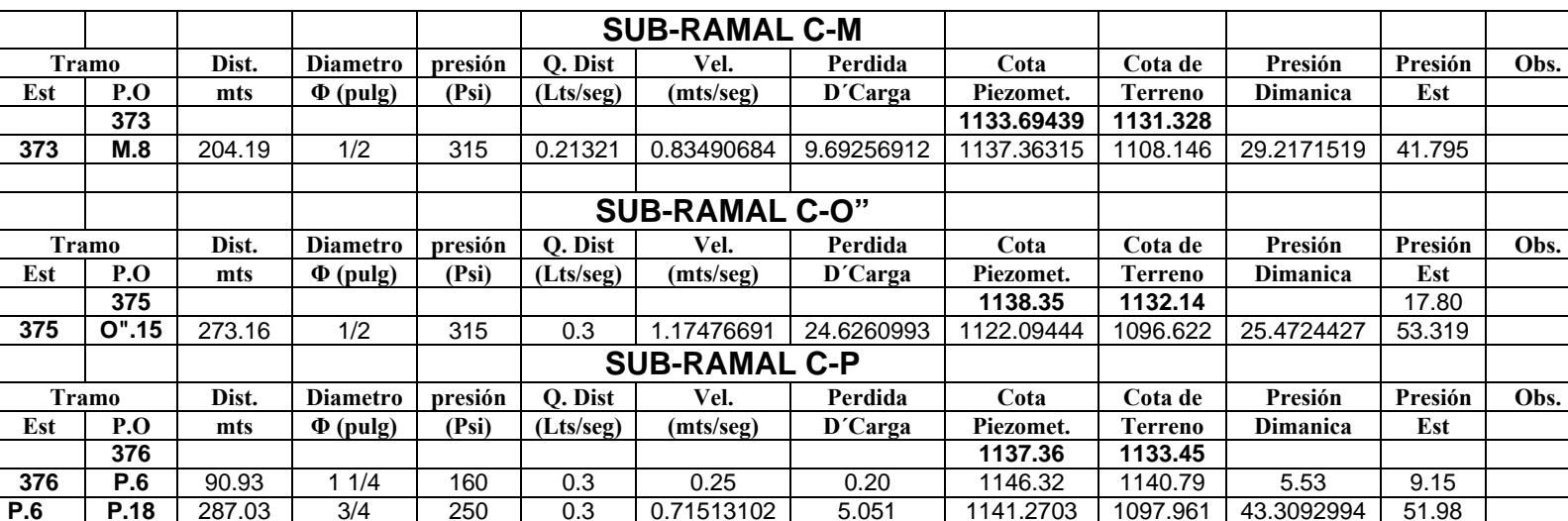

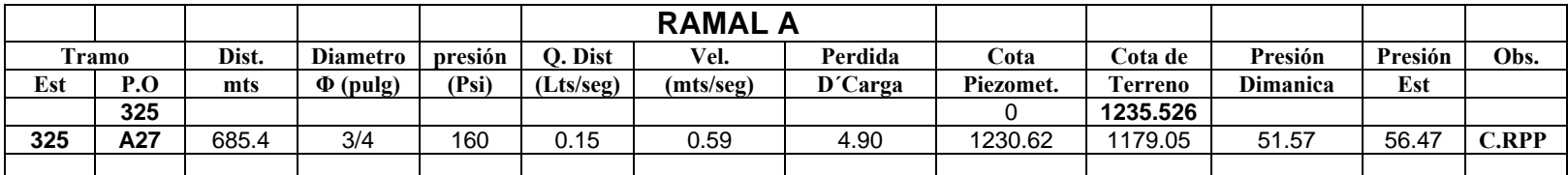

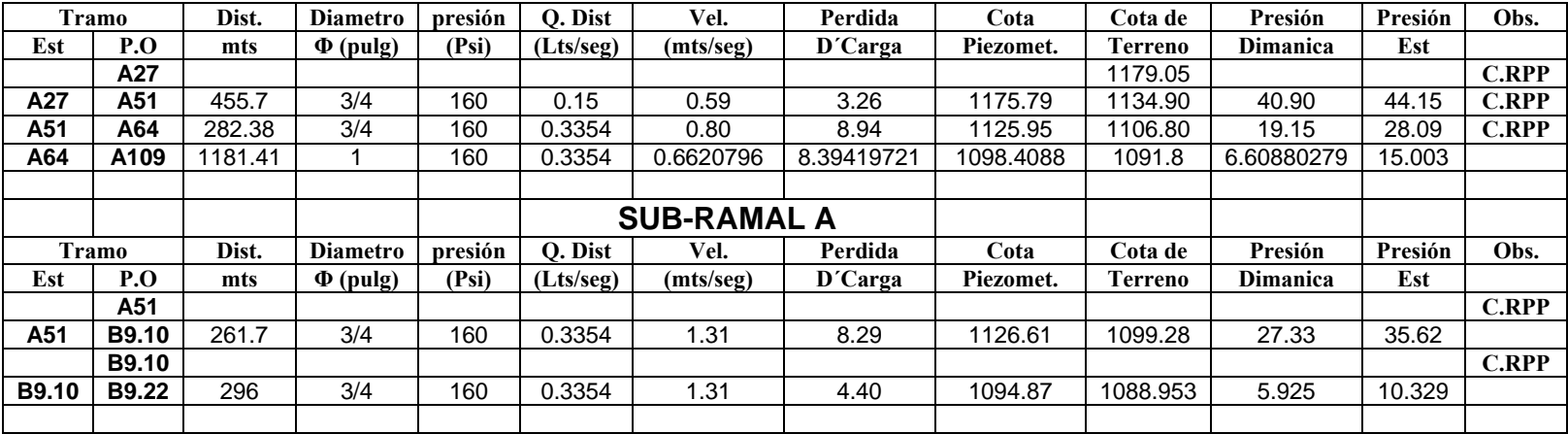

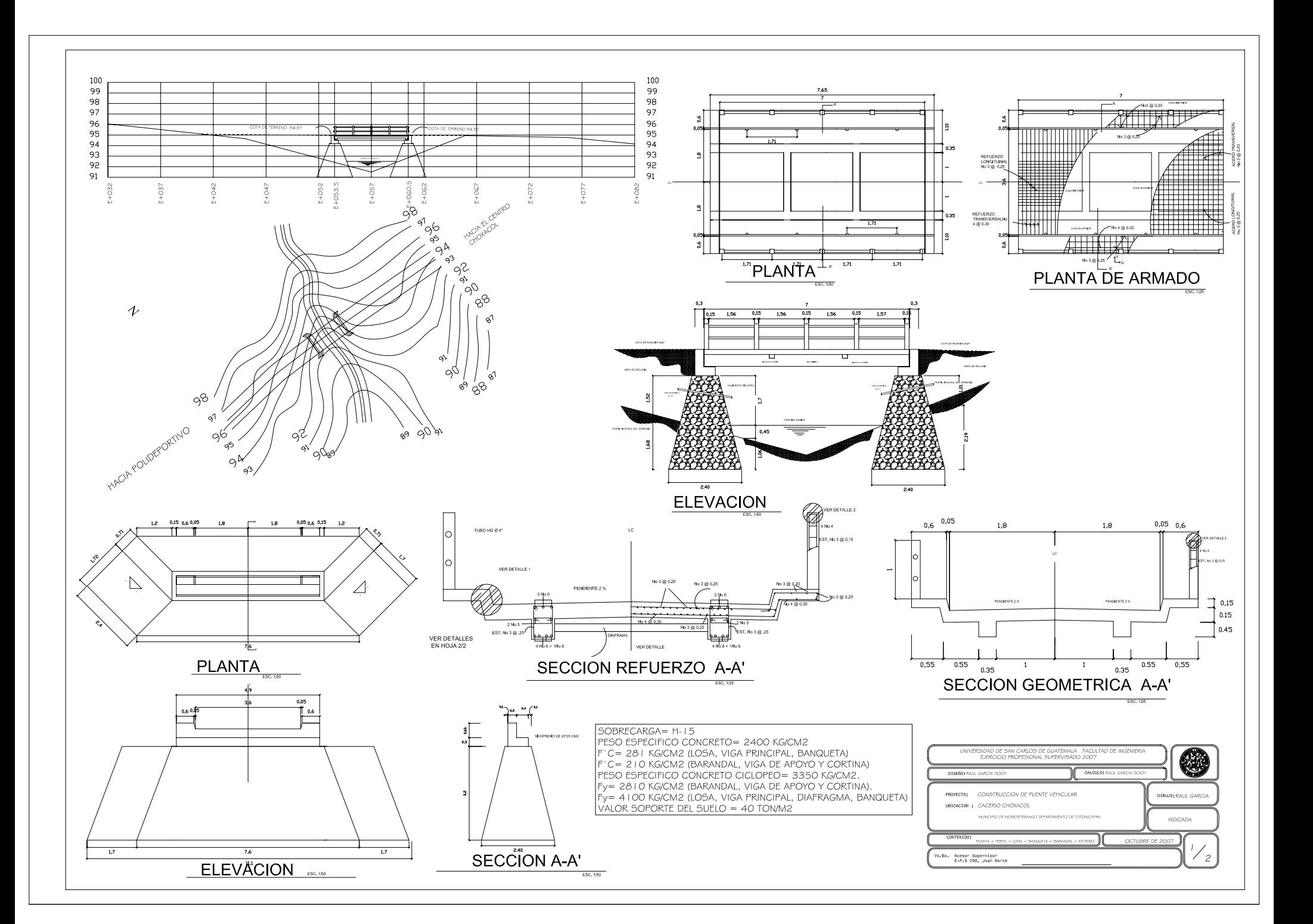

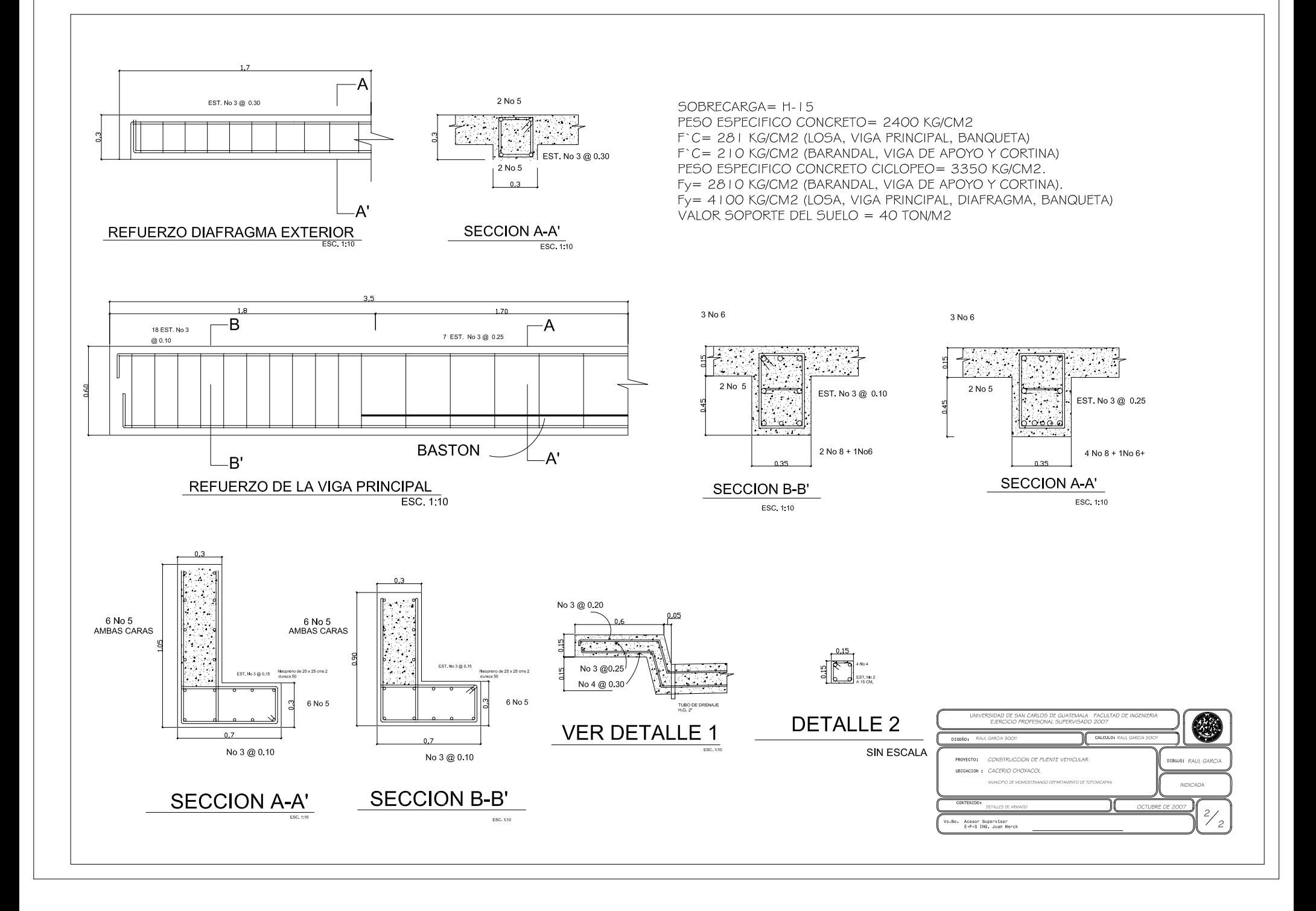

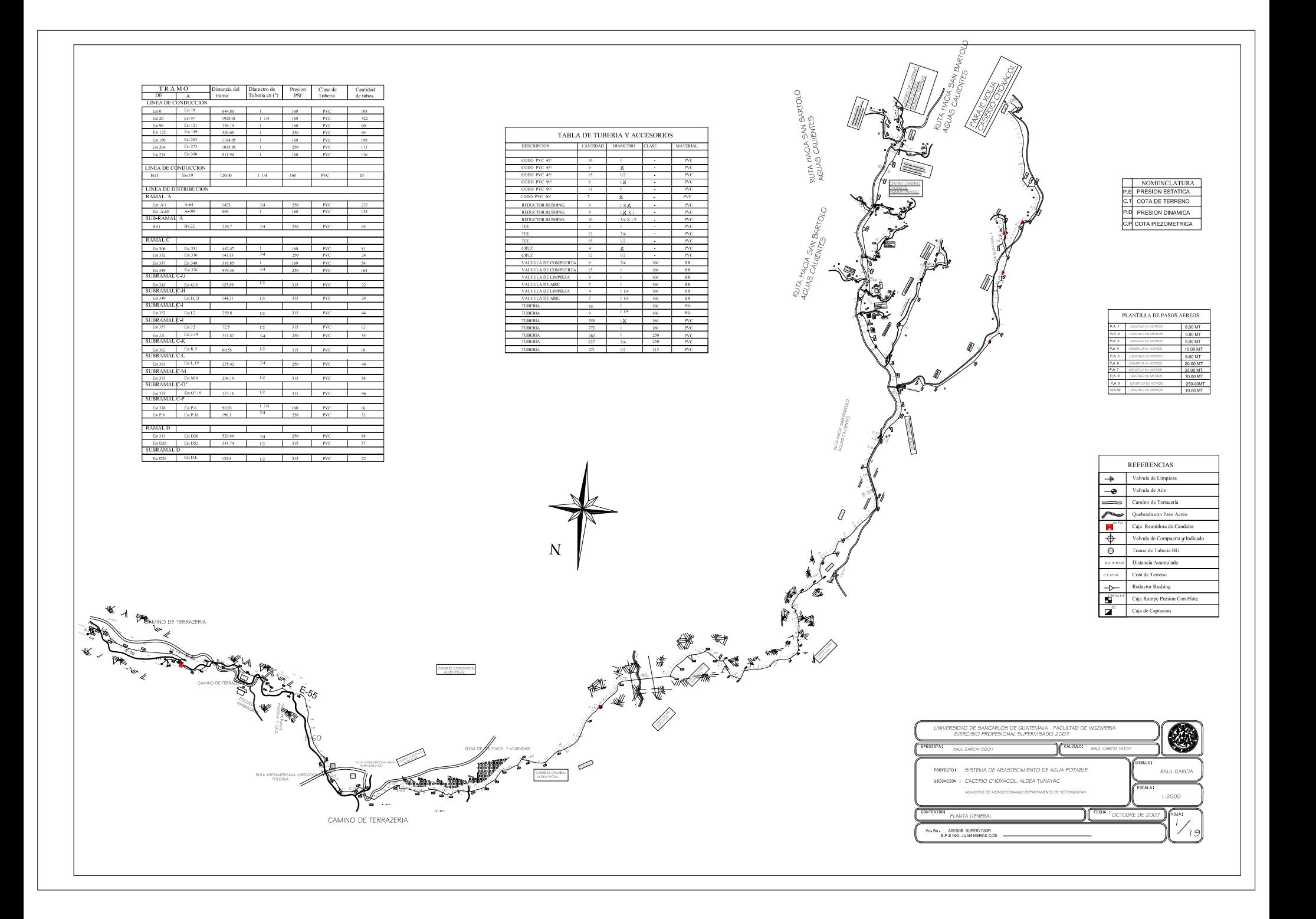

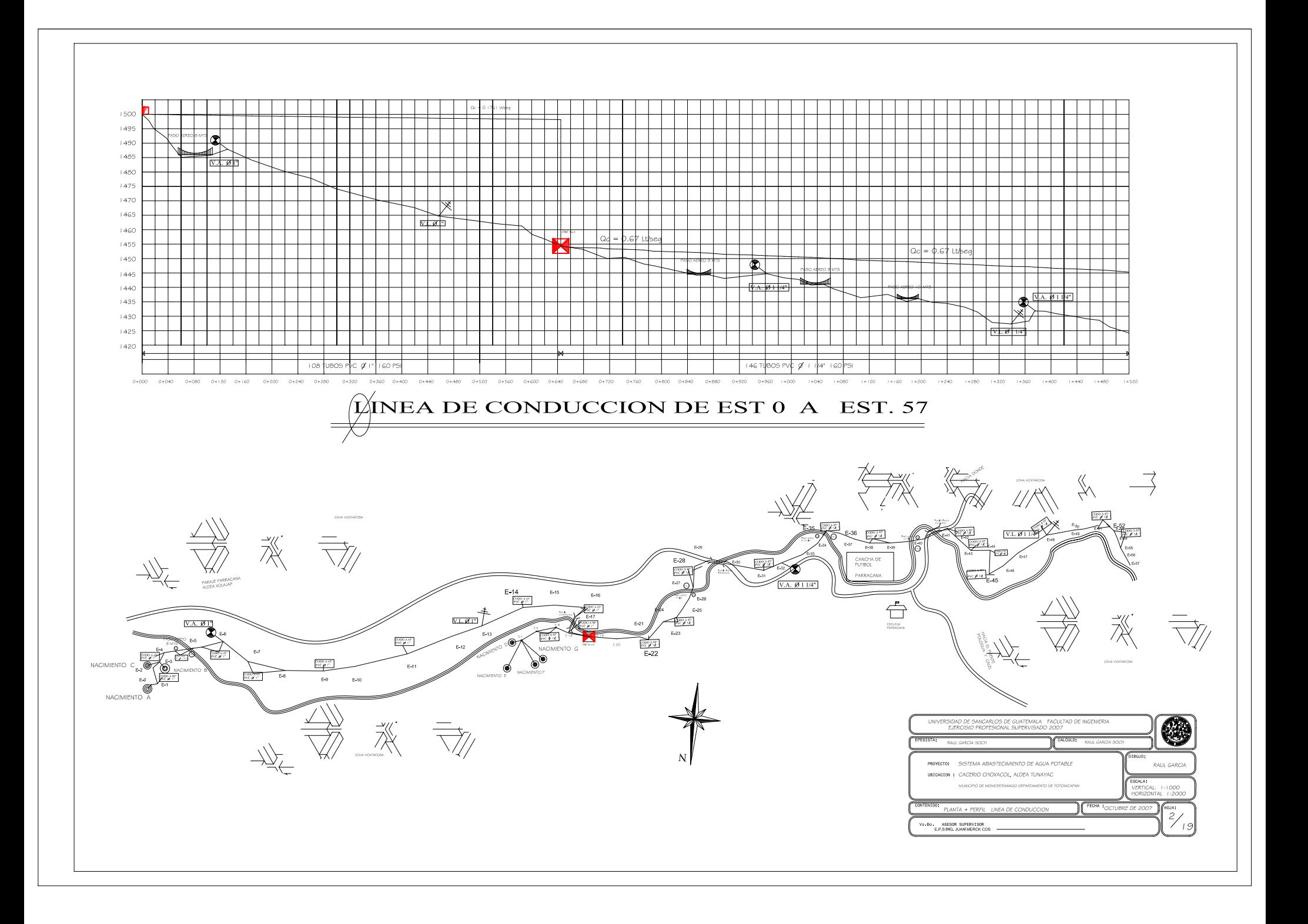

 $1450$  $1445$  $1440$  $1435$  $1430$  $1425$  $1420$ Q <u>materia</u>n  $1415$  $+4+0$ Þ  $1405$ ╜╟  $1400$ 1395  $\nabla L.$ e  $1390$  $1385$  $1380$  $1375$  $1370$  $1365$  $1360$  $1355$ 1350 TI. 78 THIBO<sup>c</sup>  $1+520 \qquad 1+560 \qquad 1+600 \qquad 1+640 \qquad 1+620 \qquad 1+720 \qquad 1+760 \,.$  $1+600$  $+640$  $2 + 640$  $2+650$   $2+720$  $2+760 \qquad 2+800 \qquad 2+840 \qquad 2+880$  $2 + 920$  $2 + 960$  $3+000$  $\bigtriangleup$ INEA DE CONDUCCION DE EST 58 A EST. 126 139 TUBOS PVC 0 1 1/4" 160 PSI <u> 1989 - Johann Barnett, fransk politiker (</u> **RUTA INTER** 間品 taria.<br>Papatan **PROFFSI UPERVISADO 200** लेकरू<br>भाव व  $V.L.$   $Ø1"$ ROYECTO: SISTEMA ABASTECIMIENTO DE AGUA POTABLE RAUL GARCH **UBICACION :** CACERIO CHOXACOL, ALDEA TUNAYAC ALA: MUNICIPIO DE MOMOSTENANGO OEPARTAMENTO DE TOT ERTICAL 1:1000 FECHA COTUBRE DE 20 **BUA** .<br>TA + PERFIL UNEA DE C  $\frac{3}{ }$ .Bo. ASESOR SUPERVISOR<br>E.P.S.ING.JUAN.MERCK.COS

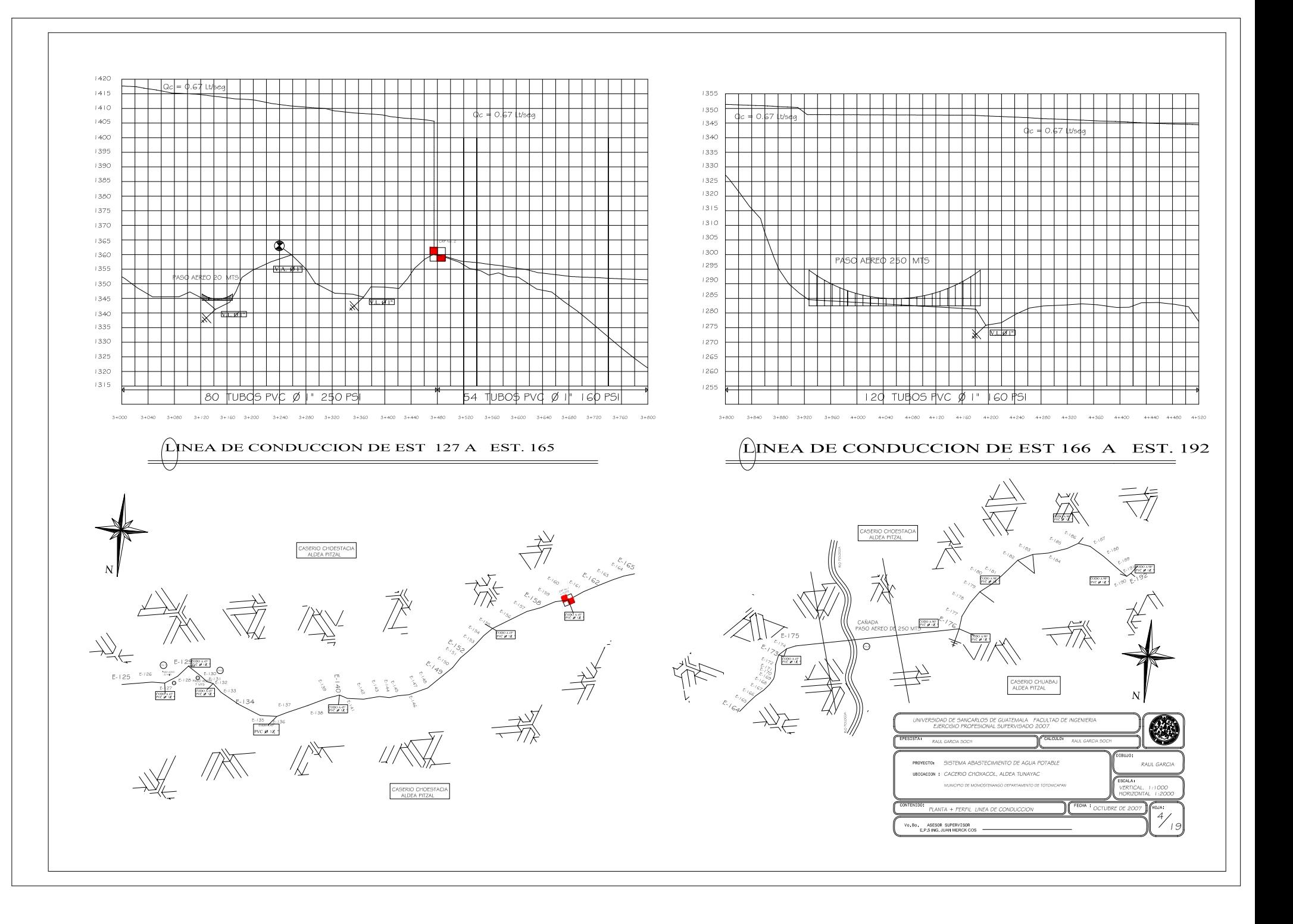

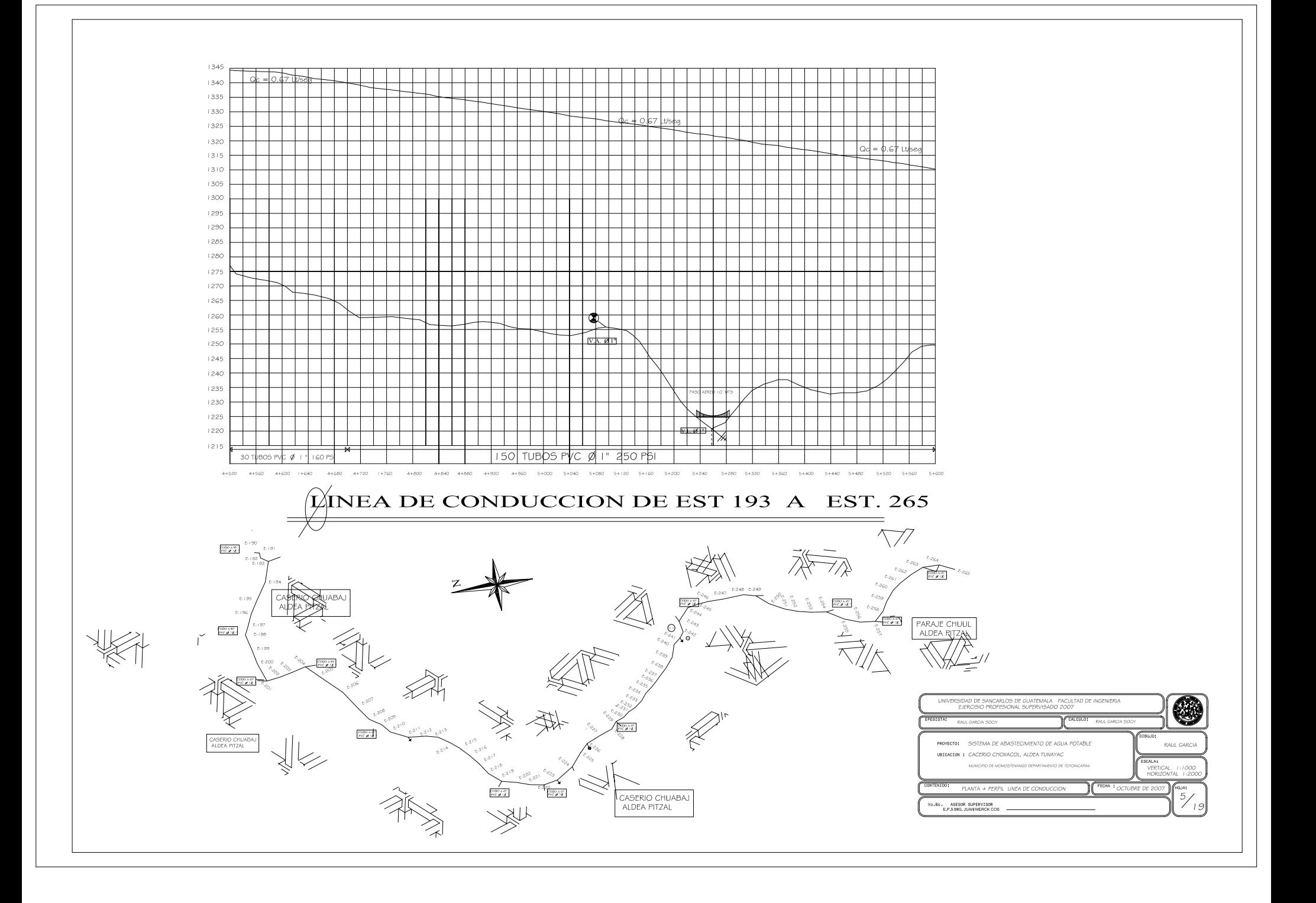

 $1340$ 1420  $1335$ 1415 1410  $1330$ 1405  $1325$  $1320$ 1400  $1315$ 1395  $1310$ 1390 1385  $1305$ 1380  $+300$  $1295$ 1375  $1290$ 1370  $1285$ 1365  $1280$ 1360 1355  $1275$ 1350  $1270$ 1345  $1265$ प्रा TANQUE DE 1340  $1260$ 1335  $1255$ 1330  $1250$ 1325  $1245$ TUBØS P 5O F  $5 + 840$  $5 + 880$  $5 + 920$  $5+960 = 6+000$  $6 + 040$  $6 + 240$  $6+400 = 6+440$  $6 + 480$  $5 + 600$  $5 + 800$  $6 + 080$  $6 + 160$  $6 + 360$  $6 + 520$  $6 + 560$   $6 + 600$  $5 + 640$  $6 + 200$ **Loon**  $0 + 020$  $0 + 040$  $0 + 060$  $0 + 0.80$ LINEA DE CONDUCCION DE EST. I A EST. 19  $\triangle$ INEA DE CONDUCCION DE EST 266 A EST. 306 NACIMIENTO | PARAJE CHUUL<br>ALDEA PITZAL NACIMIENTO 0 PARAJE RANCHO NACIMIENTO E NACIMIENTO F .<br>ARA IF RANCHO BARRANCO PARAJE<br>RANCHO CANDELARIA NE DE RUTA INTERAMERICANA  $\vee$ // $\vee$   $\vee$ **ROQUE HACIA PITZAL** UNIVERSIDAD DE SANCARLOS DE GUATEMALA FACULTAD DE INGENIERIA<br>EJERCISIO PROFESIONAL SUPERVISADO 2007 PROYECTO: SISTEMA DE ABASTECIMIENTO DE AGUA POTABLE **RAUL GARCU UBICACION + CACERIO CHOXACOL, ALDEA TUNAYAC** AMENTO DE TOTONIC VERJIK<br>HORIZI **FECHA 1 OCTUBRE DE 200** PLANTA + PERFIL UNEA DE CONDUCCION Bo ASESOR SUPERVISOR<br>E.P.S.ING. JUAN MERCK COS

 $1:1000$ 

 $\frac{6}{ }$ 

 $1<sup>1</sup>$ 

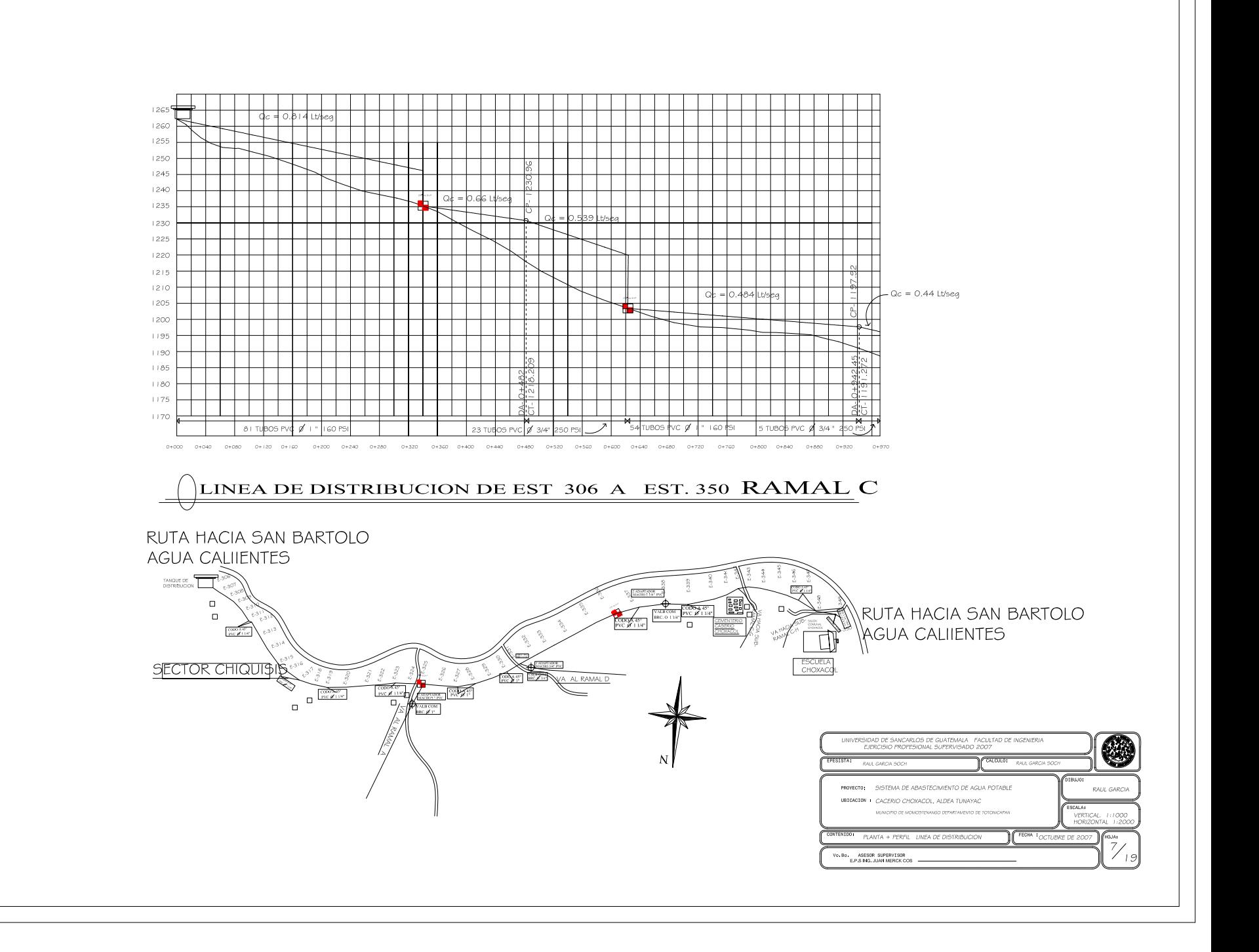

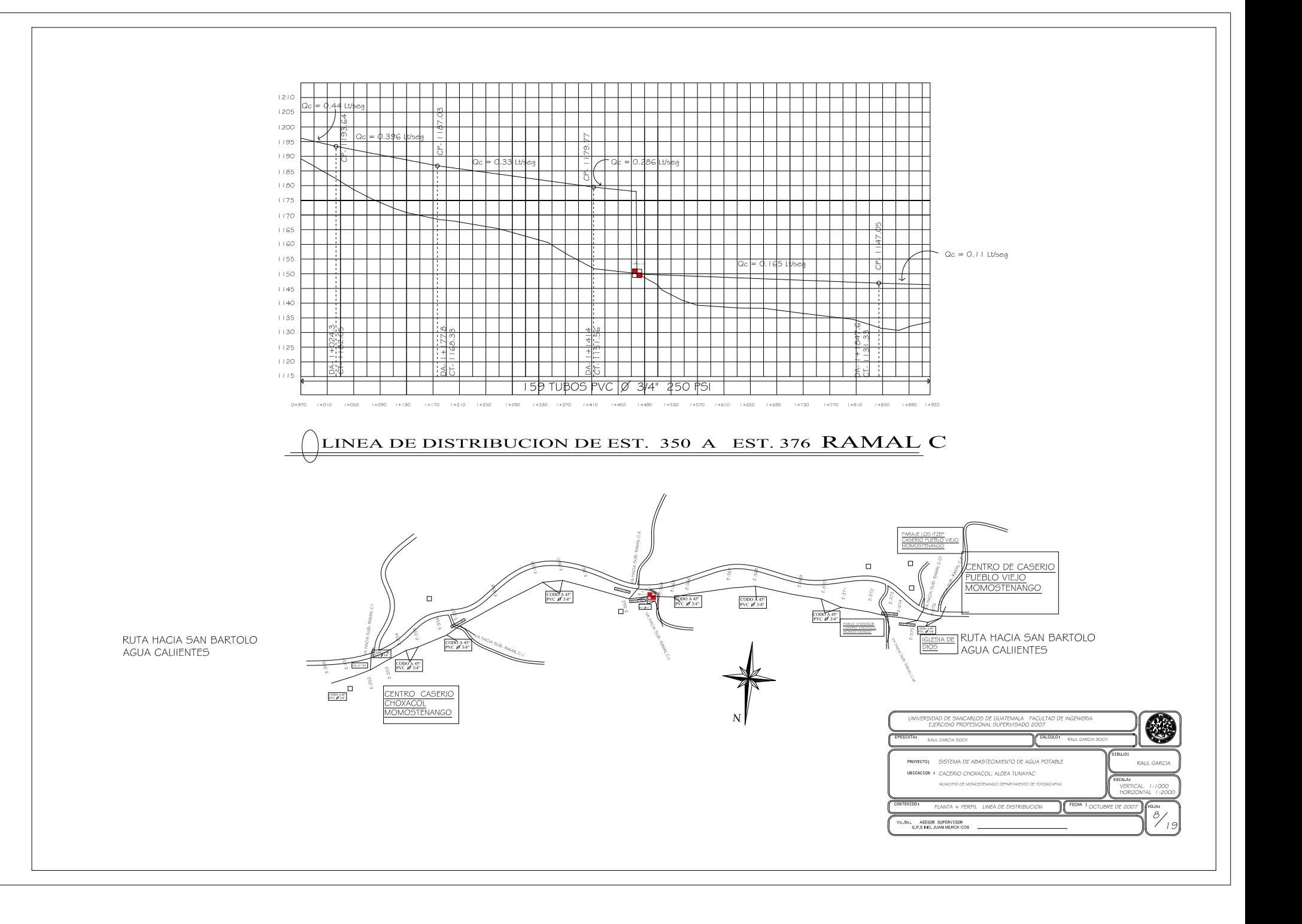

## LINEA DE DISTRIBUCION SUB-RAMALES DE C

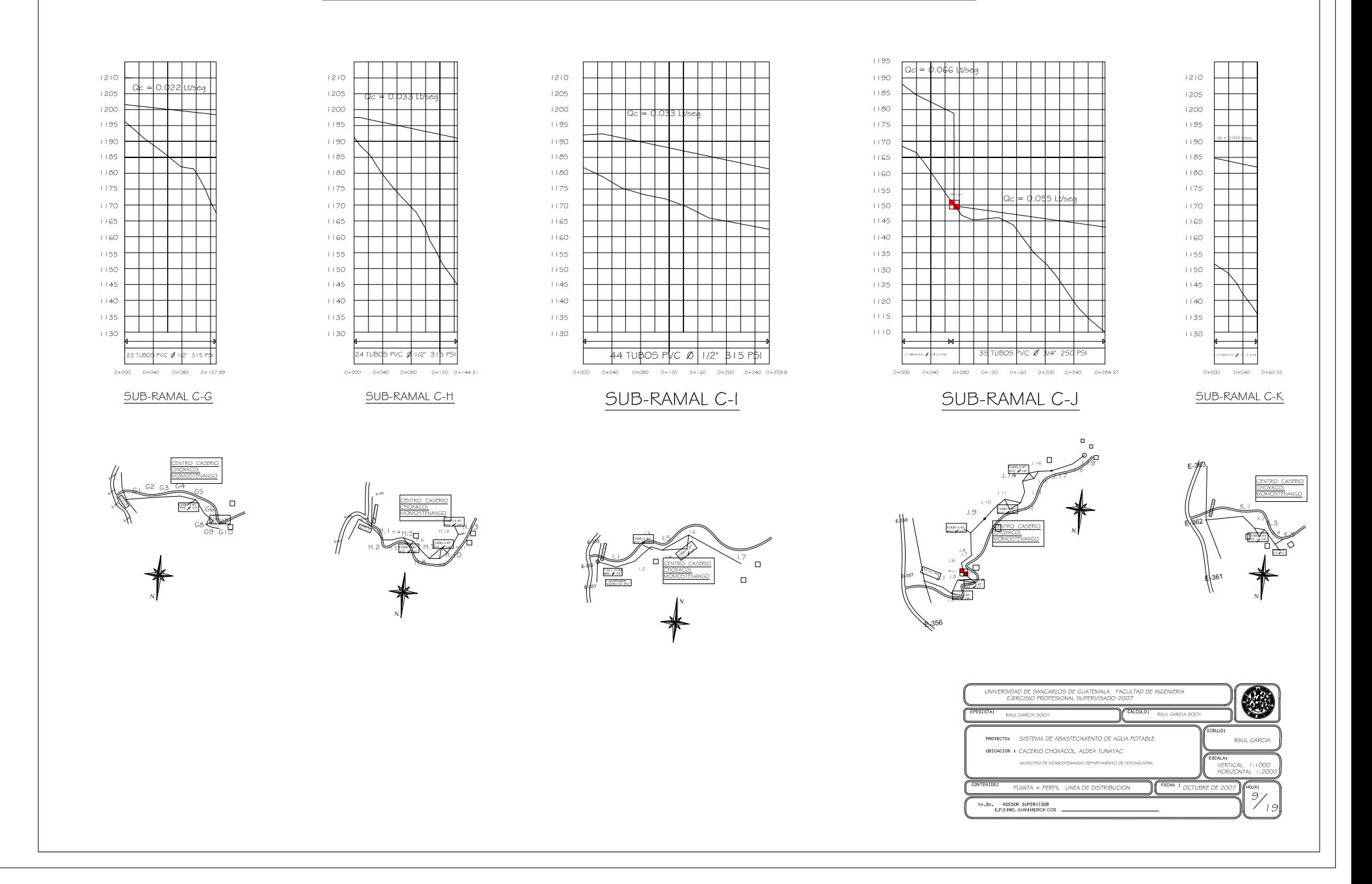

#### LINEA DE DISTRIBUCION SUB-RAMALES DE C

 $1150$ 

 $+145$ 

 $+140$ 

 $1135$ 

 $+130$ 

 $1125$ 

 $1120$ 

 $1115$ 

 $\Box$   $\Box$ 

 $+105$ 

 $\pm 100$ 

 $1095$ 

 $1090$ 

1085

 $1080$ 

 $1075$ 

 $\pm 070$ 

 $1065$ 

 $\overline{1060}$ 

 $1055$ 

nance.

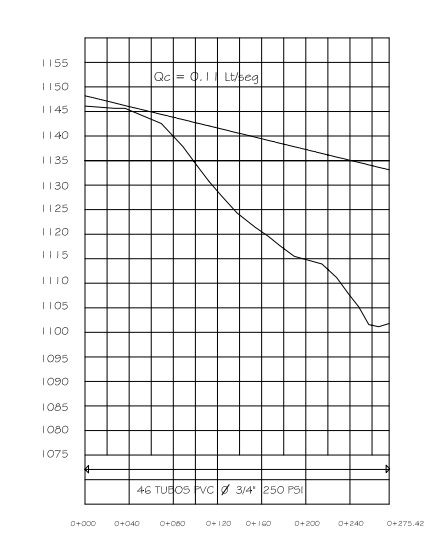

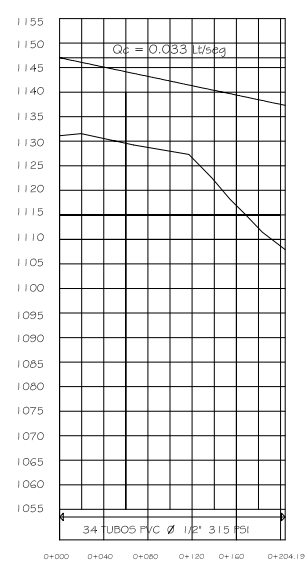

# SUB-RAMAL C-M

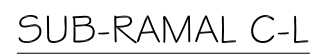

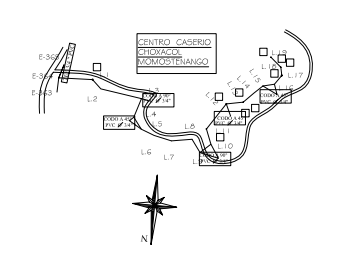

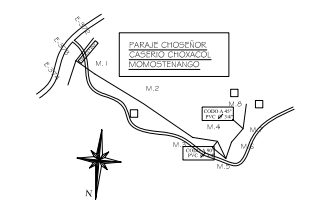

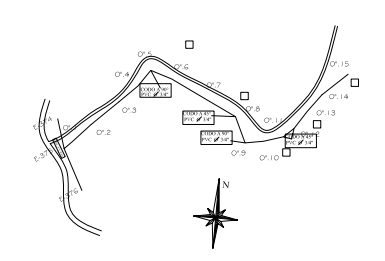

SUB-RAMAL C-O"

 $0+080$   $0+120$   $0+160$   $0+200$   $0+240$   $0+273.16$ 

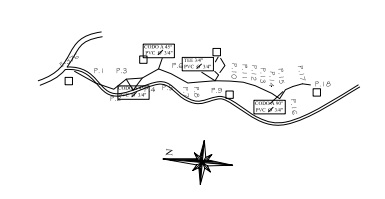

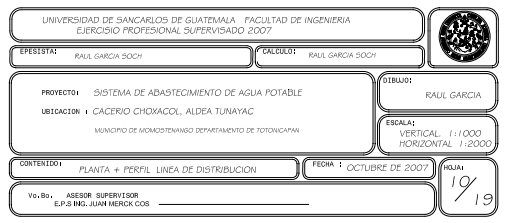

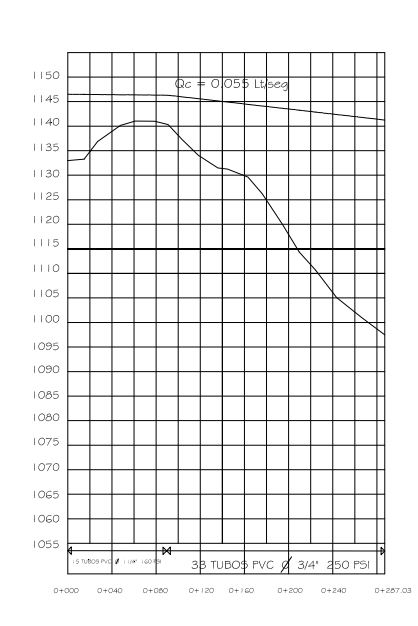

SUB-RAMAL C-P

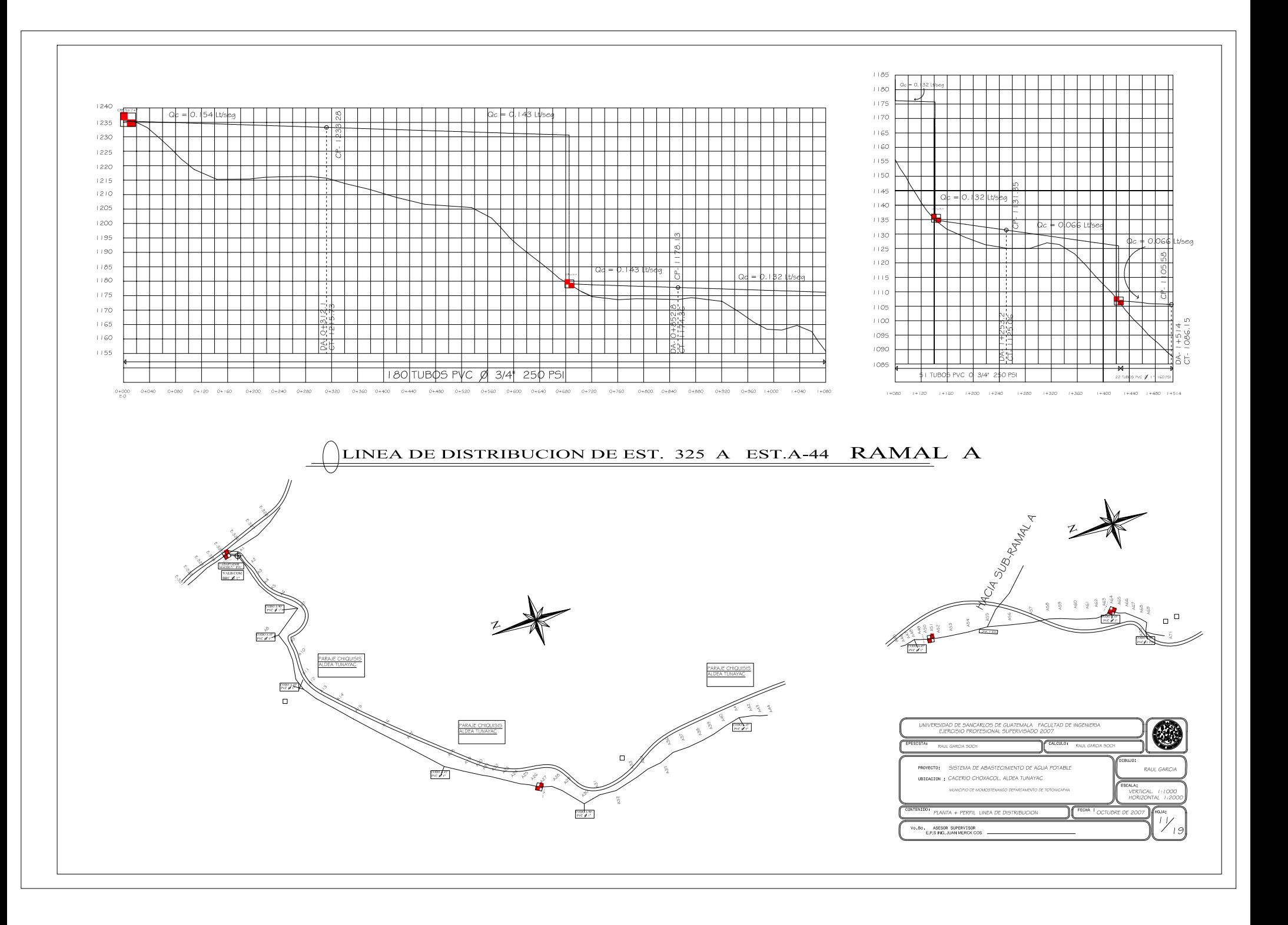

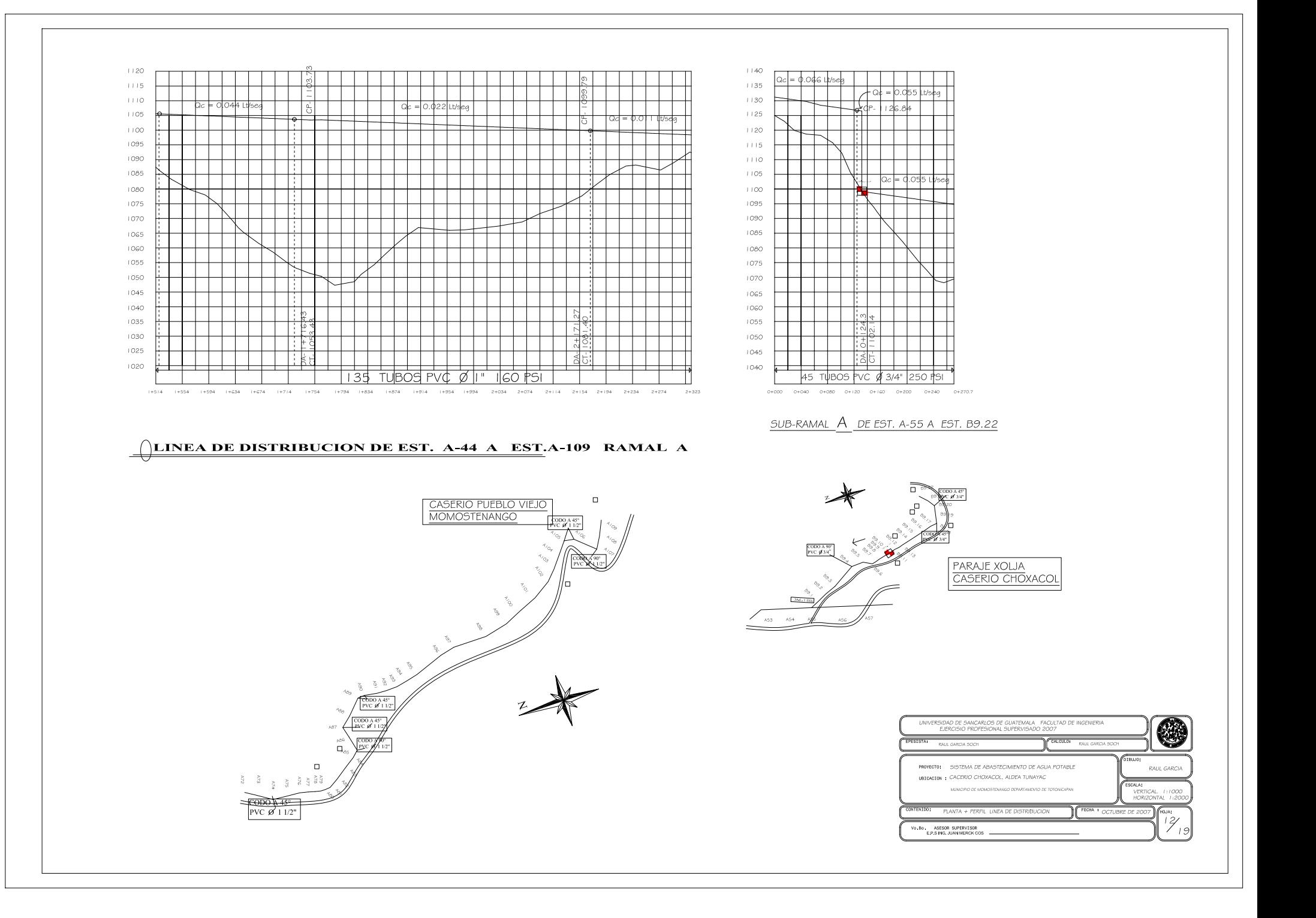

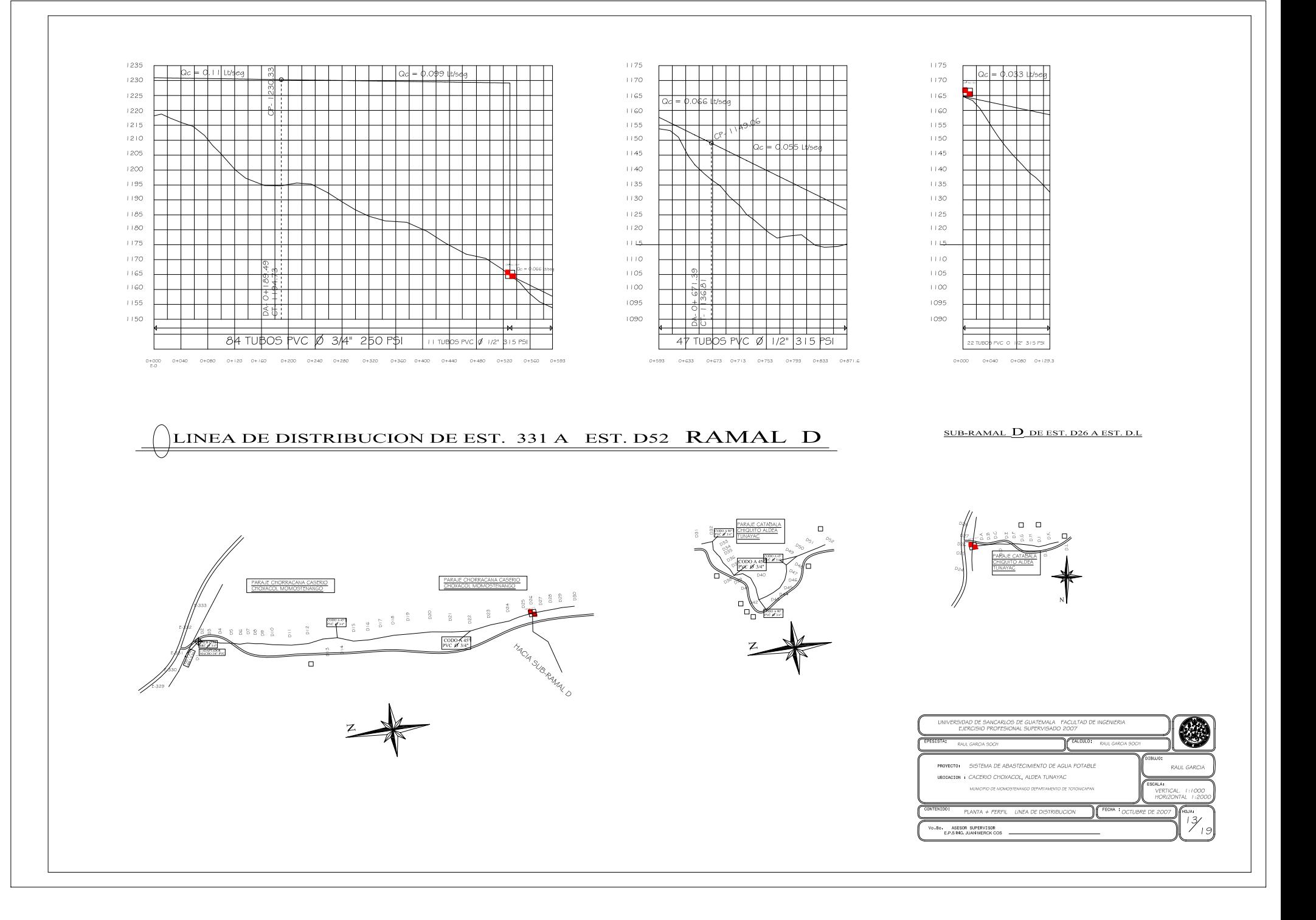

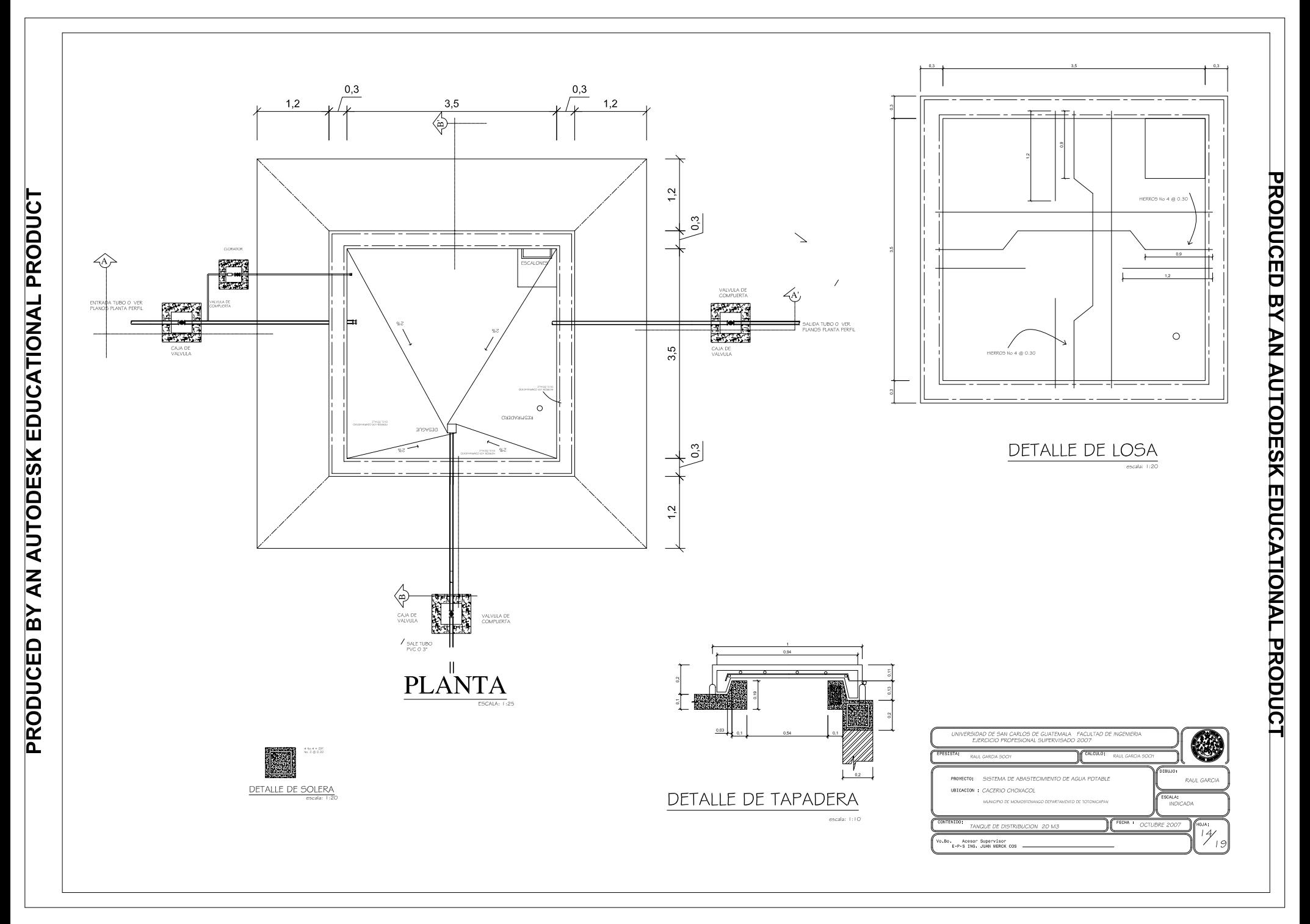

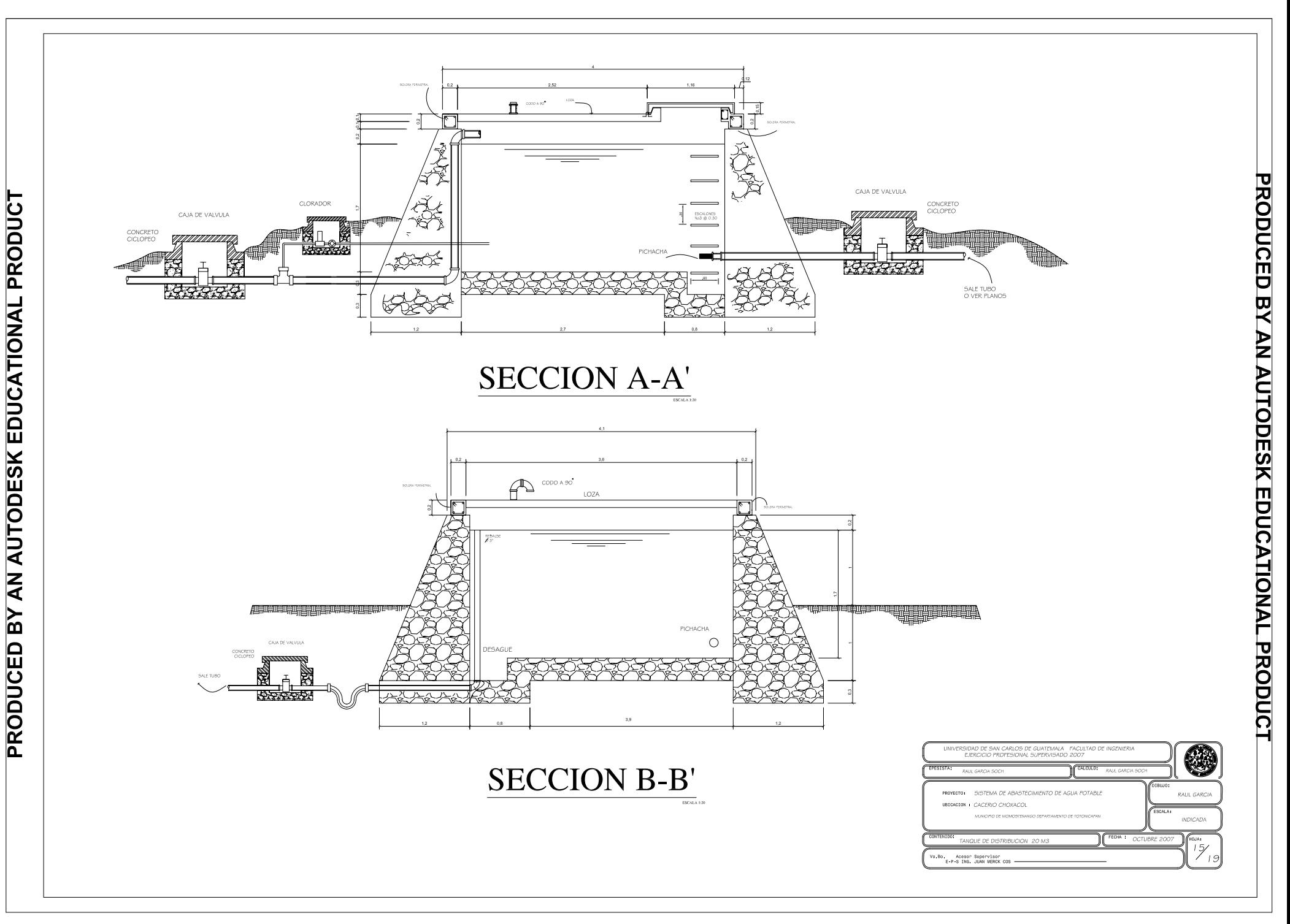

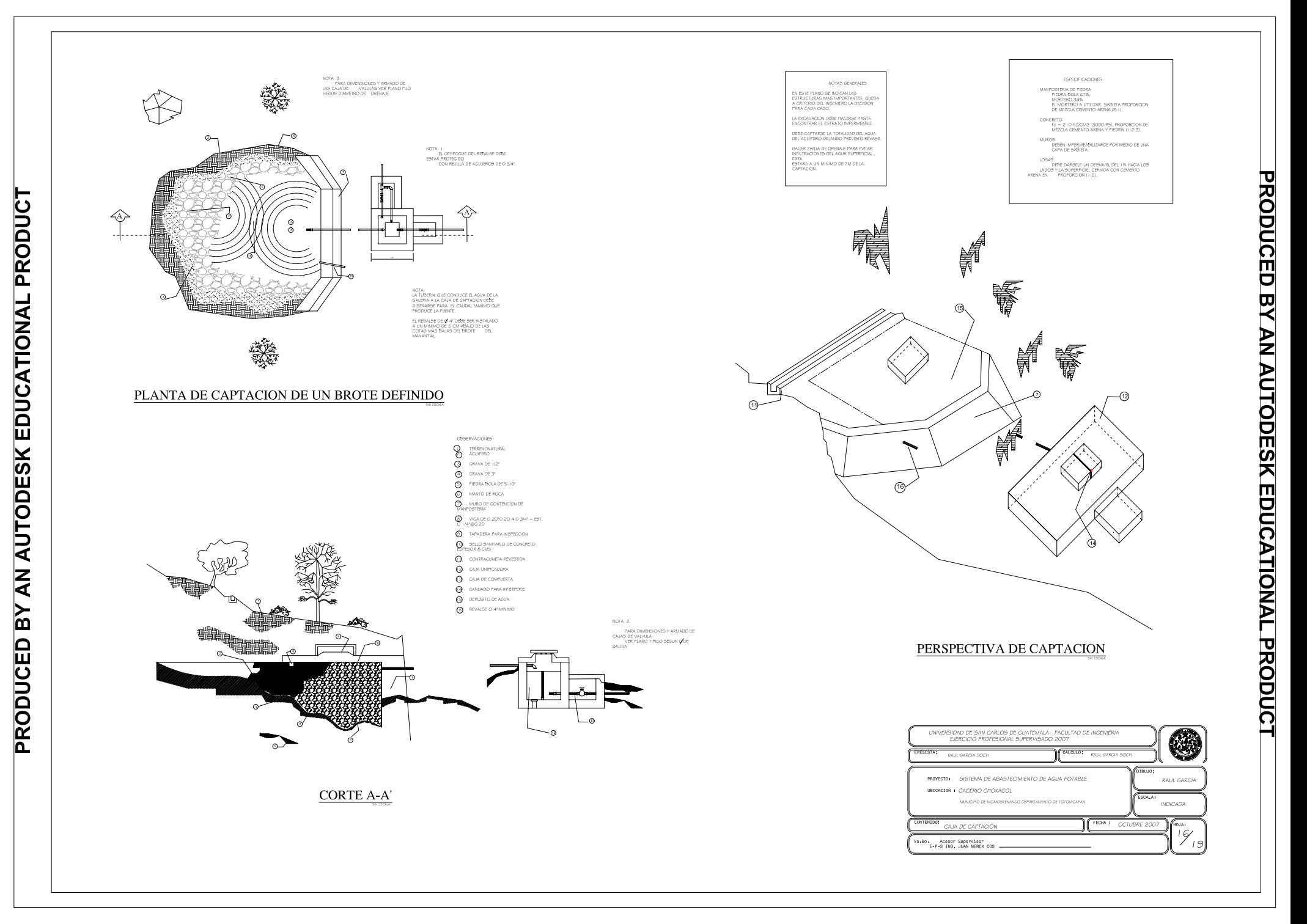

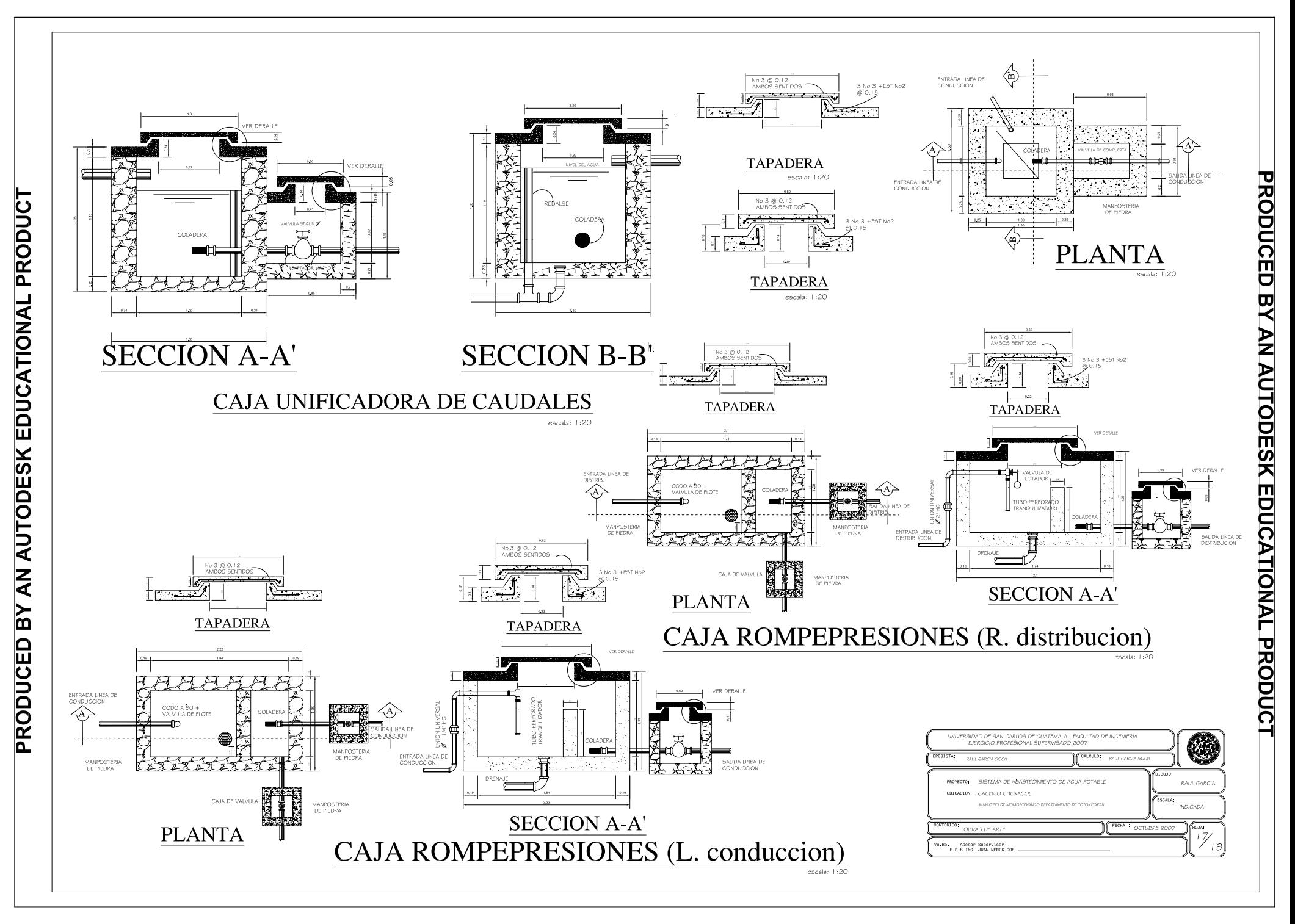

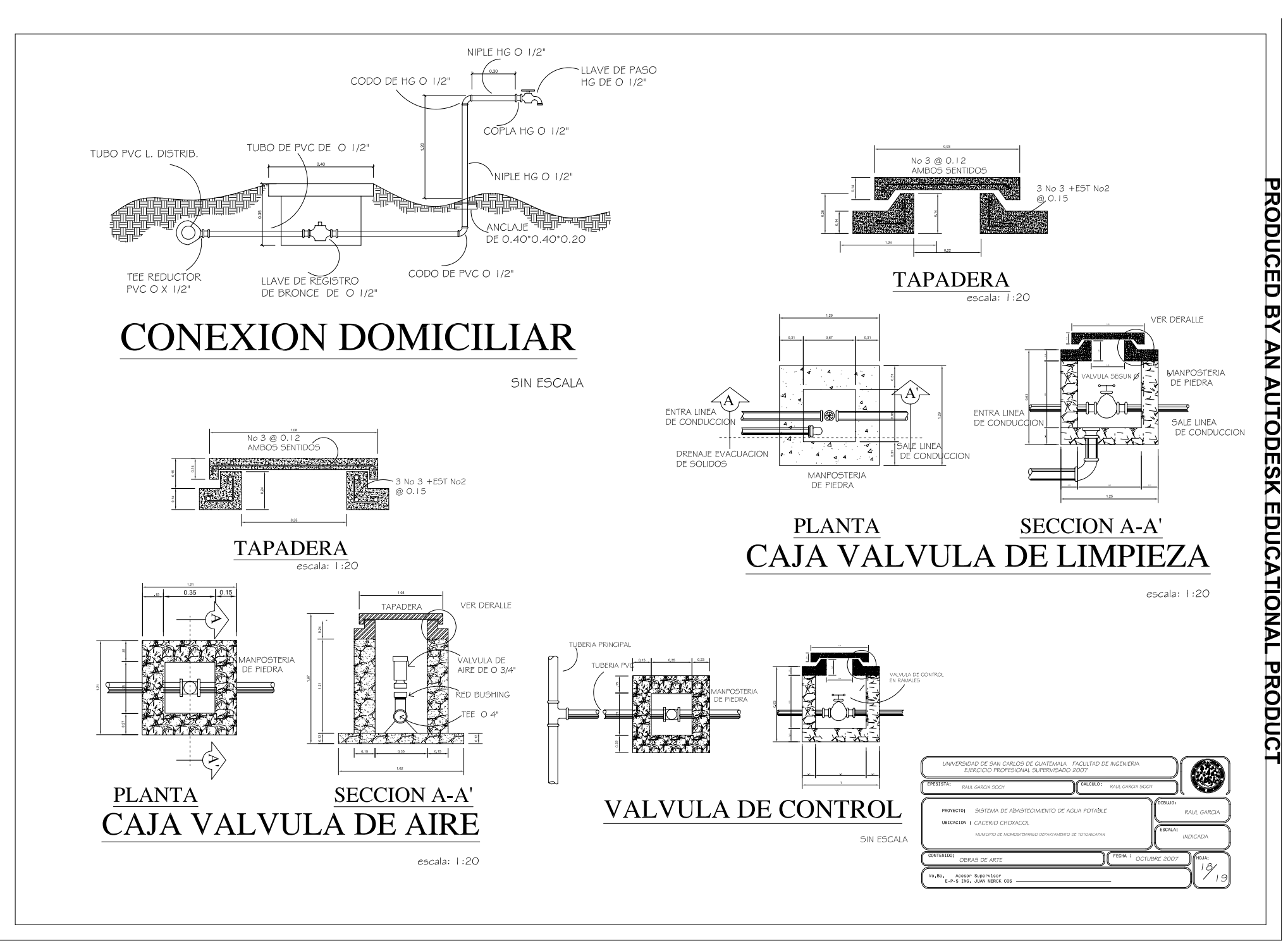

PRODUCED BY AN AUTODESK EDUCATIONAL PRODUCT

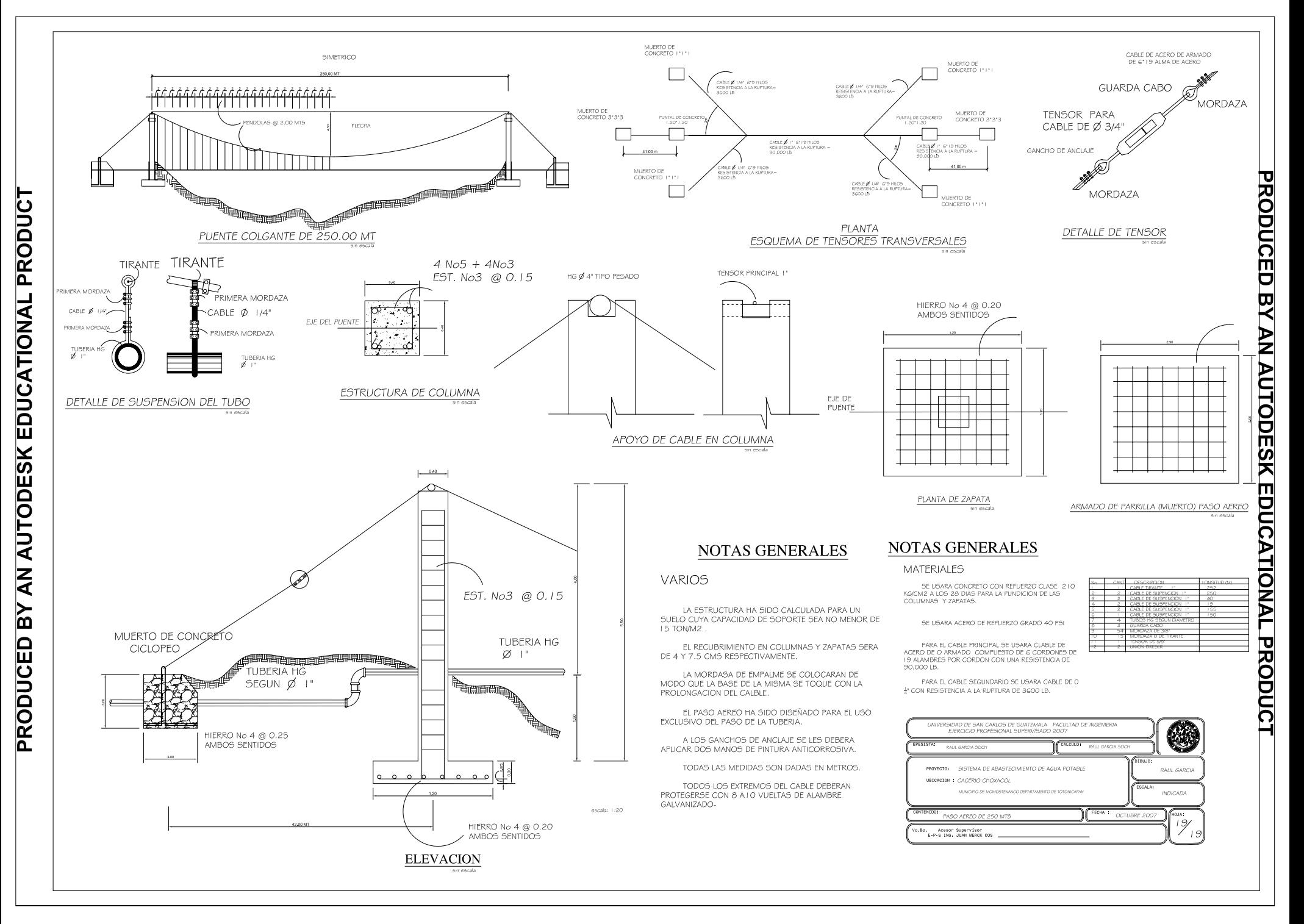